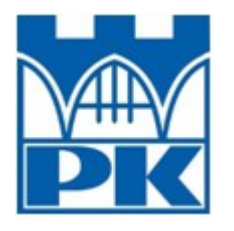

Politechnika Krakowska im. Tadeusza Kościuszki

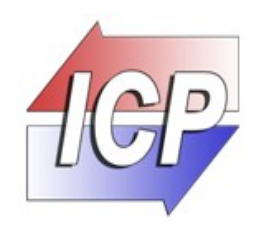

## Wydział Mechaniczny Instytut Inżynierii Cieplnej i Procesowej (M-5) Zakład Termodynamiki i Pomiarów Maszyn Cieplnych (M-53)

Grzegorz Zelek

Rozprawa doktorska

# *Zastosowanie metody splotu do modelowania pulsacyjnego przepływu gazu w instalacji sprężarek wyporowych*

Promotor: prof. dr hab. inż. Piotr Cyklis

Kraków 2011

Pragnę serdecznie podziękować:

prof. dr hab. inż. Piotrowi Cyklisowi za opiekę merytoryczną i cenne wskazówki,

rodzinie i przyjaciołom za nieustające wsparcie.

I am also very grateful to Dr. Gunther Machu from Hoerbiger company, Dr. Jan Godlewski and Michele Battistin from CERN laboratory for supporting my research with priceless experimental data.

Grzegorz Zelek

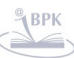

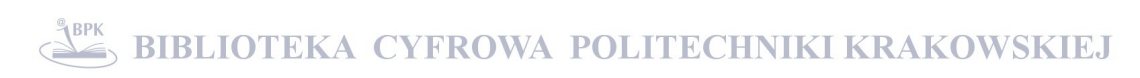

# Spis treści

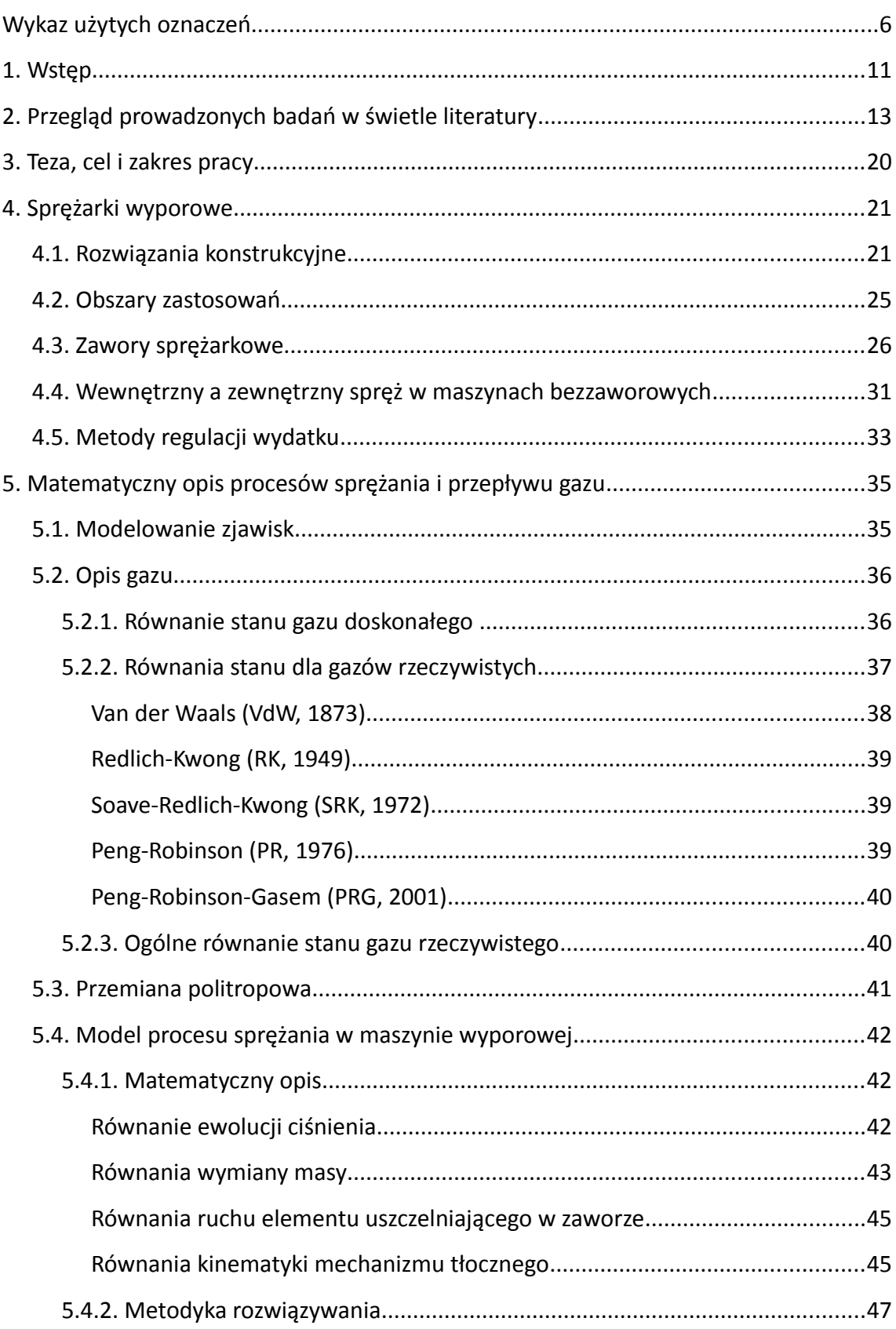

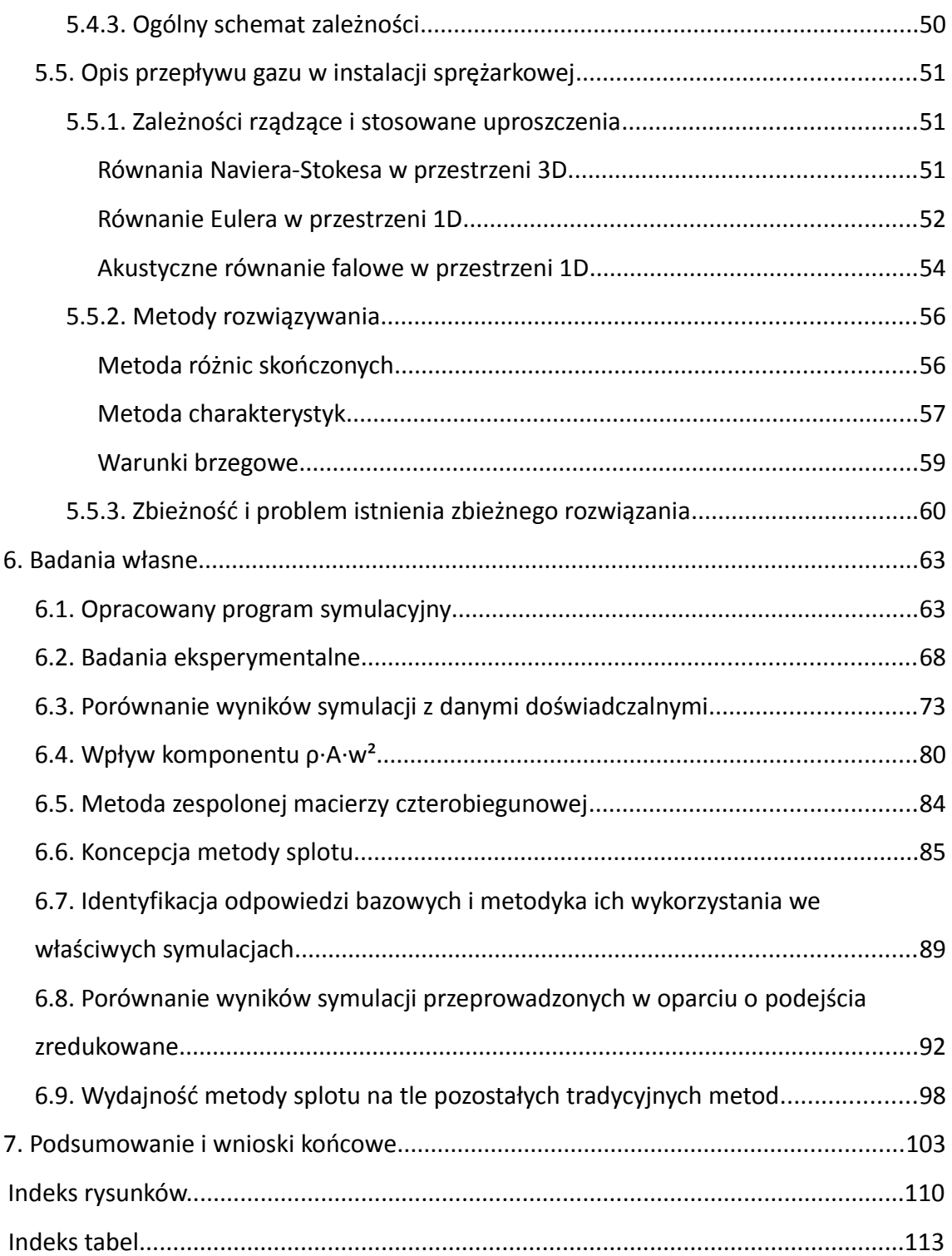

## **Wykaz użytych oznaczeń**

#### **Akronimy**

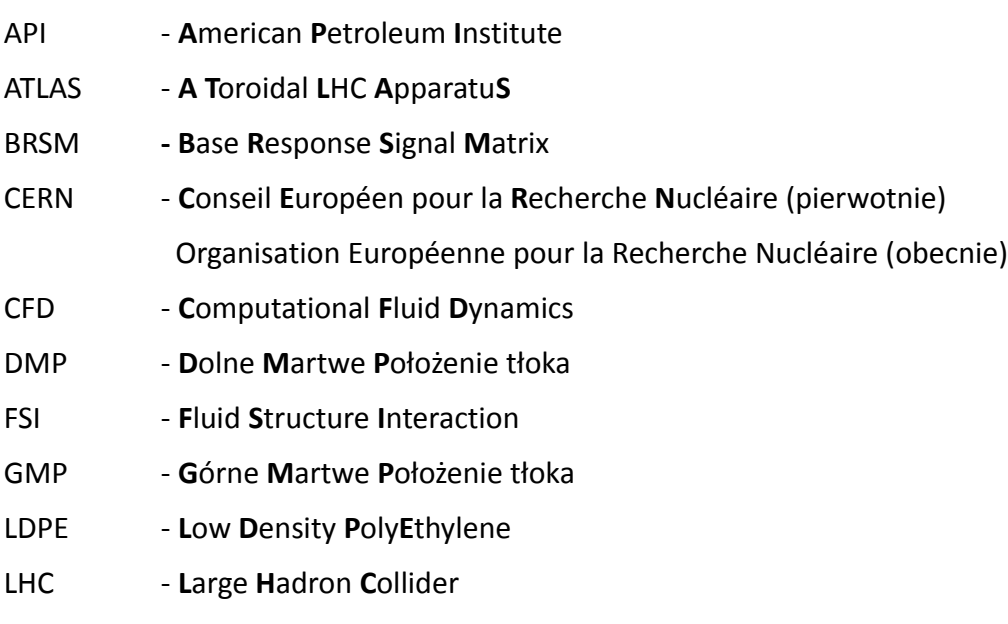

MES - **M**etoda **E**lementów **S**kończonych

#### Oznaczenia alfabetu łacińskiego

a - współczynnik kohezji (równania stanu), 
$$
\left| \frac{N \cdot m^4}{kg^2} \right|
$$
,

 $A$  - pole powierzchni,  $\left|m^{2}\right|$  ,

 $A_{1mm}$  - nominalne pole przepływu przez zawór na 1mm wzniosu,

 $\frac{n}{s}$ ,

*Aeff* - efektywne, dla przepływu przez uchylony zawór sprężarkowy,

 $\overline{3}$ 

,

 $\frac{b}{kg \cdot K}$  ,

 $\frac{b}{kg \cdot K}$  ,

$$
A_{\scriptscriptstyle P}
$$
 - powierzchni tłoka,

*b* - **kowolumen (równania stanu),** 
$$
\left\lfloor \frac{m^3}{kg} \right\rfloor
$$

- $\tilde{b}$  falowy współczynnik tłumienia,  $\begin{bmatrix} \end{bmatrix}$ ,
- $c$  prędkość dźwięku,  $\left| \frac{m}{s} \right|$

 $c_p$  - ciepło właściwe gazu przy stałym ciśnieniu,  $\left| \frac{J}{kg} \right|$ 

- *<sup>c</sup><sup>v</sup>* ciepło właściwe gazu przy stałej objętości, [ *J*
- *d* średnica, [*m*] ,

6

*E* - moduł sprężystości, [*Pa*] ,  $E_L$  - cieczy, *ESE* - materiału elementu uszczelniającego w zaworze samoczynnym, *E <sup>W</sup>* - materiału ścianek rurociągu,  $f_{\text{cut-off}}$ cut-off - częstotliwość odcięcia, [*Hz*] ,  $f_{\tau}$ - współczynnik sił stycznych Fanninga, [-] ,  $F$  - siła,  $|N|$ *Fspr* - od sprężyn zaworowych, działająca na element uszczelniający, *Fgas* - od różnicy ciśnień gazu, działająca na element uszczelniający, *F*̃ - transformata Fouriera funkcji *f* ,  $\bm{F}$  - wektor sił masowych,  $\begin{array}{|c|c|} \hline N & N \ \hline \end{array}$  $\frac{1}{k}$  , *h<sup>W</sup>* - grubość ścianki rurociągu, [*m*] ,  $H_{\text{max}}$  - maksymalny wznios zaworu,  $[m]$ , *j* - jednostka urojona,  $\sqrt{j^2} = -1$ , *<sup>l</sup>* - właściwa praca techniczna sprężania, [ *J*  $\frac{v}{kg}$  , *l iT* - izotermicznego, *l <sup>i</sup>*<sup>κ</sup> - izentropowego, *L* - długość, [ *m*] ,  $L_k$  - korbowodu, *L<sup>n</sup>* - krawędzi nieszczelności, *m* - masa, [kg], *mSE* - elementu uszczelniającego w zaworze, *mV* - efektywna, ruchoma elementu uszczelniającego w zaworze,  $\tilde{M}$  **- transformata Fouriera wydatku masowego,**  $\left| \frac{kg}{s} \right|$  $\frac{3}{s}$  , *M* - tensor naprężenia lepkiego,  $|Pa|$ , *<sup>n</sup>* - prędkość obrotowa, [ *obr.*  $\frac{\sigma}{\sigma}$ ,  $\frac{\sigma}{\sigma}$ ,  $\frac{\sigma}{\sigma}$ *p* - ciśnienie,  $[Pa]$ , *pvp* - pary nasyconej,

 $\tilde{P}$  - transformata Fouriera ciśnienia,  $[Pa]$ ,

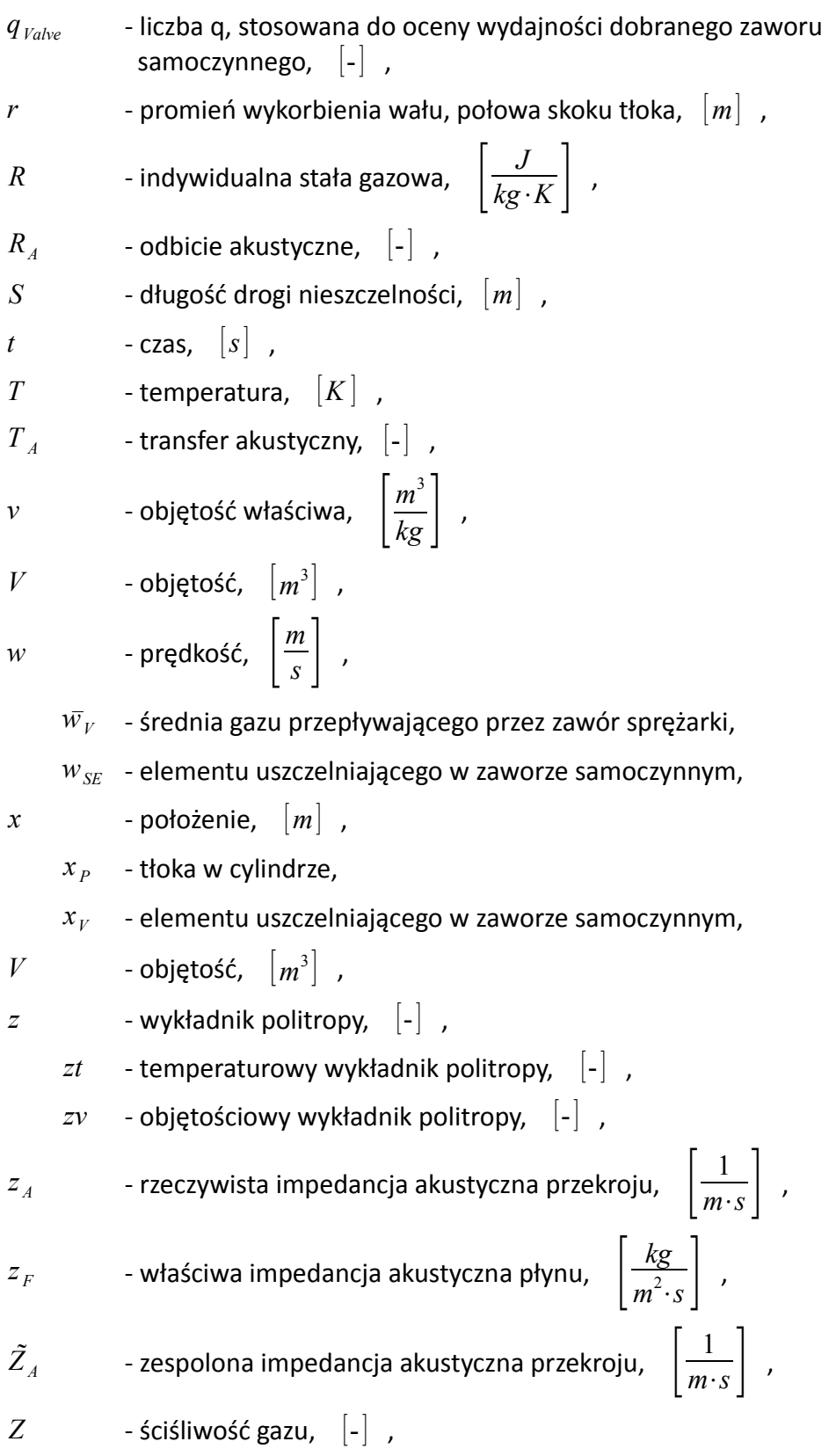

## Oznaczenia alfabetu greckiego

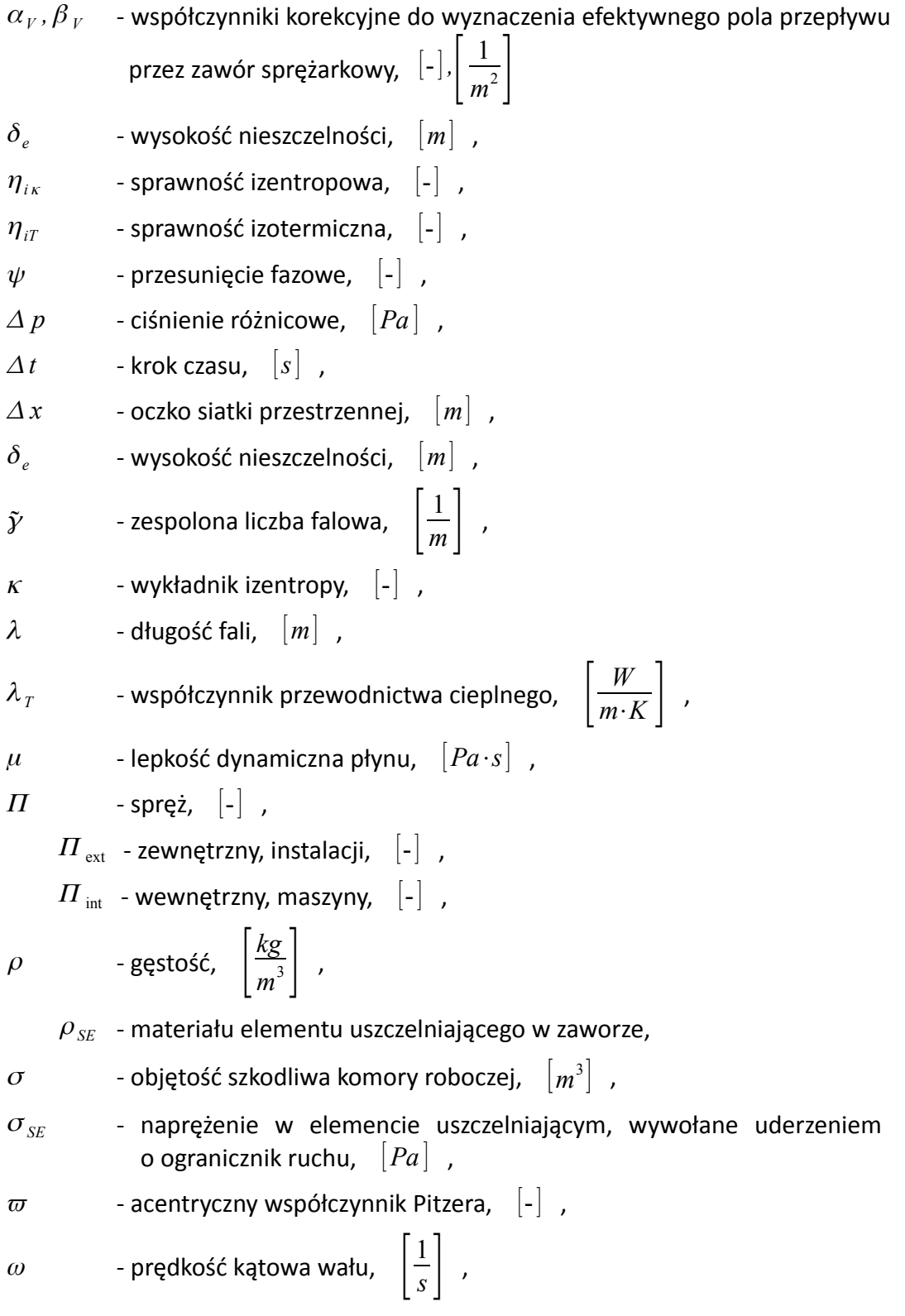

#### Wybrane indeksy

-

+

- $<sub>0</sub>$  warunki referencyjne,</sub>
- $_1$  warunki zasysania,
- $_2$  warunki wytłaczania,
- *c* parametry krytyczne,
- *r* parametry zredukowane,
- *KK* w odniesieniu do komory **K**u**K**orbowej (ang. *Crank End*),
- *OK* w odniesieniu do komory **O**d**K**orbowej (ang. *Head End*),
- ̃ w odniesieniu do składowej pulsującej przepływu,
- in wchodząca część składowej pulsującej,
- <sup>out</sup> wychodząca część składowej pulsującej,
	- biegnąca w lewo część składowej pulsującej,
	- biegnąca w prawo część składowej pulsującej,

### **1. Wstęp**

Sprężarki to maszyny robocze umożliwiające transport gazu w kierunku wyższego ciśnienia. W sprężarkach objętościowych, zwanych również wyporowymi, możliwe jest to dzięki szeregowi cyklicznie następujących po sobie etapów. W odniesieniu do pojedynczej komory roboczej dwa z nich, tj. sprężanie i rozprężanie niewypartej porcji gazu, można traktować jako przemiany zamknięte. Pozostałe dwie, czyli zasysanie i wytłaczanie, to przemiany otwarte, których istotą jest wymiana ładunku pomiędzy objętością komory sprężania a przyłączoną instalacją.

Znajdujący się w instalacji gaz to medium posiadające pewną sprężystość objętości oraz masę właściwą. Dla tego, noszącego znamiona oscylatora, układu wymieniające ładunek porcjami komory robocze sprężarki wyporowej pełnią rolę wzbudzenia. Stąd też pracy takiej sprężarki, oprócz pożądanego efektu, jakim jest odpowiedni wydatek masowy sprężanego gazu, towarzyszą także efekty uboczne w postaci pulsacji.

Generowane w instalacji pulsacje zwiększają energetyczne koszty procesu sprężania, zakłócają wydajność objętościową maszyny, są źródłem hałasu. Periodycznie zmienne ciśnienie przyłożone do wewnętrznych ścianek instalacji skutkuje odpowiednio zmienną w czasie siłą wypadkową. Stąd też pulsacje mogą przekładać się na drgania mechaniczne konstrukcji, a w skrajnej sytuacji prowadzić do jej uszkodzenia. Wreszcie występowanie pulsacji zakłóca pracę urządzeń pomiarowych i prowadzi do ich błędnych wskazań.

W ogólnej inżynierskiej świadomości problem pulsacji najsilniej dotyczy maszyn tłokowych. Wynika to po części z charakteru samego rozwiązania, ale również z ogromnej jego powszechności. Dość stwierdzić, że termin "sprężarka tłokowa" może się odnosić do małej garażowej maszyny, służącej np. pompowaniu kół samochodowych, a może również oznaczać ważącą kilkadziesiąt ton maszynę używaną w przemyśle gazowniczym, do napędu której potrzebny jest silnik o mocy kilkunastu megawatów.

Początek mojej przygody ze sprężarkami jest związany z organizacją zrzeszającą firmy branży sprężarkowej - European Forum for Reciprocating Compressors<sup>[1](#page-11-0)</sup>. Jednym z jej celów statutowych jest edukacja studentów i młodych inżynierów w obrębie tematyki związanej z przemysłowymi sprężarkami tłokowymi. Środek ku temu stanowią organizowane w cyklu dwuletnim warsztaty. Osobiście miałem przyjemność wziąć udział w ich czwartej edycji, która odbyła się w dniach 6-9 czerwca 2006 roku. Głównymi atrakcjami dla 25 uczestników z różnych stron Europy były wizyty w fabrykach takich wytwórców sprężarek jak Burckhardt Compression (Winterthur/Szwajcaria) czy GE – Nuovo Pignone (Florencja/Włochy). Byliśmy także w fabryce Polimeri Europa (Ferrara/Włochy) wytwarzającej polietylen, w instalacji której kluczowym elementem jest potężny kompresor etylenu (ciśnienie robocze 2'200 bar, moc 10 MW). Ważne części warsztatów stanowiły zarówno seria tematycznych wykładów, jak też i wydanie zadań konkursowych. Nadesłane przeze mnie rozwiązania przedstawionych problemów uzyskały pierwszą nagrodę.

Dzięki wspomnianej nagrodzie nawiązałem współpracę z wiedeńskim oddziałem firmy Hoerbiger, rozpoznawanej szczególnie jako dostawca zaworów sprężarkowych. Głównym rezultatem mojej pracy był program symulacyjny pozwalający analizować pulsujący przepływ w instalacjach sprężarek tłokowych oraz proces sprężania w ich cylindrach z uwzględnieniem zaworów i systemu regulacji wydatku HydroCom [82]. Pracując nad tymi narzędziami zapoznałem się z raportem [24]. Wskazywał on, że najbardziej wymagającymi obszarami w dużych sprężarkach gazowniczych są: pulsacje ciśnienia, zawory samoczynne i systemy regulacji wydatku. Program, który opracowałem umożliwiał zintegrowaną analizę tych trzech zagadnień.

Na przełomie maja i czerwca 2010 wziąłem udział w badaniach sprężarek chłodniczych detektora Atlas w CERN. Maszyny te od pewnego czasu trapiły poważne awarie, a ich charakter dawał mi istotne przesłanki, by podejrzewać znaczną rolę zjawisk przepływowych. Wyniki symulacji wykazały bez precedensu wysoki poziom pulsacji, potwierdzony przez późniejsze rezultaty pomiarowe. Zaistniały przypadek świadczyć może albo o niskiej świadomości zagadnień przepływowych lub o ich zlekceważeniu na etapie projektowania. Stąd też płynie moje przekonanie co do zasadności tej pracy.

<span id="page-11-0"></span><sup>1</sup> [www.recip.org](http://www.recip.org/)

## **2. Przegląd prowadzonych badań w świetle literatury**

Sprężarki objętościowe to szeroka klasa maszyn roboczych. Obok różnorodności rozwiązań mechanizmu wyporowego również ich rozmiary zmieniają się w bardzo szerokim zakresie. Z tego też powodu analiza ta wymaga wstępnego zawężenia i narzucenia pewnej strukturyzacji. Niniejsza praca dotyczy kwestii nieustalonych przepływów, które są najbardziej obecne w przypadku maszyn tłokowych, dlatego też do nich głównie zostanie ograniczony ten przegląd. Po wtóre, ze względu na dużą rozpiętość skali, przyjęty zostanie podział na sprężarki małe i duże. Roboczo można przyjąć, że warunkiem pozwalającym zaklasyfikować sprężarkę jako małą będzie zastosowanie w niej zaworów języczkowych. Mimo iż za każdym razem obiektem zainteresowania jest maszyna tłokowa, to jednak specyfika zastosowania i skali sprawia, że podejścia i cele prowadzonych badań są nieco odmienne.

W przypadku sprężarek małych, które w znacznej części są dedykowane do pracy w układach chłodniczych dominuje motywacja "do" - osiągnięcia większej efektywności energetycznej, niższej emisji hałasu, bardziej kompaktowych wymiarów itd. Głównym motorem podtrzymującym aktualność tych wysiłków są kolejno wprowadzane regulacje odnośnie ekologii i bezpieczeństwa stosowanych czynników chłodniczych [30][67][80]. Układy konstrukcyjne praktycznie nie ulegają zmianie – sporadycznie, jak w przypadku układów na  $CO<sub>2</sub>$  [59], z racji wysokich ciśnień wymagają istotnego wzmocnienia od strony wytrzymałościowej. Dlatego też konkurujący ze sobą producenci pola do uzyskania przewagi szukają głównie w optymalizacji strony przepływowo-cieplnej. Stąd też szerokie zastosowanie symulacji CFD, MES i technik FSI, bardzo często uzupełnianych odpowiednimi pomiarami pozwalającymi weryfikować budowane modele. Badane są takie zagadnienia jak współczynniki wnikania ciepła [9] [58], ruch języczków zaworowych [45][52][53][62][66], emisja ciepła przez obudowę [65], podejmowane są badania nad metodami optymalizacji tłumików tych sprężarek [32][54].

Zastosowanie wielowymiarowych symulacji, zwłaszcza w przypadku analizy przepływu nieustalonego gazu, skutkuje długimi czasami obliczeniowymi. Jak wynika z prac [45][56][66][72], ograniczając się tylko do pojedynczej komory sprężania i jej

13

niewielkiego otoczenia instalacyjnego, należy się spodziewać czasów mierzonych w dziesiątkach godzin, dobach. Tej intensywności nakłady można uzasadnić mając w perspektywie możliwość przeniesienia uzyskanych wniosków do urządzeń wytwarzanych na masową skalę, co akurat ma miejsce w przypadku małych sprężarek chłodniczych.

Za sprawą większej różnorodności układów konstrukcyjnych i warunków pracy oraz mając w perspektywie wieloletnią eksploatację [79], w przypadku sprężarek przemysłowych, sytuacja przedstawia się w sposób odmienny. Ponieważ w wielu aplikacjach trudno znaleźć alternatywę dla sprężarek tłokowych, toteż pamiętając o niedogodnościach wynikających z ich stosowania główne starania nakierowane są przede wszystkim na zapobieganie problemom – zatem jest to bardziej motywacja "od". Według [24] podstawowe bariery w eksploatacji i rozwoju sprężarek tłokowych ulokowane są w obszarze pulsacji ciśnienia, zaworów samoczynnych i systemów regulacji wydatku. Wspólnym mianownikiem zaś tych trzech jest ścisły związek z przepływem gazu wewnątrz instalacji i potencjalnie wzajemne na siebie oddziaływanie.

Istotną kwestią w przemysłowych układach sprężarek tłokowych jest sposób regulowania wydatku. Jej waga wzrasta wraz z powszechnym stosowaniem coraz większych, wysokoobrotowych jednostek. Szerzej metody regulacji wydatku opisano w rozdziale [4.5.](#page-32-0) W ostatnim czasie szczególnie dużo zainteresowania poświęca się systemom blokującym zawory ssawne w pozycji otwartej przez pewną część suwu sprężania [3][44][64]. W sytuacji zredukowanego zapotrzebowania na wydatek możliwe jest z ich wykorzystaniem uzyskanie pewnych energetycznych oszczędności. Ich wadą jest skomplikowanie oraz opory przepływu generowane przez obecność w kanale specjalnych widełek. Ponadto, przy ich zastosowaniu należy się liczyć ze wzmożeniem zjawisk pulsacyjnych po stronie ssawnej. Zwracany strumień gazu stanowi bowiem dodatkowe wzbudzenie.

Awarie zaworów postrzegane są jako najczęstsza przyczyna nieplanowanych przerw w pracy [24][46]. Toteż pewna część badań ukierunkowanych na poprawę ich niezawodności wiedzie poprzez inżynierię materiałową i opracowanie nowych materiałów niemetalicznych gwarantujących lepszą odporność na uszkodzenia [26][70].

Zawory sprężarkowe stanowią także przeszkodę przepływową pomiędzy komorą roboczą a instalacją. Wiele uwagi poświęca się zatem minimalizacji strat, często uciekając się do metod symulacyjnych. Jedną z pierwszych prac dotyczących zastosowania komercyjnych pakietów CFD do wyznaczenia charakterystyk przepływowych zaworu samoczynnego sprężarki tłokowej była [22]. Mimo zastosowanych uproszczeń geometrii oraz wprowadzenia osiowej symetrii, zaprezentowano w niej dobrą zgodność wyników numerycznych z danymi eksperymentalnymi.

W [25] przedstawiono wyniki symulacji numerycznych turbulentnego przepływu powietrza przez zawór języczkowy. Jak podkreślono, znane były autorom liczne pozycje w fachowej literaturze, zakładające laminarny charakter przepływu. Wspomniano również o niesatysfakcjonujących wcześniejszych próbach analizowania turbulentnego przepływu z wykorzystaniem modelu turbulencji *k*−<sup>ε</sup> . Dlatego też autorzy podjęli się nowych badań, wykorzystując tym razem model turbulencji *RNG k*−<sup>ε</sup> . Zawór modelowany był jako dyfuzor promieniowy. Wykonano obliczenia dla szerokiego zakresu liczb Reynoldsa oraz względnego wzniosu języczka. Dla dostępnych danych eksperymentalnych uzyskano dobrą zgodność z wynikami numerycznymi rozkładu ciśnienia na języczku.

Zachęceni wynikami przedstawionymi przez [22] oraz [25] autorzy artykułu [57] pokusili się o przetestowanie komercyjnie dostępnego pakietu CFD pod kątem jego przydatności do wyznaczania efektywnego pola przepływu przez zawory sprężarkowe. Wykonano badania dla zaworów: języczkowego, płytkowego, grzybkowego i o profilowanych pierścieniach. Rozważono zastosowanie dwóch modeli turbulencji *k*−ε i RNG. Otrzymane wyniki odniesiono do danych zebranych w badaniach eksperymentalnych. Potwierdzono obserwację, iż model turbulencji RNG skutkuje wynikami znacznie bliższymi eksperymentowi. Zwrócono także uwagę, że symulacje numeryczne miały tendencję do niedoszacowania laboratoryjnie zmierzonych efektywnych powierzchni przepływu.

Należy jednak zwrócić uwagę, że efektywne pole przekroju zaworu to tylko jedna strona medalu. Element uszczelniający o określonej masie i zamocowany sprężyście będzie wykazywał się także własnościami dynamicznymi, których wpływ na ostateczny efekt pracy sprężarki jest nie mniej istotny niż własności aerodynamiczne samego zaworu. Pionierską pracą poruszającą kwestię dynamiki zaworów była [17]. Zauważono w niej, że ruch elementu uszczelniającego będzie szczególnie istotny w przypadku wydajnych zaworów tj. takich, które generują niskie spadki ciśnienia. Opis, który tam zaproponowano, z raczej oczywistymi równaniami ruchu elementu uszczelniającego, stał się możliwy do skonsumowania dopiero od kilkunastu lat. Obecnie stanowi on kanon w przypadku symulacji nastawionych na uchwycenie dynamicznego obrazu procesu sprężania np. [2][9][21][40][45][66][81][83], zarówno w sprężarkach małych, jak i dużych. Szerzej zaworom samoczynnym poświęcono rozdziały [4.3.](#page-25-0) i [5.4.1.](#page-41-0) Dodatkowe informacje można znaleźć np. w [36].

Jedną z informacji szczególnie cennych dla producentów zaworów sprężarkowych jest prędkość z jaką element uszczelniający uderza o ograniczniki ruchu. Można ją wyznaczyć przy pomocy symulacji, o których wspomniano powyżej. Często jednak producenci nie dysponują informacją na temat instalacji, muszą zatem pomijać zjawiska pulsacyjne, przyjmując stałe ciśnienie w kanale. Tego typu podejście może prowadzić jednak do znacznego przeszacowania prędkości uderzeń. Krok naprzeciw temu problemowi przedstawiono w [50]. Komorę sprężania zdyskretyzowano siatką jednowymiarową, podobnie jak i klatkę zaworu, stanowiącą najbliższe jego otoczenie od strony instalacji. W podobnym duchu utrzymana jest [76], z tą tylko różnicą, że wnętrze cylindra oraz klatkę zaworową modelowano trójwymiarowo, zaś ruch elementów uszczelniających uzyskano z wykorzystaniem zaawansowanych technik FSI. Tego typu podejście można zatem traktować jako krok pośredni pomiędzy całkowitym zaniedbywaniem pulsacji a podejściem uwzględniającym obecność instalacji. Abstrahując nawet od kosztów obliczeniowych, zapewne szczególnie wysokich w przypadku [76], tego typu podejście okazałoby się i tak niewystarczające w przypadku jaki przedstawiono w [81].

W [81] opisano przypadek sprężarek chłodniczych, gdzie miały miejsce wielokrotne awarie zaworów. W dwustopniowych, czterocylindrowych maszynach zdarzały się one zawsze na prawym cylindrze pierwszego stopnia sprężania. Cylindry pierwszego stopnia miały jednakowe wymiary i były wyposażone w identyczne zawory. Jedyne, co je różniło, to geometria kolektorów dolotowych i fazowa synchronizacja

położenia tłoków. Przeprowadzone pomiary i symulacje okazały się zgodne co do bardzo wysokiego poziomu pulsacji. Uwzględnienie geometrii kolektorów ssawnych pierwszego stopnia sprężania w modelu obliczeniowym pozwoliło wykazać istotne różnice w charakterze ruchu płytek zaworowych. Z dwóch identycznych cylindrów, to właśnie zawór prawego pracował w bardziej niekorzystny sposób. Stanowiło to zatem istotną przesłankę za tym, że wynikła sytuacja była związana z występującymi zjawiskami falowymi, współbrzmiącą zgodnie ze stanowiskiem nakreślonym w [24].

Wiele wysiłków prowadzonych badań nakierowanych jest na opracowanie rozwiązań konstrukcyjnych pozwalających ograniczać pulsacje w ekonomiczny sposób, jak dla przykładu nowych koncepcji filtrów akustycznych, zastosowania zwężek, dysz, przegród wielootworowych czy rur perforowanych opisanych np. w [11][24][48].

Równolegle wiele uwagi poświęca się rozwojowi technik symulacyjnych. Na przestrzeni dekad opracowano szereg takich metod. Pierwsze skuteczne próby datowane na początek lat 50. XX wieku przeprowadzano w ośrodkach badawczych USA. Ponieważ równanie płaskiej fali akustycznej i równanie linii długiej, zwane inaczej równaniem telegrafistów, w istocie ma taką samą postać, toteż ówczesne metody bazowały na analogii elektroakustycznej. Rzeczywistą instalację sprężarkową modelowano poprzez odpowiednie układy elektryczne, a rejestrowane w wyniku napięcia i natężenia prądu interpretowano jako pulsacje ciśnienia i strumienia masy [24][49]. Rozwój technik mikroprocesorowych, języków programowania i metod numerycznych spowodował, że z czasem bardziej wydajne od analogii elektroakustycznej okazało się budowanie modeli w pamięci komputerów cyfrowych i numeryczne, a nie analogowe rozwiązywanie zagadnień. Dwie podstawowe metody, które zaczęły być w latach 80. XX wieku implementowane, wychodziły z równania falowego [24]. Mogły być rozwiązywane w dziedzinie czasu, np. z wykorzystaniem metody charakterystyk lub sprowadzane do postaci metody macierzy czterobiegunowej opierającej się na zespolonym opisie problemu w przestrzeni amplitudowoczęstotliwościowej [21]. W ostatniej dekadzie można zaobserwować zainteresowanie sformułowaniami wychodzącymi z bardziej podstawowych związków, takich jak bilans masy, pędu i energii, całkowanymi w dziedzinie czasu. Ponieważ równania te dają się

zlinearyzować do postaci równania falowego, są przez to określane mianem podejść nieliniowych [12][27][77].

Jako jedną z zalet 1D sformułowania nieliniowego, obok bardziej dokładnego wyznaczania poziomu pulsacji, podawano również możliwość wyznaczania dynamicznego spadku ciśnienia, rozumianego jako nadwyżkę ponad stratę ciśnienia wynikającą z przepływu ustalonego [74]. Niestety w świetle badań przedstawionych w [14], nadzieje te wydają się wątpliwe. Opisany tam eksperyment sprowadzał się do przeanalizowania strat ciśnieniowych w instalacji, w której zachodził rezonans akustyczny. Rzeczywiste pomiary przeprowadzono dla instalacji utwierdzonej oraz z częściowo usuniętymi podporami, dzięki czemu celowo dopuszczono do intensywnych wibracji mechanicznych. Okazało się, że w tym drugim przypadku straty ciśnienia były zdecydowanie wyższe niż w pierwszym. Dla czysto przepływowej symulacji te dwa przypadki są jednak nierozróżnialne. Skoro zaś zaszły różnice w spadkach ciśnienia, zasugerowano, że dokładne wyznaczenie dynamicznego spadku ciśnienia drogą symulacji powinno obejmować zagadnienia FSI pomiędzy płynem i instalacją. Informacji odnośnie takich prób symulacyjnych w literaturze jednak nie odnaleziono.

Spora część sprężarek przemysłowych podlega pod branżową normę API 618 [5], poruszającą również kwestie pulsacji. Przewiduje ona trzy podejścia projektowe uzależnione od wielkości maszyny i ciśnień roboczych. Poza pierwszym podejściem, dopuszczalnym dla najmniejszych jednostek, zaleca ona przeprowadzenie odpowiednich analiz pulsacyjnych [4][7][35][39]. Wydaje się zatem, że zapotrzebowanie na wiarygodne narzędzia symulacyjne jest niejako przez nią ukonstytuowane. Oczywiście, ponadto, co zalecane przez normę, dokonując optymalizacji instalacji antypulsacyjnej, możliwe jest uzyskanie dalszych wymiernych oszczędności [34]. W tym przypadku zastosowanie odpowiednich programów symulacyjnych staje się tym bardziej nieodzowne.

Ze względu na wysoki koszt symulacji zjawisk pulsacyjnych w instalacjach modelowanych jako 3D, w praktyce inżynierskiej powszechnie stosuje się podejście zredukowane 1D. Jego istotą jest odwzorowanie rzeczywistej instalacji jako kompozycji rur o określonej średnicy i długości, co w pewnych przypadkach nie jest do końca oczywiste. Przykładowo: problem ten pojawia w przypadku kanałów wewnątrz cylindrów podwójnego działania sprężarek wodzikowych [55] czy tłumików o złożonej wewnętrznej budowie, stąd pewna część prac podąża ścieżką postulującą przeprowadzenie identyfikacji takiego obiektu z wykorzystaniem symulacji pełnowymiarowych, a potem wprowadzanie tej informacji do obliczeniowo efektywnych symulacji zredukowanych [21][23][68].

W pierwszej z nich [21] tłumik przelotowy o dwóch portach identyfikowany był poprzez zestaw oddzielnych symulacji przeprowadzanych w dziedzinie czasu. Za każdym razem wymuszenie miało charakter impulsu masowego zadawanego na jednym porcie – na przeciwległym rejestrowana była odpowiedź. Gdy port rejestrujący był otwarty (impedancja zakończenia równa 0, stałe ciśnienie) rejestrowano przebieg masowy. Gdy port rejestrujący był zamknięty (impedancja zakończenia o nieskończonej wartości, zerowy strumień masy) rejestrowano ciśnienie. Powtórzenie procedury z punktu widzenia drugiego portu dawało w sumie liczbę czterech symulacji do zidentyfikowania takiego obiektu. Fluktuacyjne odpowiedzi czasowe aproksymowano czasowymi odpowiednikami zespolonych transmitancji I rzędu (opóźnienie, tłumienie) lub II rzędu (opóźnienie, tłumienie, efekt oscylacyjny) i na tej podstawie identyfikowano odpowiadającą zespoloną macierz czterobiegunową, możliwą do dalszego zastosowania w obliczeniach prowadzonych w przestrzeni amplitudowoczęstotliwościowej. Tego typu podejście wykorzystywano w późniejszym czasie także w badaniach pracy tłumików i odolejaczy, ze szczególnym uwzględnieniem wpływu równania stanu gazu [38] czy zanieczyszczenia gazu drobinami oleju [43].

W [68] przedstawiono nieco odmienną koncepcję. Pierwsza różnica polega na tym, że w celu zidentyfikowania obiektu konieczne jest przeprowadzenie szeregu symulacji akustycznych, każda z wymuszeniem o konkretnej częstotliwości – tak, by pokryć odpowiednio szerokie spektrum – zatem liczba takich symulacji nie jest ograniczona jak w przypadku [21]. W ten sposób autorzy wyznaczają macierz transmitancyjną w przestrzeni amplitudowo-częstotliwościowej. Poprzez odwrotną transformację Fouriera przenoszona jest ona do przestrzeni czasu, gdzie jako macierz odpowiedzi impulsowych, poprzez splot wprowadzana jest do jednowymiarowego środowiska działającego w oparciu o metodę charakterystyk. Zatem zastosowanie zidentyfikowanego obiektu w przestrzeni czasu jest drugą różnicą względem [21].

## **3. Teza, cel i zakres pracy**

#### **Teza pracy:**

**"Zastosowanie metody splotu w symulacjach dotyczących pulsacji ciśnienia w instalacjach sprężarek wyporowych pozwala uzyskiwać na portach wyniki porównywalne z tradycyjnymi metodami czasoprzestrzennymi przy zredukowanym względem nich koszcie obliczeniowym."**

Celem pracy jest dokonanie ewaluacji alternatywnego czasoprzestrzennego podejścia symulacyjnego. Kryteriami oceny będzie porównanie wyników oraz czasów trwania symulacji zaproponowanej metody względem metod tradycyjnych.

Do zbadania słuszności powyższej tezy przewidziano następujące kroki:

- 1. Przeprowadzenie badań stanu wiedzy nastawionych na zebranie i uporządkowane przedstawienie podstaw teoretycznych modelowania badanego zagadnienia.
- 2. Opracowanie własnego narzędzia umożliwiającego prowadzenie symulacji zjawisk pulsacyjnych w instalacji sprężarek wyporowych. Narzędzie to oparte będzie o sformułowania czasoprzestrzenne, dające możliwość równoległego uwzględniania obecności komór roboczych i dynamicznego oddziaływania zaworów samoczynnych. Wykorzystane zostaną dwa podejścia numeryczne: pierwsze bazujące na sformułowaniu bilansowym i całkowanym za pomocą metody różnic skończonych, drugie wykorzystujące równanie falowe iterowane przy pomocy metody charakterystyk.
- 3. Weryfikacja narzędzia poprzez porównanie wyników symulacyjnych z danymi pomiarowymi, zarejestrowanymi na rzeczywistych maszynach roboczych.
- 4. Opracowanie koncepcji metody splotu i jej programowa implementacja.
- 5. Weryfikacja metody splotu poprzez konfrontację wyników uzyskanych za jej pomocą z wynikami tradycyjnych podejść symulacyjnych. Ocena wydajności metody splotu na tle pozostałych.

## **4. Sprężarki wyporowe**

#### *4.1. Rozwiązania konstrukcyjne*

W odróżnieniu od sprężarek przepływowych, gdzie efekt wzrostu ciśnienia strugi gazu osiągany jest poprzez spiętrzenie uprzednio rozpędzonej strugi gazu, w sprężarkach objętościowych ma miejsce kinematyczne ściśnięcie porcji gazu uwięzionej wewnątrz komory roboczej. Objętość ta formowana jest cyklicznie pomiędzy nieruchomą obudową a poruszającym się w niej, odpowiednio dopasowanym organem roboczym. Ze względu na charakter ruchu wykonywanego przezeń, zasadniczo wszystkie sprężarki objętościowe można zaklasyfikować do rotacyjnych albo do tych, gdzie ruch ten ma charakter postępowo-zwrotny.

#### **Sprężarki rotacyjne**

Przykładem sprężarek rotacyjnych są sprężarki łopatkowe. Mogą one występować w wersji z jedną łopatką zamontowaną suwliwie w korpusie, oddzielającą przestrzeń ssawną od tłocznej. Przetłaczanie gazu jest wymuszane przez krążenie mimośrodowo osiowanego bębna (Rys. [4.1a](#page-20-0)) [78]). W przypadku sprężarki wielołopatkowej sytuacja jest o tyle odmienna, że wirnik jest centralnie osiowany, jednak jego oś obrotu nie pokrywa się z osią cylindra. Przestrzenie robocze są formowane przez łopatki, wysuwające się z wirnika pod wpływem siły odśrodkowej (Rys. [4.1](#page-20-0) b) [78]).

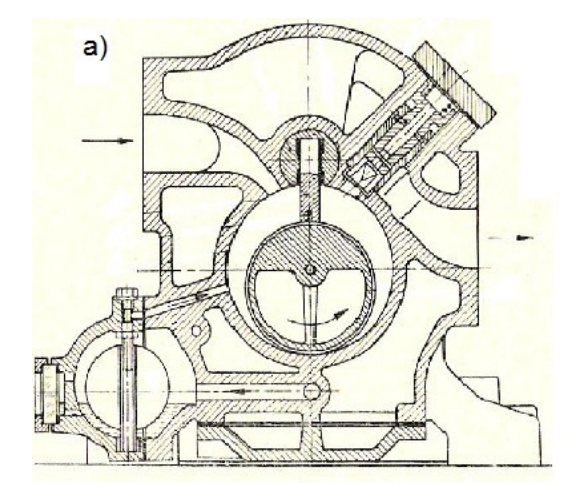

<span id="page-20-0"></span>*Rys. 4.1: Sprężarki łopatkowe*

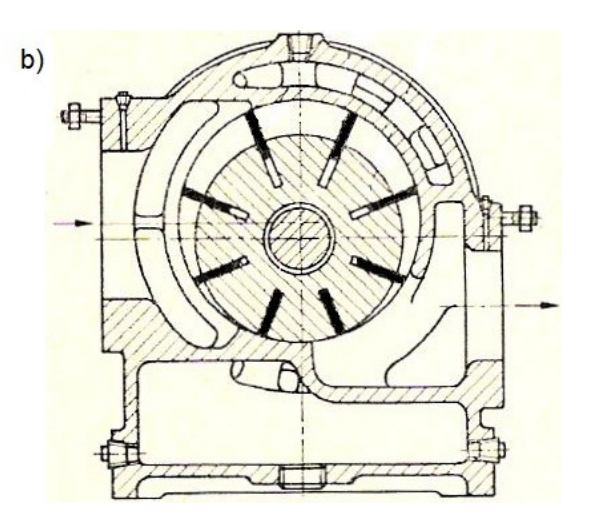

W sprężarkach śrubowych organem roboczym są specjalnie wykonane wirniki z naciętymi zębami kształtowymi. W wersji dwuśrubowej (Rys. [4.2\)](#page-21-1), na jednym z nich wycięty jest zarys zębowy, na drugim wrębowy. Ssanie rozpoczyna się w momencie wejścia danego wrębu w obszar okna ssawnego. Sprężanie zaczyna się po opuszczeniu przez wrąb zakresu okien dolotowych, w momencie, gdy w wypełnioną gazem bruzdę zaczyna wnikać ząb drugiego wirnika, powodujący zmniejszenie jej objętości i tym samym wzrost ciśnienia gazu. W sprężarkach śrubowych obrót wirników jest synchronizowany poprzez odpowiednio dobrane koła zębate, zaś same wirniki z założenia nie mają ze sobą kontaktu.

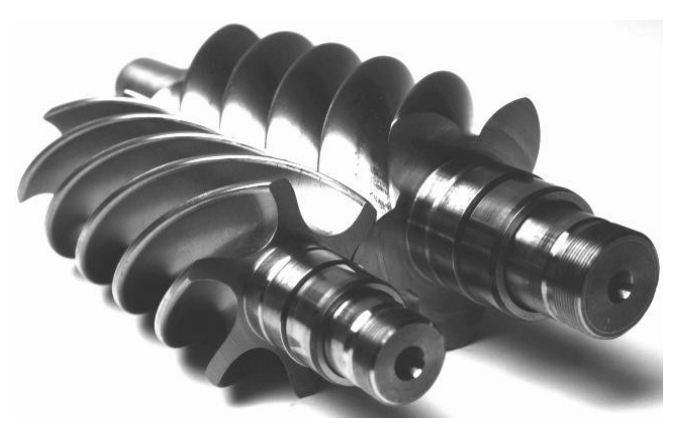

*Rys. 4.2: Wirniki sprężarki dwuśrubowej*

<span id="page-21-1"></span>Spotykane są również rozwiązania sprężarek jednośrubowych jak na Rys. [4.3](#page-21-0) [78]. Wirnik ma wtedy wycięty zarys wrębowy, z zamkniętymi zębami od strony wytłaczania i otwartymi po stronie ssawnej. Brak drugiego wirnika zastępowany jest parą zębatych tarcz umieszczonych w ten sposób, że ich powierzchnia leży w osi głównego wirnika.

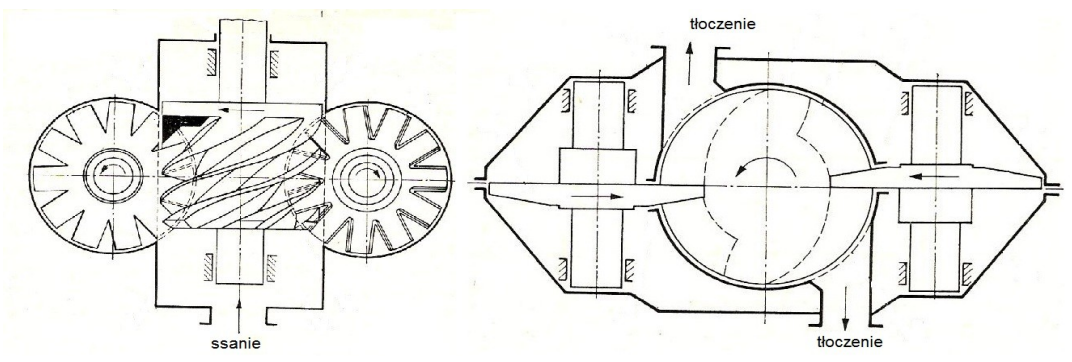

<span id="page-21-0"></span>*Rys. 4.3: Schemat sprężarki jednośrubowej*

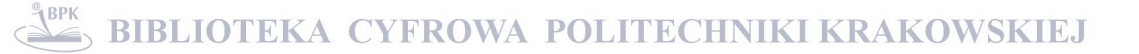

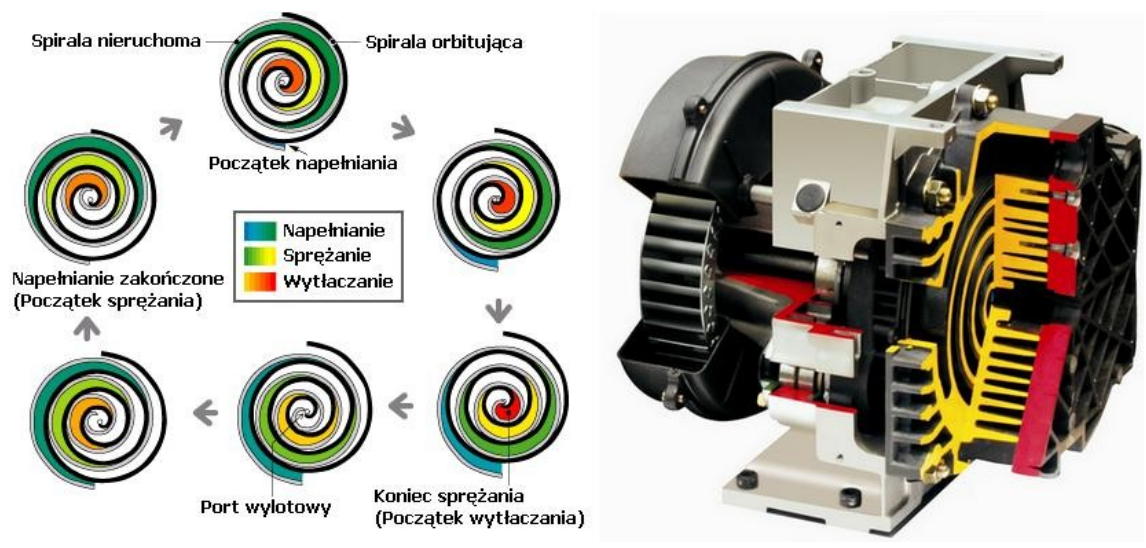

*Rys. 4.4: Sprężarka spiralna*

W sprężarkach spiralnych komora robocza formuje się pomiędzy powierzchniami zachodzących na siebie spiral. Jedna z nich, związana z obudową, jest nieruchoma, druga wykonuje ruch orbitujący. Ładunek zasysany jest w części zewnętrznej i z każdym obrotem, będąc sukcesywnie ściskanym, kierowany jest doosiowo, gdzie znajduje się port wylotowy.

W sprężarkach rotacyjnych kluczowym problem jest uzyskanie odpowiedniej szczelności komór roboczych. Bardzo często czynnikiem istotnie to wspomagającym będzie obecność oleju, aczkolwiek w pewnych aplikacjach jest to niedopuszczalne i może skutecznie dyskwalifikować tego typu rozwiązania.

#### **Sprężarki tłokowe (ruch postępowo-zwrotny)**

Wyłączając przypadek sprężarki membranowej przedstawionej na Rys. [4.5,](#page-23-1) klasa maszyn objętościowych, gdzie organ roboczy wykonuje ruch postępowo-zwrotny jest w całości opanowana przez sprężarki tłokowe. Tego typu rozwiązanie można spotkać począwszy od miniaturowych sprężarek chłodniczych, a skończywszy na ważących kilkadziesiąt ton jednostkach przemysłowych.

Wewnątrz tak licznej i różnorodnej grupy maszyn można prowadzić pewne dalsze klasyfikacje. Za jedno z kryteriów może służyć rodzaj mechanizmu zastosowanego do przetworzenia momentu obrotowego dostarczanego na wał na ruch postępowo-zwrotny (Rys. [4.6.](#page-23-0)). W przypadku sprężarek miniaturowych najczęściej

stosuje się mechanizm kulisowy, zwany też jarzmowym. W sprężarkach małych i średnich powszechnie spotykany jest mechanizm korbowy. Duże sprężarki przemysłowe z kolei posiadają konstrukcję korbowo-wodzikową.

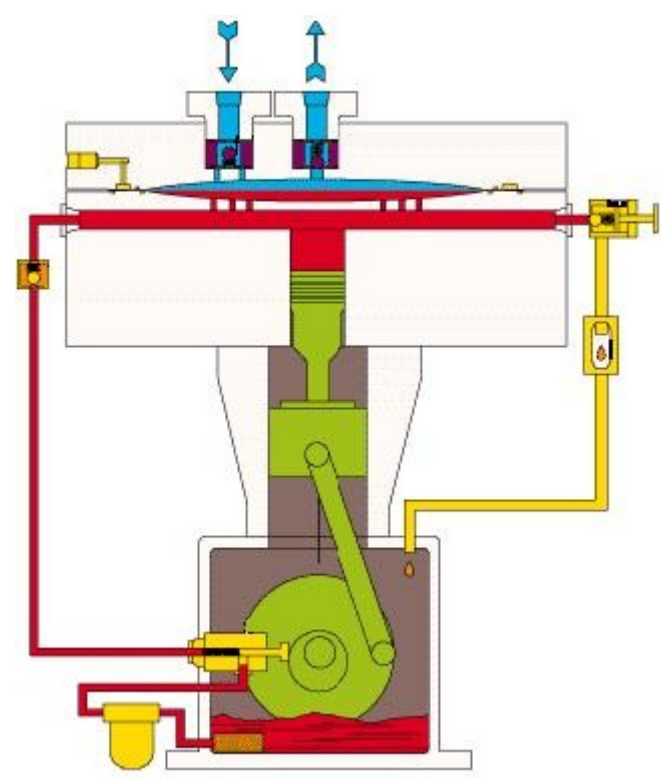

<span id="page-23-1"></span>*Rys. 4.5: Schemat sprężarki membranowej*

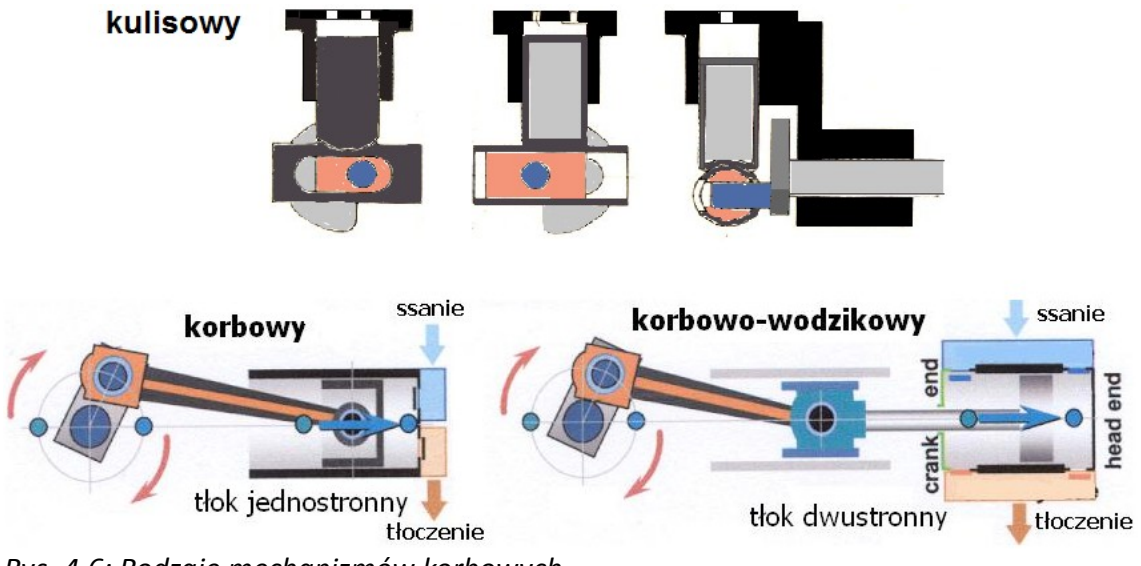

<span id="page-23-0"></span>*Rys. 4.6: Rodzaje mechanizmów korbowych*

Kończąc ten podrozdział należy nadmienić, że w przypadku sprężarek rotacyjnych zasadniczo ważną kwestią będzie relacja pomiędzy zewnętrznym a wewnętrznym sprężem. Dla sprężarek tłokowych z kolei istotną sprawą będzie problematyka związana z zaworami samoczynnymi. Oba zagadnienia rozwinięto w dalszej części tego rozdziału.

#### *4.2. Obszary zastosowań*

Sprężarki powszechnie stosowane są w obszarze energetycznym, w szczególności tym opartym o surowce takie jak ropa naftowa czy gaz ziemny. Obecne są na każdym etapie – od wydobycia, poprzez przesył i magazynowanie do dystrybucji. Trudno sobie również wyobrazić instalację petrochemiczną bez ich obecności. Są na tyle powszechne, że specjalnie pod ich kątem opracowano standardy przemysłowe, jak np. API 618 [5] dedykowany dla sprężarek tłokowych.

Wiele z otaczających nas materiałów otrzymywane jest na drodze syntezy chemicznej, warunkiem zajścia której jest odpowiednie ciśnienie gazowych reagentów. Dla przykładu polietylen niskiej gęstości (LDPE) polimeryzuje z etylenu przy ciśnieniach rzędu kilku tysięcy atmosfer. Ponadto na etapie przetwórstwa tworzyw sztucznych wiele elementów formowanych jest przez rozdmuchiwanie gorącym powietrzem. Również przemysł metalurgiczny korzysta ze sprężarek. Na przykład sprężony tlen wykorzystuje się w procesie technologicznym produkcji stali.

Sprężarki są ważnym elementem w obiegach chłodniczych. W zastosowaniach takich jak chłodnictwo, klimatyzacja, pompy ciepła być może nie spotyka się maszyn wyjątkowych pod względem rozmiarów czy parametrów pracy, w swej liczbie jednak odpowiadają one za konsumpcję kilkudziesięciu procent wytwarzanej globalnie energii elektrycznej.

Sprężone powietrze jest wykorzystywane jako czynnik napędowy w wielu instalacjach różnej skali począwszy od gabinetów stomatologicznych, skończywszy na instalacjach do napędu różnorodnych narzędzi pneumatycznych w fabrykach i warsztatach. Również wiele ciężkich pojazdów roboczych ma pneumatyczne układy hamulcowe i w związku z tym jest wyposażonych w odpowiednie sprężarki.

#### <span id="page-25-0"></span>*4.3. Zawory sprężarkowe*

Zawory sprężarkowe są niezwykle ważnym ogniwem pomiędzy komorą roboczą a instalacją, stan ich otwarcia bowiem warunkuje wystąpienie wymiany ładunku. Odliczając pewne próby alternatywnych rozwiązań [13], zawory sprężarkowe to co do zasady działania zawory samoczynne – ich uchylenie zależy w głównej mierze od różnicy ciśnień pomiędzy rozgraniczanymi obszarami. W formie znanej dzisiaj wywodzą się wprost z koncepcji Hansa Hoerbigera (Rys. [4.7\)](#page-25-1), którego wynalazek w 1895 opatrzony został patentem. Wewnątrz adekwatnie do ciśnienia pracy masywnej obudowy z wybranymi kanałami znajduje się element uszczelniający. Jest on zawieszony na sprężystej uwięzi i ma swobodę, by pod wpływem odpowiednio skierowanej różnicy ciśnienia uchylić się i tym samym umożliwić przepływ gazu.

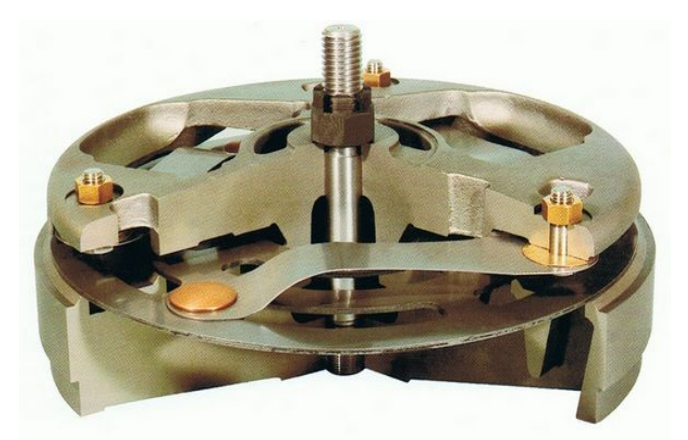

*Rys. 4.7: Replika pierwszych zaworów Hoerbigera*

<span id="page-25-1"></span>W miniaturowych sprężarkach tłokowych powszechnie stosuje się rozwiązania z zaworami języczkowymi, jak na Rys. [4.8.](#page-26-2) Wraz ze wzrostem rozmiarów maszyny wypierane są one przez konstrukcje, jak na dalszych ilustracjach. Na Rys. [4.9](#page-26-1) przedstawiono koncentryczny zawór płytkowy. Z kolei Rys. [4.10](#page-26-0) przedstawia zawór pierścieniowy. Każdy z pierścieni ma indywidualną swobodę ruchu, a brak poprzeczek je łączących sprawia, że tego typu zawory charakteryzują się korzystnymi charakterystykami przepływowymi i jak pokazano na Rys. [4.12](#page-27-1) [71] wysokim wskaźnikiem efektywnego pola przepływu odniesionym do pola, jakie zawór zajmuje w gnieździe. W tym kontekście najgorzej prezentują się zawory grzybkowe z Rys. [4.11,](#page-27-0) te jednak bardzo dobrze sprawdzają się w sytuacji, gdy przetłaczany gaz zawiera zanieczyszczenia stałe. Mimo ogólnej koncepcyjnej prostoty działania i korzyści z tym związanych dla konstrukcji samej sprężarki (brak mechanizmu rozrządu), jak wynika ze

statystyk przedstawionych w [46], awarie zaworów odpowiadają za nieco więcej niż trzecią część wszelkich nieplanowanych przerw w pracy.

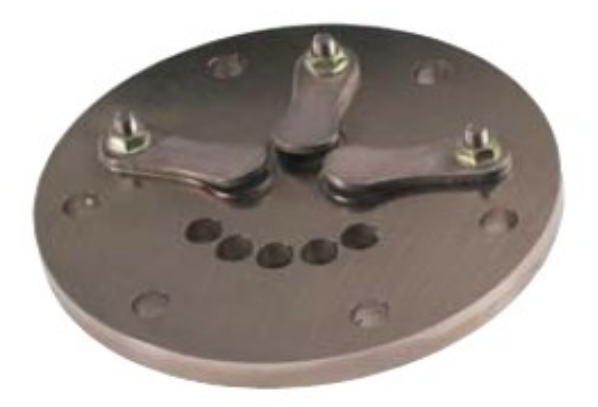

*Rys. 4.8: Płyta głowicy z zaworami języczkowymi*

<span id="page-26-2"></span>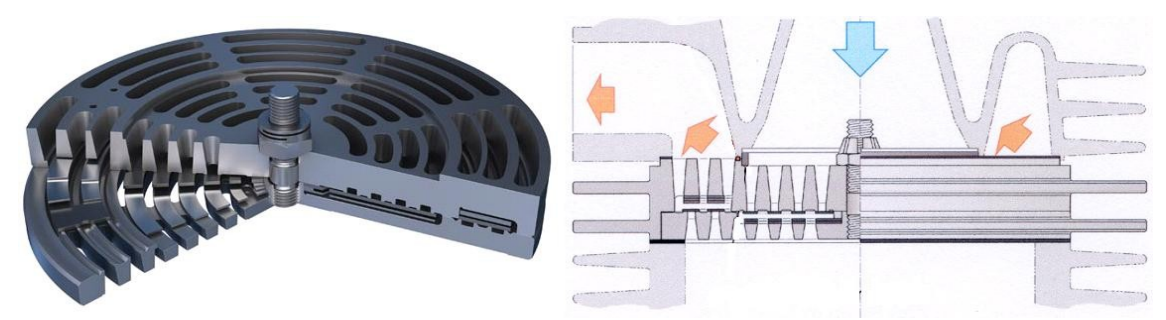

*Rys. 4.9: Koncentryczny zawór płytkowy*

<span id="page-26-1"></span><span id="page-26-0"></span>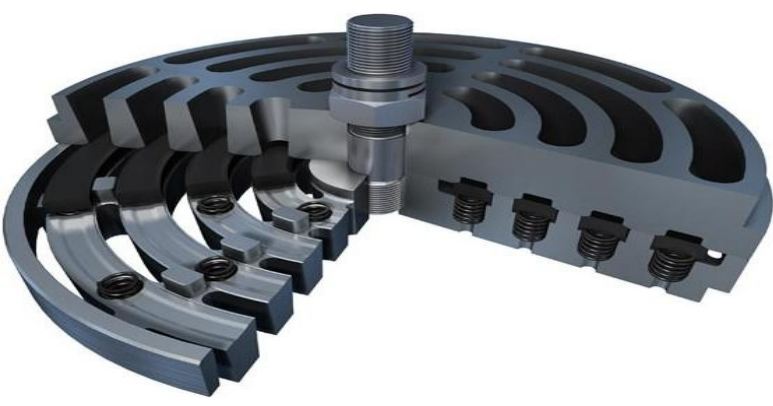

*Rys. 4.10: Zawór pierścieniowy*

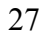

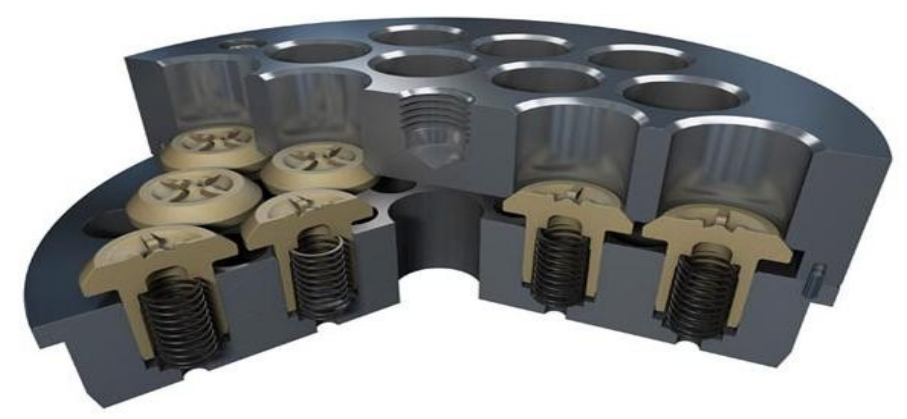

*Rys. 4.11: Zawór grzybkowy*

<span id="page-27-0"></span>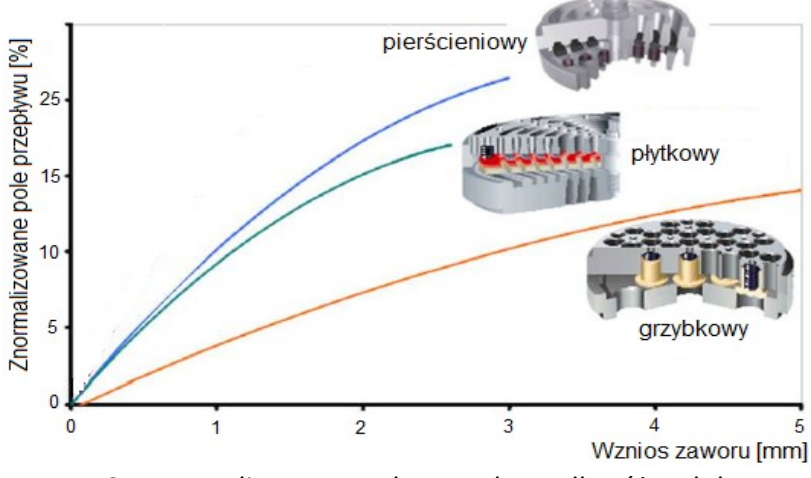

<span id="page-27-1"></span>*Rys. 4.12: Znormalizowane pole przepływu dla różnych koncepcji budowy zaworu*

Początkowo ruchome elementy uszczelniające wykonywane były ze stali. Od kilkudziesięciu już lat coraz szerzej stosuje się także tworzywa niemetaliczne. Na dzień dzisiejszy są to poliamidy (PA), polieteroeteroketon (PEEK), politetrafluoroetylen (PTFE) z odpowiednią domieszką wzmacniających włókien szklanych czy węglowych. Można także podać przykłady zastosowania elastomerów [26].

$$
\sigma_{SE} = w_{SE} \cdot \sqrt{E_{SE} \cdot \rho_{SE}} \tag{4.1}
$$

Wychodząc z jednowymiarowej sprężystej teorii zderzeń można wykazać związek [\(4.1\)](#page-27-2) pomiędzy prędkością zderzenia *wSE* a wywołanym w ten sposób naprężeniem w materiale *σ*<sub>SE</sub>, gdzie *E*<sub>SE</sub> i *ρ*<sub>SE</sub> to odpowiednio moduł Younga i gęstość materiału uderzającego elementu. Biorąc pod uwagę przeciętne parametry materiałowe można pokazać, że niemetaliczne materiały mają potencjał, by podołać dwukrotnie wyższym prędkościom uderzeń. Sprowadza się to do możliwości zastosowania wyższego wzniosu i osiągnięcia większego pola przepływu z tej samej

<span id="page-27-2"></span>28

powierzchni gniazda zaworu. Wyjaśnia to zaangażowanie producentów w poszukiwania nowych rozwiązań materiałowych, zwłaszcza w obszarze tworzyw sztucznych.

Od strony wytrzymałościowej charakter zadania, któremu musi sprostać element uszczelniający jest bowiem tyleż prosty, co brutalny – w każdym cyklu porusza się on pomiędzy ograniczającymi jego ruch połowami obudowy. Dystans ten (wznios) jest zazwyczaj rzędu kilku milimetrów. Siły gazowe jakie się pojawiają powodują jednak, że nawet na tak niewielkim odcinku przyspiesza on do prędkości rzędu kilku metrów na sekundę i uderza z nią w ograniczniki ruchu. Zdarza się to co najmniej dwa razy na cykl (otwarcie i zamknięcie). Przemnożone przez ilość obrotów na minutę razy 60 minut na godzinę i wreszcie zwielokrotnione przez 8000 – 16000 godzin (wymóg roku - 2 lat nieprzerwanej pracy), daje wyobrażenie co do krotności wystąpienia zderzeń w trakcie technicznego życia takiego elementu.

Obok znajomości tajników inżynierii materiałowej, istotnym elementem jest dobranie odpowiedniej przepustowości zaworów. Parametrami wejściowymi na tym etapie są dane geometryczne komory sprężania (skok tłoka, średnica) prędkość obrotowa, rodzaj gazu i jego parametry. W celu weryfikacji optymalności doboru zaworu wykorzystuje się liczbę *qValve* zdefiniowaną w [\(4.2\)](#page-28-2) [37]. Pojawiające się parametry *p* i <sup>ρ</sup> to nominalne ciśnienie pracy (ssania lub tłoczenia) oraz gęstość gazu w tych warunkach, a *w*̄*<sup>V</sup>* jest średnią prędkością gazu przepływającego przez zawór. Dla tego zastosowania z dostatecznie dobrym przybliżeniem potrzebną prędkość

*w*̄ [\(4.3\)](#page-28-0) można związać ze średnią prędkością tłoka w cylindrze *w*̄*<sup>P</sup>* [\(4.4\)](#page-28-1) poprzez prostą proporcję powierzchni tłoka *AP* do efektywnego pola przepływu przez w pełni otwarty zawór *Aeff* (*H max* ) . Pojawiające się w [\(4.3\)](#page-28-0) wielkość 2r to skok tłoka a *n* wyraża ilość obrotów wału na minutę.

$$
q_{\text{Value}} = \frac{\pi^2 \cdot \rho \cdot \bar{w}^2}{8 \ p}
$$
\n
$$
\tag{4.2}
$$

$$
\bar{w}_P = \frac{2\mathbf{r} \cdot n}{30} \tag{4.3}
$$

$$
\overline{w}_V = \frac{A_P}{A_{\text{eff}}(H_{\text{Max}})} \cdot \overline{w}_P
$$
\n(4.4)

<span id="page-28-2"></span><span id="page-28-1"></span><span id="page-28-0"></span>29

Parametr  $q_{\textit{Value}}$ <1% oznacza to, że dobrano zawór o zbyt dużej przepustowości. W takiej sytuacji straty przepływowe są i tak już zminimalizowane, nasilają się jednak problemy z ruchem płytek zaworowych – płytki nadmiernie kołaczą o ograniczniki ruchu i może to prowadzić do problemów ze szczelnością i przedwczesnym zużyciem. Po drugiej stronie skali są przypadki, gdy  $q_{Value} > 15\%$ . W takiej sytuacji dobrano zawór o zbyt małej przepustowości. Prowadzi to do nadmiernych strat ciśnienia w trakcie wymiany masy, może powodować późne zamknięcie zaworu, odbijające się negatywnie również na wydajności objętościowej sprężarki w nie wyposażonej. Akceptowalnym zakresem jest 1%≤ $q_{Value}$ ≤15%, przy czym najlepiej, gdyby była ona w przedziale  $1\% \leq q_{Value} \leq 2\%$  . Widać zatem z zależności [\(4.2\)](#page-28-2)[\(4.3\)](#page-28-0)[\(4.4\)](#page-28-1), że pojęcie zaworu optymalnie dobranego jest ściśle związane z definicją warunków pracy.

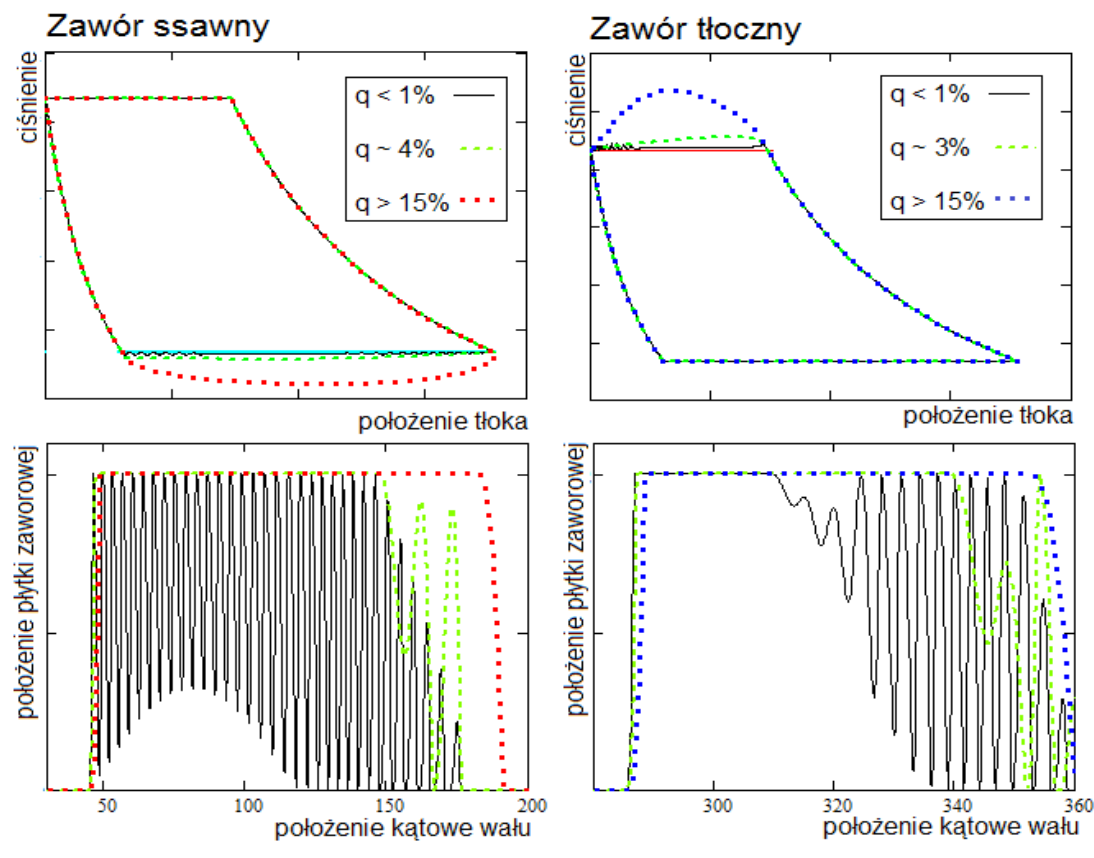

*Rys. 4.13: Liczba q a praca zaworu samoczynnego*

Oczywistą zaletą koncepcji liczby *qValve* jest prostota, warto jednak uwypuklić, że nie obejmuje ona w żaden sposób np. właściwości dynamicznych zaworu samoczynnego. Jak już ponad pół wieku temu zauważył w swojej pracy Costagliola [17] i co jest słusznie podnoszone przez niektórych producentów zaworów, dynamika ruchu elementu uszczelniającego odgrywa istotną rolę przy doborze wydajnych zaworów. Innym nieujętym w żaden sposób efektem są pulsacje, choć można w tym zakresie podać przykłady, gdzie tego typu wpływ istotnie zmienia charakter pracy zaworu [81].

#### *4.4. Wewnętrzny a zewnętrzny spręż w maszynach bezzaworowych*

Odwołując się do statystyk powodów awarii sprężarek przedstawionych w [46] czy też do raportu [24], gdzie problem zaworów samoczynnych uznano za jedną z trzech kluczowych kwestii w obszarze sprężarek przemysłowych, można by zadać pytanie czy rozwiązaniem problemu nie byłyby po prostu wyeliminowanie zaworów. Istotnie znane są w technice przykłady tego typu rozwiązań, jak choćby sprężarki: śrubowe, łopatkowe czy spiralne. Podstawowa ich koncepcja nie przewiduje stosowania zaworów samoczynnych ani fizycznej obecności mechanizmu rozrządu. Ponieważ jednak wymiana masy odbywa się przez porty rozmieszczone w jakiś sposób na powierzchni komory roboczej, w istocie efekt jest taki, jak gdyby maszyny te były wyposażone w rozrząd geometryczny, tj. taki, gdzie stan otwarcia zaworu jest wyłącznie funkcją położenia kątowego wału. W tego typu maszynach pojawiają się problemy zewnętrznego i wewnętrznego sprężu i związanych z nimi strat nadkompresji i podkompresji.

Spręż wewnętrzny  $\Pi_{\text{int}}$  to stosunek ciśnienia maksymalnego, jakie osiągane jest wewnątrz komory sprężania tuż przed otwarciem okna wylotowego do ciśnienia ssania. Spręż zewnętrzny  $H_{ext}$  to z kolei stosunek nominalnych ciśnień w instalacjach tłocznej i ssawnej. Najlepiej gdyby obie te wielkości były sobie równe. W sytuacji, gdy  $\Pi_{\text{int}} > \Pi_{\text{ext}}$ , ma miejsce strata nadkompresji, moc napędu jest trwoniona na niepotrzebnie wysokie sprężanie. Gdy  $\Pi_{\text{int}} < \Pi_{\text{ext}}$  zachodzi strata podkompresji wynikająca z tego, że w momencie otwarcia okna wytłaczania wewnątrz komory panuje niższe ciśnienie i początkowo ma miejsce cofnięcie ładunku z instalacji tłoczenia z powrotem do komory sprężania, a charakter pracy od tego momentu jest bliższy raczej pompie niż sprężarce. Każdy z tych przypadków oznacza wzrost poziomu pulsacji po stronie tłocznej.

Spręż wewnętrzny zależy od kształtu komory roboczej, rozmieszczenia okien wylotowych i dolotowych, rodzaju gazu, a dokładniej jego wykładnika adiabaty, ewentualnie, jeśli zachodzi, od intensywności chłodzenia sprężanego ładunku (np. przez wtryskiwany olej). Jeśli przez  $V_1$  oznaczyć objętość komory roboczej w momencie zamknięcia okna ssawnego, przez  $V_2$  objętość komory roboczej w momencie otwarcia okna wytłaczania, zaś przez *z* wykładnik politropy, to spręż wewnętrzny można wyznaczyć wedle [\(4.5\)](#page-31-0). Widać zatem, że w celu maksymalizacji energetycznej wydajności maszyny bezzaworowej należy ją precyzyjnie zaprojektować pod kątem warunków przyszłej pracy. W tym kontekście sprężarki z zaworami samoczynnymi cechują się znacznie szerszą możliwością akomodacji.

<span id="page-31-0"></span>
$$
\boldsymbol{\varPi}_{\text{int}} = \left(\frac{\boldsymbol{V}_1}{\boldsymbol{V}_2}\right)^z \tag{4.5}
$$

Konstrukcje bezzaworowe charakteryzują się zazwyczaj bardzo niską wartością objętości szkodliwej. Ta cecha, skądinąd pozytywna, w przypadkach sprężarek bezzaworowych, dla których dopuszczalna byłaby praca przy sprężach zewnętrznych przekraczających spręż wewnętrzny, oznacza wyższe przeciążenie napędu względem warunków nominalnych. Wzrost właściwej pracy sprężania do wyższego ciśnienia w przypadku np. sprężarki tłokowej jest kompensowany przez pogorszenie się sprawności objętościowej, stąd przyrost zapotrzebowania mocy jest mniej odczuwalny.

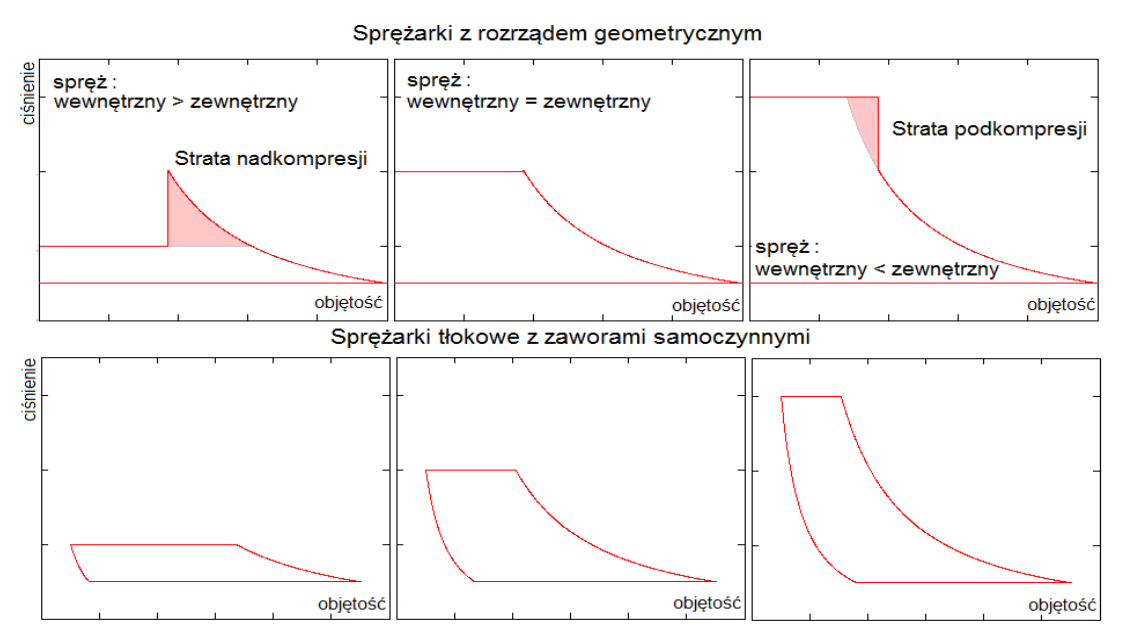

*Rys. 4.14: Zmiana sprężu w sprężarkach z rozrządem geometrycznym i samoczynnym*

32

#### <span id="page-32-0"></span>*4.5. Metody regulacji wydatku*

Najprostszym i powszechnie stosowanym w przypadku małych sprężarek sposobem regulacji wydajności jest metoda włącz – wyłącz. Niestety, wraz ze wzrostem rozmiarów danej maszyny, jej stosowanie zaczyna być problematyczne [42]. Inną możliwością jest metoda upustowa – gdy wydatek sprężarki przekracza chwilowe zapotrzebowanie, nadmiar poprzez specjalny zawór jest zawracany na ssanie. Metoda ta jednak jest energetycznie bardzo nieefektywna, zatem w przypadkach, gdy zapotrzebowanie na ograniczony wydatek stanowi znaczną część przewidywanego programu pracy sprężarki stosuje się bardziej wyrafinowane środki.

Jednym z nich jest zmiana prędkości obrotowej. Liniowa zależność pomiędzy prędkością obrotową a częstotliwością występowania cykli sprężania nie przenosi się wprost na na takąż relację z wydatkiem masowym. W przypadku sprężarek bezzaworowych decydują o tym głównie efekty dynamicznego doszczelnienia komór roboczych. Jeśli chodzi o sprężarki tłokowe, to decydować tu będą zmienne straty na zaworach, ewentualnie zjawiska falowe w instalacji. Nade wszystko zakres regulacji prędkości obrotowej będzie często ograniczony charakterystyką napędu, a także możliwością wystąpienia rezonansu mechanicznego czy to akustycznego w instalacji.

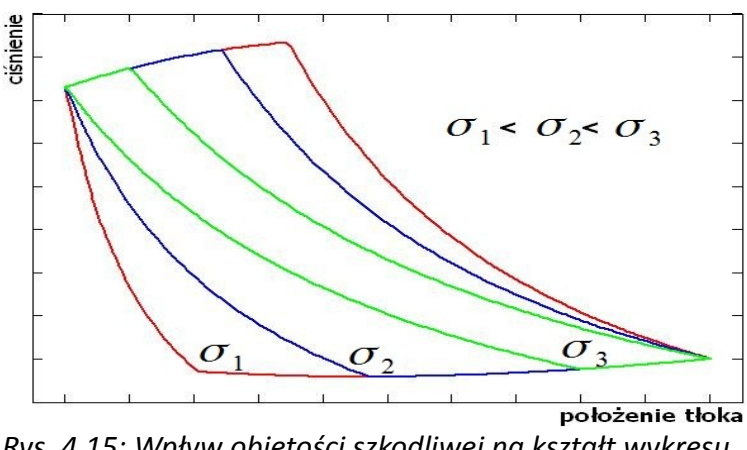

<span id="page-32-1"></span>*Rys. 4.15: Wpływ objętości szkodliwej na kształt wykresu ciśnienia w funkcji położenia tłoka*

Inną metodą spotykaną w dużych sprężarkach tłokowych jest regulacja wydajności poprzez zmianę objętości szkodliwej. Jej zwiększenie powoduje zmniejszenie sprawności objętościowej i tym samym redukcję wydatku bez zmiany obrotów wału (Rys. [4.15\)](#page-32-1). Tego typu metody są szczególnie popularne w sprężarkach gazowniczych w USA.

Coraz szerzej stosowane są metody wykorzystujące mechanizmy blokujące zawory ssawne w stanie otwartym. Rys. [4.16](#page-33-1) przedstawia tego typu system wyposażony w siłownik pneumatyczny, pozwalający dezaktywować daną komorę roboczą. Zassany do komory gaz jest w suwie sprężania z niej wypychany z powrotem do kanałów ssawnych. Rozwinięciem tej koncepcji są systemy jak np. HydroCom firmy Hoerbiger (Rys. [4.17\)](#page-33-0), gdzie blokujące widełki są aktywowane w każdym cyklu, ale tylko przez pewien fragment suwu sprężania. Według producenta, system umożliwia regulację wydajności w zakresie 10-100% nominalnego wydatku. W ostatnim czasie widać coraz większą aktywność także innych producentów ukierunkowaną na rozwój tego typu układów [3][44][64].

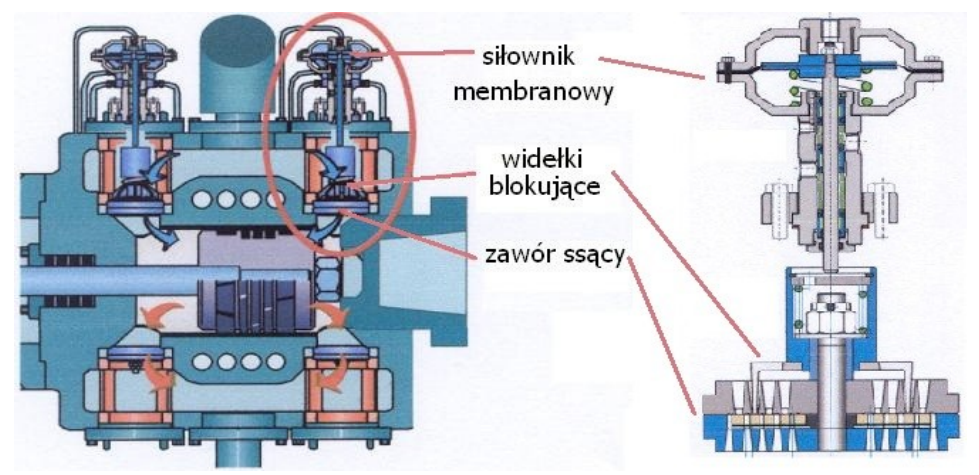

*Rys. 4.16: Mechanizm blokujący w stanie otwartym zawory ssawne*

<span id="page-33-1"></span>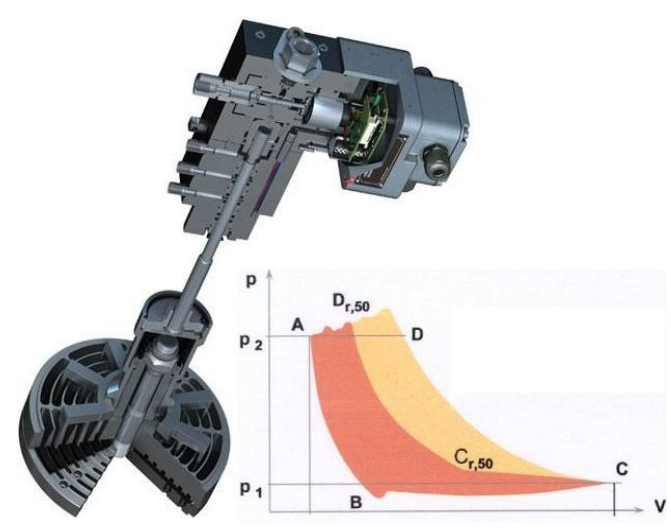

<span id="page-33-0"></span>*Rys. 4.17: System HydroCom firmy Hoerbiger*

### **5. Matematyczny opis procesów sprężania i przepływu gazu**

#### *5.1. Modelowanie zjawisk*

W języku potocznym "model" jest wyrazem wieloznacznym. Stosując go w ramach tej pracy autor ma na myśli jego znaczenie wynikające z definicji, jaką można podać za polskim ekonomistą Wiesławem Sadowskim. W jego ujęciu: *model odzwierciedla interesujący nas fragment rzeczywistości z pominięciem mniej istotnych elementów tej rzeczywistości*. Nim jednak przejdzie się do modelu, należy zdobyć pewne w danym temacie rozeznanie – zdobyć wiedzę. Według amerykańskiego wynalazcy Alexandra Grahama Bella, wiedza jest procesem gromadzenia faktów, a mądrość bierze się z ich uproszczenia. Nieco inaczej pojmował to filozof Hans Reichenbach, dla którego początkiem wiedzy była nie tyle znajomość faktów, ale refleksja i idąca za nią umiejętność oddzielenia czynników istotnych od nieistotnych. Znajomość podstawowych faktów i umiejętność nadania im priorytetu jest podstawą naukowego opisu zjawisk. Angielski matematyk Karl Pearson uważał, że: *zadaniem nauki jest wyłącznie naukowy opis faktów, różniący się od opisu zwykłego tym, że ma to być opis ekonomiczny i ujmować w możliwie prostej formie matematycznej jak najwięcej faktów, pozwalając je rozumieć przy tym jak najmniejszym wysiłkiem*. Można zatem skonstatować, że model naukowy dowolnego zjawiska opiera się na ustaleniu granicy pomiędzy tym, co istotne a tym, co drugorzędne i na kompromisie gwarantującym ekonomiczne i wierne ujęcie wycinka, jakby nie było, złożonej rzeczywistości. [75]

Powszechna dostępność zasobów obliczeniowych powoduje, że wiele modeli znajduje implementację w postaci narzędzi symulacyjnych dotyczących różnorodnych zagadnień, w tym także inżynierskich. Cechą wspólną ich wszystkich jest to, że pozwalają przenieść eksperymentowanie do świata wirtualnego. Stosowanie tego typu narzędzi często określa się mianem modelowania.

Modelowanie może również oznaczać proces budowania modelu, który docelowo ma się stać fundamentem jakiegoś narzędzia symulacyjnego. W procesie tym można wyróżnić etap modelowania fizycznego, na etapie którego dokonywana jest decyzja jakie czynniki będą uwzględnione, a które pominięte. Zapisanie tych zależności z wykorzystaniem matematycznego formalizmu to kolejny etap modelowania – matematycznego. Zwykle prowadzi ono do kompletu równań różniczkowych opatrzonych stosownym zestawem warunków brzegowych/początkowych. Ponieważ zestaw tych zależności w ogólności często nie posiada analitycznych rozwiązań, następnym etapem jest modelowanie numeryczne – czyli zastosowanie odpowiednich metod pozwalających wyznaczyć rozwiązanie przybliżone. Na każdym z tych etapów popełniane są odstępstwa i uproszczenia. Warto zdawać sobie z tego sprawę, gdyż jak mawiał angielski matematyk George E.P. Box: z*asadniczo wszystkie modele są błędne, niektóre jednak są użyteczne*.

#### *5.2. Opis gazu*

Gaz jest stanem skupienia materii charakteryzującym się wysoką podatnością kształtu i objętości oraz samorzutną tendencją do zajmowania całej dostępnej przestrzeni. Zamknięta wewnątrz naczynia porcja gazu jest oczywiście sumą składową jej wszystkich zawartych cząsteczek – czyli struktur dyskretnych. Ze względu jednak na ich niewielkie rozmiary oraz dużą liczebność, na potrzeby matematycznego opisu traktuje się ją jako kontinuum.

#### **5.2.1. Równanie stanu gazu doskonałego**

Na polu badania natury gazów historia w szczególności uznaje wkład Boyle'a (1662) i Mariotte'a (1676). Niezależnie od siebie doszli oni do wniosku, że przy stałej temperaturze danej masy gazu jego ciśnienie jest odwrotnie proporcjonalne do zajmowanej objętości. Z kolei eksperymenty Charlesa (1787) wykazały, że dla danej masy gazu, zamkniętej w pewnej niezmiennej objętości ciśnienie gazu jest proporcjonalne do jego temperatury. Równanie ujmujące te fakty, potocznie zwane dziś równaniem stanu gazu doskonałego [\(5.1\)](#page-35-0), zawdzięczamy zaś Clapeyronowi (1834).

$$
p \cdot V = m \cdot R \cdot T \tag{5.1}
$$

Pojawiające się w [\(5.1\)](#page-35-0) ciśnienie bezwzględne – *p* , temperatura bezwzględna – *T* , objętość – *V* (ewentualnie objętość właściwa, odwrotność gęstości –  $v = V/m = 1/\rho$ ) są określane mianem parametrów stanu, a *R* według tej notacji – indywidualną stałą gazową. Z matematycznego punktu widzenia równanie gazu

<span id="page-35-0"></span>36
doskonałego czy jakiekolwiek inne równanie stanu o ogólnej postaci [\(5.2\)](#page-36-2) można traktować jak więz redukujący liczbę swobodnych parametrów stanu o jeden.

<span id="page-36-2"></span>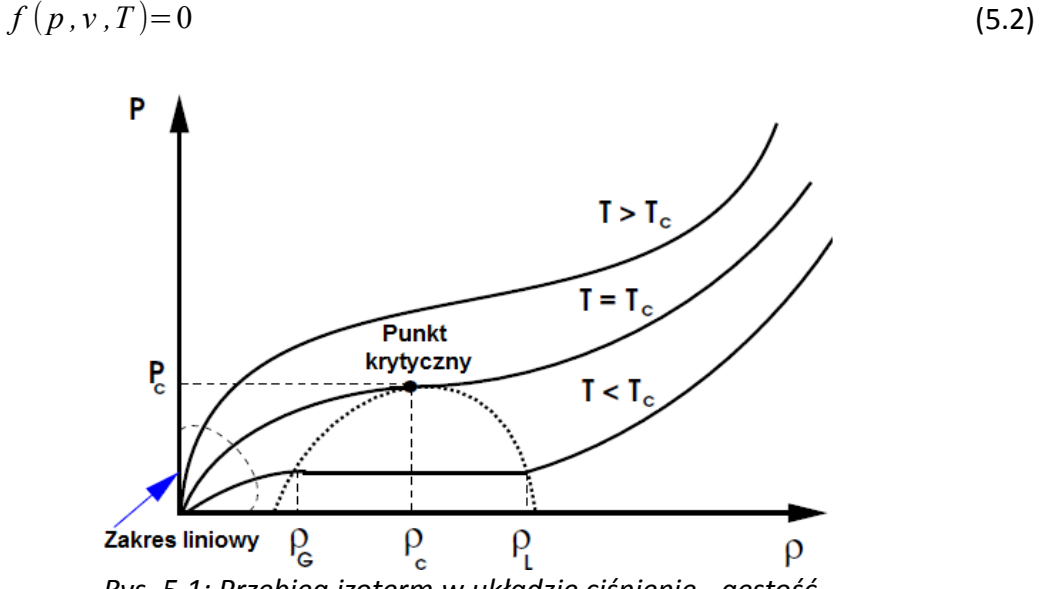

<span id="page-36-1"></span>*Rys. 5.1: Przebieg izoterm w układzie ciśnienie - gęstość*

Równanie gazu doskonałego to matematyczne zwieńczenie modelu, w którym zaniedbuje się oddziaływania miedzycząsteczkowe inne niż doskonale sprężyste zderzenia, a objętość samych cząsteczek w odniesieniu do zajmowanej objętości uważa się za nieistotną. Dzięki swej prostocie, nadal stosuje się je do wstępnych oszacowań, szczególnie w przypadku gazów rozrzedzonych. Należy jednak pamiętać, że prosta liniowa zależność ciśnienia i gęstości wynikająca wprost z [\(5.1\)](#page-35-0) obowiązuje tylko w okolicach początku układu współrzędnych układu ciśnienie – gęstość (Rys. [5.1\)](#page-36-1). W pozostałych przypadkach należy uciekać się do bardziej zaawansowanych równań stanu, o których mowa w dalszej części.

## **5.2.2. Równania stanu dla gazów rzeczywistych**

Miejsce szczególne we wszelkich koncepcjach ujmujących rzeczywiste zachowanie gazów odgrywają parametry krytyczne gazu  $(p_c, v_c, T_c)$  . W takich warunkach zanika różnica gęstości pomiędzy stanem ciekłym i gazowym (zob. Rys. [5.1\)](#page-36-1). Parametrami zredukowanymi z kolei określane są bieżące parametry odniesione do wartości krytycznych danego medium [\(5.3\)](#page-36-0).

<span id="page-36-0"></span>a) 
$$
p_r = \frac{p}{p_c}
$$
, b)  $v_r = \frac{v}{v_c}$ , c)  $T_r = \frac{T}{T_c}$  (5.3)

Przed każdym równaniem stanu odnoszącym się do gazu rzeczywistego podstawowe wymagania jakie się stawia to:

- przejście do równania gazu doskonałego [\(5.1\)](#page-35-0) gdy *p* →0 ,
- krytyczna izoterma musi posiadać punkt przegięcia w punkcie krytycznym [\(5.4\)](#page-37-1)

a) 
$$
\left(\frac{\partial p}{\partial v}\right)_{T_c} = 0
$$
, b)  $\left(\frac{\partial^2 p}{\partial v^2}\right)_{T_c} = 0$  (5.4)

<span id="page-37-1"></span>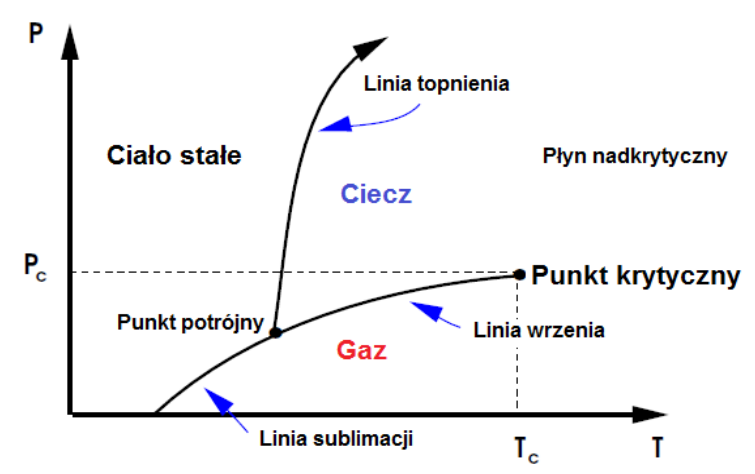

*Rys. 5.2: Stan skupienia materii w układzie ciśnienie temperatura*

#### *Van der Waals (VdW, 1873)*

Van der Waals zaproponował równanie stanu postaci [\(5.5\)](#page-37-0). Pojawiające się nowe parametry to współczynnik kohezji – *a* i kowolumen – *b* . Pierwszy uwzględnia fakt, że wraz ze zmniejszaniem objętości właściwej, coraz bliżej znajdujące się molekuły będą się silniej przyciągać (stąd *a*/*v* 2 jest określane jako ciśnienie kohezji). Drugi uwzględnia niezerowe rozmiary cząsteczek, które zmniejszają efektywnie dostępną objętość .

<span id="page-37-0"></span>
$$
\left(p + \frac{a}{v^2}\right) \cdot (v - b) = R \cdot T \tag{5.5}
$$

Jeśli zastosować wymagania [\(5.4\)](#page-37-1) w odniesieniu do [\(5.5\)](#page-37-0) prowadzi to do relacji [\(5.6\)](#page-38-1) i [\(5.7\)](#page-38-0) wyrażających relacje pomiędzy współczynnikami równania (*a ,b*) a parametrami punktu krytycznego  $(p_c, v_c, T_c)$  konkretnej substancji.

<span id="page-38-1"></span>a) 
$$
p_c = \frac{a}{27b^2}
$$
, b)  $v_c = 3b$ , c)  $T_c = \frac{8a}{27R \cdot b}$  (5.6)

<span id="page-38-0"></span>a) 
$$
a = \frac{27 R^2 \cdot T_c^2}{64 p_c}
$$
, b)  $b = \frac{R \cdot T_c}{8 p_c}$  (5.7)

### *Redlich-Kwong (RK, 1949)*

Na potrzeby inżynierskich obliczeń szeroko stosowane jest równanie *RK*. Podobnie jak *VdW* [\(5.5\)](#page-37-0), rzeczywiste zachowanie gazu osiągane jest dzięki dwóm parametrom *a* i *b* . Sformułowanie *RK* szczególnie dobrze sprawdza się przy wyznaczaniu parametrów czystych substancji.

<span id="page-38-3"></span><span id="page-38-2"></span>
$$
\left(p + \frac{a}{\nu \cdot (\nu + b)}\right) \cdot (\nu - b) = R \cdot T \tag{5.8}
$$

a) 
$$
a = \frac{0.42748 R^2 \cdot T_c^{2.5}}{p_c \sqrt{T}}
$$
, b)  $b = \frac{0.0867 R \cdot T_c}{p_c}$  (5.9)

### *Soave-Redlich-Kwong (SRK, 1972)*

Zależność *SRK* powszechnie stosowane do wyznaczania parametrów czystych substancji i ich mieszanin. Ma identyczną postać równania stanu jak *RK* [\(5.8\)](#page-38-3)*,* również definicja parametru *b* [\(5.9](#page-38-2)*b*) nie uległa zmianie. Modyfikacja dotyczy parametru *a* , w którego definicji pojawia się  $\varpi$  zwany acentrycznym współczynnikiem Pitzera, gdzie *pvp* jest ciśnieniem pary nasyconej w temperaturze *T*=0,7*T <sup>r</sup>* . Jego wprowadzenie sprawiło, że *SRK* sprawdza się również w warunkach równowagi paraciecz.

$$
a = 0,42748 \frac{R^2 \cdot T_c^2}{p_c} \left( 1 + \left( 0.480 + 1.574 \,\varpi - 0.176 \,\varpi^2 \right) \cdot \left( 1 - \sqrt{\left( \frac{T}{T_c} \right)} \right) \right) \tag{5.10}
$$

<span id="page-38-4"></span>
$$
\varpi = \log_{10} \left( \frac{p_c}{p_{vp}} \right) - 1 \tag{5.11}
$$

### *Peng-Robinson (PR, 1976)*

Zależność *PR* została opracowana w związku z zapotrzebowaniem na dokładniejsze wyznaczenia objętości węglowodorów i ich mieszanin, również w układach para-ciecz. Postać samego równania stanu uległa rozbudowie [\(5.12\)](#page-39-0),

odmienna jest definicja pozostałych parametrów *a* i *b* [\(5.13\)](#page-39-5)[\(5.14\)](#page-39-4). Model wykorzystuje także współczynnik acentryczności [\(5.11\)](#page-38-4).

<span id="page-39-0"></span>
$$
p = \frac{R \cdot T}{v - b} + \frac{a}{v(v + b) + b(v - b)}
$$
(5.12)

<span id="page-39-5"></span>
$$
a = 0,45724 \frac{R^2 \cdot T_c^2}{p_c} \left( 1 + \left( 0,37464 + 1,54226 \,\varpi - 0,26992 \,\varpi^2 \right) \cdot \left( 1 - \sqrt{\left( \frac{T}{T_c} \right)} \right) \right) \tag{5.13}
$$

<span id="page-39-4"></span>
$$
b = \frac{0.0778 R \cdot T_c}{p_c} \tag{5.14}
$$

## *Peng-Robinson-Gasem (PRG, 2001)*

Jest to modyfikacja *PR* dotycząca tylko definicji parametru *a* [\(5.15\)](#page-39-3). Zwraca bardziej dokładne wyniki dla ciężkich węglowodorów, szczególnie powyżej temperatury krytycznej. Dla lekkich węglowodorów wyniki jednakże mogą być mniej dokładne niż przy zastosowaniu *PR* czy nawet *SRK*.

<span id="page-39-3"></span>
$$
a = 0,45724 \frac{R^2 \cdot T_c^2}{p_c} \exp\left( \left( 2 + 0,836 \frac{T}{T_c} \right) \cdot \left( 1 - \left( \frac{T}{T_c} \right)^{0,134 + 0,508 \varpi - 0,0467 \varpi^2} \right) \right) \tag{5.15}
$$

# **5.2.3. Ogólne równanie stanu gazu rzeczywistego**

Dysponując kompletem parametrów stanu można wyznaczyć stopień odstępstwa od zależności [\(5.1\)](#page-35-0) opisującej gaz doskonały. Parametr ten określa się mianem ściśliwości [\(5.16\)](#page-39-2). Zapisane przy jego pomocy [\(5.17\)](#page-39-1) często określa się mianem równania gazu rzeczywistego. W żaden sposób [\(5.17\)](#page-39-1) nie należy traktować jak konkurencji dla wszelkich równań stanu, z których tylko kilka opisano wcześniej. Jest to tylko bardzo pomocne ich uogólnienie.

<span id="page-39-2"></span>
$$
Z = \frac{p \cdot v}{R \cdot T} \tag{5.16}
$$

<span id="page-39-1"></span>
$$
p \cdot v = Z \cdot R \cdot T \tag{5.17}
$$

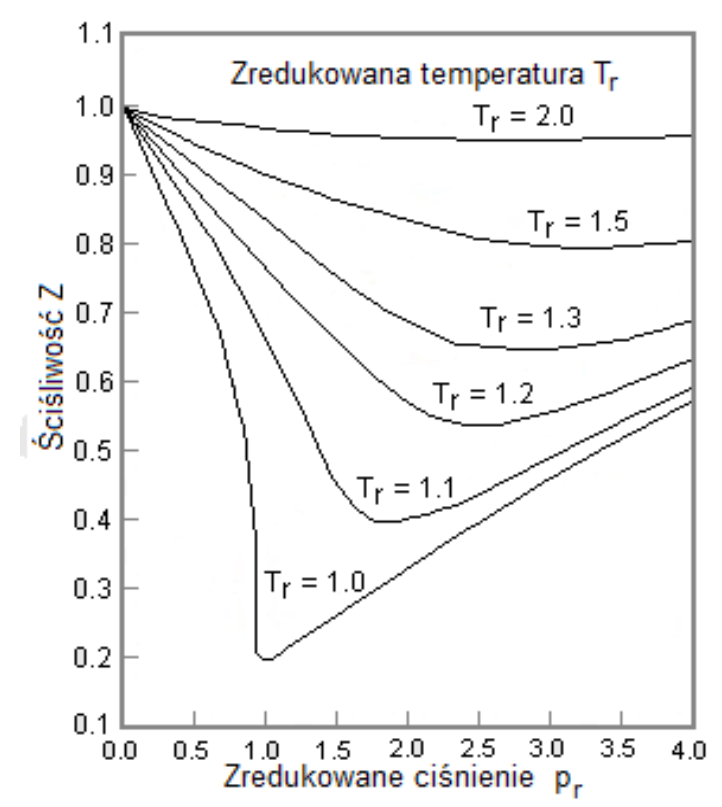

*Rys. 5.3: Ściśliwości w funkcji zredukowanych parametrów stanu*

## *5.3. Przemiana politropowa*

Przemianę termodynamiczną, w której spełniona jest zależność [\(5.18\)](#page-40-1) określa się mianem przemiany politropowej, gdzie *z* jest wykładnikiem politropy. W szczególności model przemiany politropowej obejmuje takie przemiany charakterystyczne jak: izobaryczna (*z*=0) , izotermiczna (*z*=1) , izentropowa (*z*=<sup>κ</sup> ) , czy izochoryczna (*z*=∞) . Graficzną interpretację przemian szczególnych przedstawiono za [73] na Rys. [5.4.](#page-41-0) Zastosowanie modelu przemiany politropowej w połączeniu z równaniem stanu oznacza, że tylko jeden parametr stanu pozostaje swobodny – pozostałe można wyrazić za pomocą [\(5.19\)](#page-40-0).

<span id="page-40-1"></span><span id="page-40-0"></span>
$$
p \cdot v^z = idem \tag{5.18}
$$

a) 
$$
T = T_0 \cdot \left(\frac{p}{p_0}\right)^{\frac{z-1}{z}}
$$
, b)  $v = v_0 \cdot \left(\frac{p}{p_0}\right)^{\frac{1}{z}}$  (5.19)

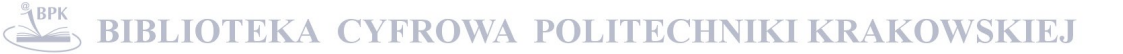

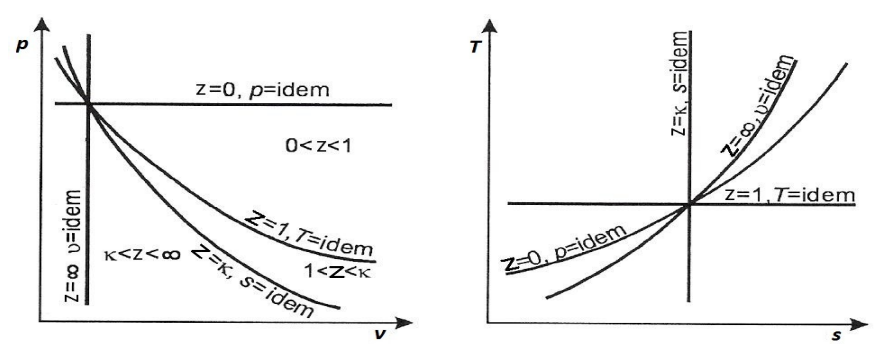

<span id="page-41-0"></span>*Rys. 5.4: Przemiany charakterystyczne w układach ciśnienie objętość oraz temperatura – entropia*

W symulacjach procesu sprężania znajomość podstawowych i łatwo mierzalnych parametrów zasysania ( *p*<sup>1</sup> ,  $T_{\rm 1})$  i wytłaczania  $\left(\,p_{\,2}\, , T_{\,2}\right)$  pozwala wyznaczyć z dowolnego równania stanu odpowiednio objętość właściwą i ściśliwości. Mając zaś komplet parametrów  $(p_1, v_1, T_1, Z_1)$  i  $(p_2, v_2, T_2, Z_2)$  można pokusić się o wyznaczenie zastępczych wykładników politropowych, tak by parametry punktu ssania były poprzez taką politropę przeprowadzane dokładnie do parametrów punktu tłoczenia według zależności [\(5.20\)](#page-41-2). Podstawienie do [\(5.20a](#page-41-2)) odpowiednich parametrów ciśnienia i temperatury i obustronne zlogarytmowanie zależności prowadzi do [\(5.21a](#page-41-1)). Wykorzystanie [\(5.20\)](#page-41-2) do stosunku objętości właściwych ssania i tłoczenia zapisanych według [\(5.17\)](#page-39-1) skutkuje zależnością [\(5.21b](#page-41-1))

<span id="page-41-2"></span>a) 
$$
T = T_0 \cdot \left(\frac{p}{p_0}\right)^{\frac{z}{z}} ,
$$
 b)  $v = v_0 \cdot \left(\frac{p}{p_0}\right)^{\frac{1}{z\nu}}$  (5.20)

<span id="page-41-1"></span>a) 
$$
z t = \frac{\ln\left(\frac{p_2}{p_1}\right)}{\ln\left(\frac{p_2 \cdot T_1}{p_1 \cdot T_2}\right)}
$$
, b)  $z v = \frac{zt \cdot \ln\left(\frac{p_2}{p_1}\right)}{\ln\left(\frac{p_2}{p_1}\right) + zt \cdot \ln\left(\frac{Z_1}{Z_2}\right)}$  (5.21)

## *5.4. Model procesu sprężania w maszynie wyporowej*

# **5.4.1. Matematyczny opis**

## *Równanie ewolucji ciśnienia*

W tej części przedstawione zostaną zależności opisujące proces politropowego sprężania gazu rzeczywistego w komorze sprężarki wyporowej. Na początek wyprowadzone zostanie równanie ewolucji ciśnienia. Punktem wyjściowym ku temu jest zróżniczkowanie po czasie zależności [\(5.16\)](#page-39-2), prowadzące do równania [\(5.22\)](#page-42-6). Zastosowanie relacji [\(5.20\)](#page-41-2) pozwala na dalsze zredukowanie do postaci [\(5.23\)](#page-42-2).

<span id="page-42-6"></span>
$$
\frac{\dot{Z}}{Z} = \frac{\dot{p}}{p} + \frac{\dot{v}}{v} - \frac{\dot{T}}{T}
$$
\n(5.22)

<span id="page-42-2"></span>
$$
\frac{\dot{Z}}{Z} = \left(\frac{1}{zt} - \frac{1}{zv}\right) \cdot \frac{\dot{p}}{p} \tag{5.23}
$$

Zależność [\(5.16\)](#page-39-2) można również zapisać w formie ekstensywnej [\(5.24\)](#page-42-5), która zróżniczkowana po czasie daje [\(5.25\)](#page-42-4). Przekształcenie ostatniego składnika sumy z wykorzystaniem [\(5.20a](#page-41-2)) prowadzi ku [\(5.26\)](#page-42-3), to zaś przyrównane do [\(5.23\)](#page-42-2) daje w rezultacie [\(5.27\)](#page-42-1).

<span id="page-42-5"></span>
$$
Z = \frac{p \cdot V}{m \cdot R \cdot T} \tag{5.24}
$$

<span id="page-42-4"></span>
$$
\frac{\dot{Z}}{Z} = \frac{\dot{p}}{p} + \frac{\dot{V}}{V} - \frac{\dot{m}}{m} - \frac{\dot{T}}{T}
$$
\n(5.25)

<span id="page-42-3"></span>
$$
\frac{\dot{Z}}{Z} = \frac{1}{zt}\frac{\dot{p}}{p} + \frac{\dot{V}}{V} - \frac{\dot{m}}{m}
$$
\n(5.26)

<span id="page-42-1"></span>
$$
\frac{\dot{p}}{p} = zv \cdot \left(\frac{m}{m} - \frac{\dot{V}}{V}\right) \tag{5.27}
$$

Równanie [\(5.27\)](#page-42-1) można określić mianem równania ewolucji ciśnienia. Wiąże ono bowiem względną zmianę ciśnienia w komorze roboczej sprężarki z względną zmianą zawartości masy gazu oraz względną zmianą objętości komory roboczej, wynikającą z kinematyki zastosowanego rozwiązania wyporowego.

### *Równania wymiany masy*

Strumień wymienionej masy można wyznaczyć w oparciu o uniwersalną zależność [\(5.28\)](#page-42-0). W przypadku wymiany masy przez zawory, do zależności przyjmuje się gęstość po stronie napływu (niższego ciśnienia)  $\rho = \rho_1$  . Efektywne pole przepływu jest funkcją uchylenia zaworu *A*=*Aeff* (*x* ) , a *w* jest prędkością wypływu gazu.

<span id="page-42-0"></span>
$$
\dot{m} = \rho \cdot A \cdot w \tag{5.28}
$$

Dla zadanego stopnia otwarcia zaworu wartość efektywnego pola przekroju można wyznaczyć z [\(5.29\)](#page-43-3) [57]. Oprócz badań laboratoryjnych można je również wyznaczyć na drodze symulacji CFD [22][57][63]. Zbiór dyskretnych wartości zwykle daje się dobrze aproksymować ciągłą charakterystyką postaci [\(5.30\)](#page-43-2) [1], gdzie *A*1mm jest nominalnym polem przepływu na 1mm wzniosu elementu uszczelniającego.

<span id="page-43-3"></span>
$$
A_{\text{eff}} = \dot{V} \cdot \sqrt{\frac{\rho}{2 \Delta p}}
$$
\n(5.29)

<span id="page-43-2"></span>
$$
A_{\text{eff}}(x_{\nu}) = \frac{A_{1\text{mm}} \cdot x_{\nu}}{\sqrt{\alpha_{\nu} + \beta_{\nu} \cdot x_{\nu}^2}}
$$
(5.30)

Prędkość *w* przepływu gazu przez szczelinę uchylonego zaworu można wyznaczyć przyjmując model izentropowego wypływu gazu ze zbiornika zawierającego gaz o parametrach  $(p_z, T_z)$  do otoczenia  $(p_0, T_0)$  . Zapisanie bilansu energii dla strugi gazu, z wykorzystaniem zależności Meyera *R*=*c <sup>p</sup>*−*c<sup>v</sup>* oraz definicji wykładnika izentropy  $\kappa = c_p/c_v$  prowadzi ostatecznie do [\(5.31\)](#page-43-1). W literaturze funkcjonuje ono pod nazwą równania Saint Venanta Wantzla i jest powszechnie wykorzystywane przy opisie procesu sprężania [1][16][17][40][56].

<span id="page-43-1"></span>
$$
w = \sqrt{\frac{2\kappa}{\kappa - 1}} \cdot R \cdot T_z \left( 1 - \left( \frac{p_0}{p_z} \right)^{\frac{\kappa - 1}{\kappa}} \right)
$$
 (5.31)

Oprócz pożądanej wymiany masy, jaka ma miejsce poprzez okna czy zawory w sprężarce z różnym nasileniem może odbywać się ona także poprzez nieszczelności. Aby wprowadzić taką ewentualność do narzędzia symulacyjnego można wykorzystać zależności [\(5.28\)](#page-42-0) i [\(5.31\)](#page-43-1) [40] lub za [21] skorzystać z równania [\(5.32\)](#page-43-0), gdzie  $\quad \delta_e \,$  jest efektywnym luzem pomniejszonym o grubość filmu olejowego, *L<sup>n</sup>* sumaryczną długością nieszczelności, *S* długością drogi gazu przez nieszczelność, ρ̄ średnią gęstością, <sup>μ</sup> lepkością dynamiczną czynnika, a Δ *p* różnicą ciśnień poprzez nieszczelność.

<span id="page-43-0"></span>
$$
\dot{m} = \frac{\delta_e^3 \cdot L_n \cdot \bar{\rho} \cdot \Delta p}{12 \,\mu \cdot S} \tag{5.32}
$$

### *Równania ruchu elementu uszczelniającego w zaworze*

Położenie elementu uszczelniającego w zaworze samoczynnym wyznaczyć można poprzez dwukrotne scałkowanie po czasie zależności [\(5.33\)](#page-44-3), przy ograniczeniach ruchu [\(5.34\)](#page-44-4) wynikających z budowy zaworu. W zapisie [\(5.33\)](#page-44-3) uwzględniono siłę *Fspr* pochodzącą od sprężyn zaworowych oraz siłę *Fgas* wynikającą z różnicy ciśnień oddziałujących na element o pewnej powierzchni. Siła ta zależy również od stopnia uchylenia zaworu. Zespół sił można rozszerzyć o siły przywierania olejowego, można także uwzględniać efekt odbić płytek od ograniczników [1][36]. Podkreślić należy, że na masę  $m_v$ , pojawiającą się w mianowniku [\(5.33\)](#page-44-3) swój udział ma jedna trzecia masy elementów sprężystych, jak pokazano w [\(5.35\)](#page-44-2) [36].

$$
\ddot{x}_{V} = \frac{F_{spr}(x_{V}) + F_{gas}(\Delta p, x_{V}) + \dots}{m_{V}}
$$
\n(5.33)

$$
0 \leq x_{V} \leq H_{\text{max}} \tag{5.34}
$$

<span id="page-44-4"></span><span id="page-44-3"></span><span id="page-44-2"></span>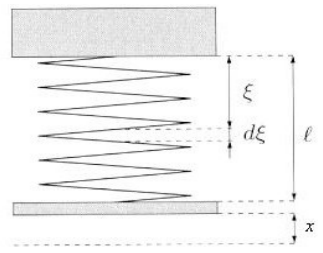

*Rys. 5.5: Wyznaczenie ruchomej masy sprężyny* 

$$
E_k = \frac{1}{2} m \cdot \dot{x}^2 + \int_{\xi=0}^{\xi=l} \frac{1}{2} \rho_{spr} \cdot \left( \dot{x} \frac{\xi}{l} \right)^2 d\xi = \frac{1}{2} \cdot \left( m + \frac{1}{3} m_{spr} \right) \cdot \dot{x}^2
$$
 (5.35)

#### *Równania kinematyki mechanizmu tłocznego*

Koncepcja sprężarki objętościowej może być realizowana na wiele sposobów. Najbardziej oczywistym i powszechnie stosowanym jest wykorzystanie mechanizmu korbowego. W tym przypadku ruch tłoka będzie opisywany jego położeniem ([5.36\)](#page-44-1) i prędkością [\(5.37\)](#page-44-0), gdzie *L<sup>k</sup>* jest długością korbowodu, *r* promieniem wykorbienia – połową skoku tłoka, a  $\omega$  prędkością kątową wału korbowego.

$$
x_p(t) = r + L_k - r \cos(\omega \cdot t) - \sqrt{L_k^2 - r^2 \sin^2(\omega \cdot t)}
$$
\n(5.36)

$$
\dot{x}_P(t) = r \cdot \omega \sin\left(1 + \frac{r \cos(\omega \cdot t)}{\sqrt{L_k^2 - r^2 \sin^2(\omega \cdot t)}}\right)
$$
\n(5.37)

<span id="page-44-1"></span><span id="page-44-0"></span>45

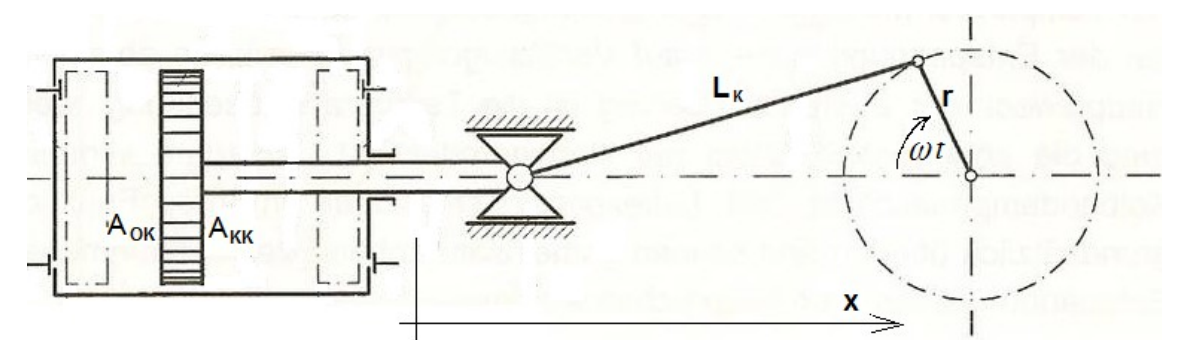

*Rys. 5.6: Mechanizm korbowo-wodzikowy sprężarki tłokowej dwustronnego działania*

Znając opis ruchu tłoka, funkcje objętości przyjmują postać [\(5.38\)](#page-45-2) i [\(5.39\)](#page-45-1). Indeksy *OK* i *KK* odnoszą się strony odkorbowej *(ang. Head End)* i kukorbowej *(ang. Crank End)*. Literą *A* oznaczano pole powierzchni tłoka, <sup>σ</sup> odnosi się do objętości szkodliwej.

<span id="page-45-2"></span>a) 
$$
V_{OK}(t) = A_{OK} \cdot x_P(t) + \sigma_{OK} \quad b)
$$
  $V_{KK}(t) = A_{KK} \cdot (2r - x_P(t)) + \sigma_{KK}$  (5.38)

<span id="page-45-1"></span>a) 
$$
V_{OK}(t) = A_{OK} \cdot \dot{x}_P(t)
$$
 b)  $V_{KK}(t) = -A_{KK} \cdot \dot{x}_P(t)$  (5.39)

W ogólności kinematyka mechanizmu tłocznego będzie opisana funkcjami okresowymi – przy czym okres podstawowy cyklu wcale nie musi odpowiadać kątowi 360°. O ile w przypadku sprężarki tłokowej jest tak w istocie i daje się to ująć w zamkniętej postaci [\(5.36](#page-44-1) - [5.39\)](#page-45-1), to dla sprężarki śrubowej pojawia się pojęcie kąta opasania śruby a objętość jest sklejaną funkcją liniową, jak pokazano na Rys. [5.7](#page-45-0) [20]. Dla sprężarki spiralnej funkcja objętości przyjmuje jeszcze bardziej złożoną postać przedstawioną na Rys. [5.8](#page-46-0) [20], a cykl sprężania może obejmować kilka obrotów wału.

<span id="page-45-0"></span>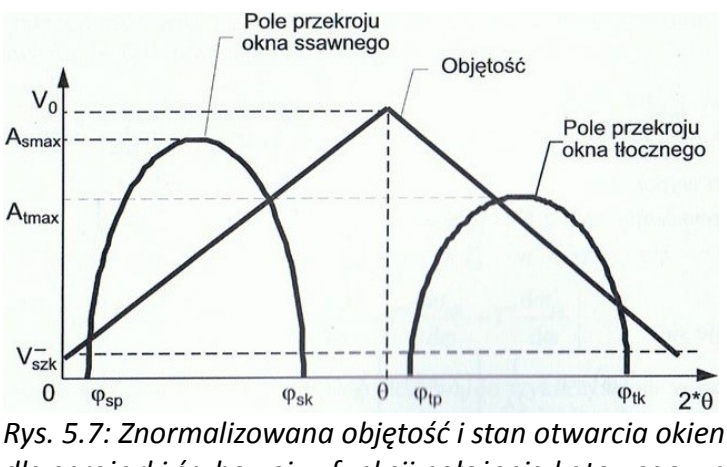

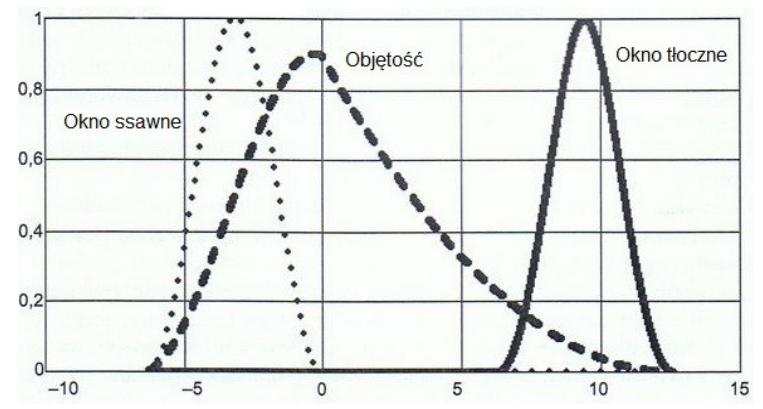

<span id="page-46-0"></span>*Rys. 5.8: Znormalizowana objętość i stan otwarcia okien dla sprężarki spiralnej w funkcji położenia kątowego wału*

## **5.4.2. Metodyka rozwiązywania**

Ze względu na specyfikę ograniczeń np. [\(5.34\)](#page-44-4) oraz inne możliwe ich nieliniowości, w przypadku sprężarki wyporowej można tylko rozważać numeryczne rozwiązanie kompletu równań różniczkowych opisujących przebieg procesu sprężania. Mamy tu do czynienia z problemem początkowym zapisanym ogólnie w postaci [\(5.40\)](#page-46-1), gdzie *X* jest wektorem zawierającym ciśnienie oraz prędkości i położenia ruchomych elementów uszczelniających w zaworze. W zależności od potrzeb całkowanie w dziedzinie czasu obejmuje kilka cykli – w praktyce, gdy nie uwzględnia się efektów pulsacji w instalacji, wyniki z drugiego cyklu można uznać za zbieżne.

<span id="page-46-1"></span>
$$
\dot{X} = f(X, t); X(t = t_0) = X_0
$$
\n(5.40)

Surowe wyniki to wektory wielkości obrazujących zmienność w czasie śledzonych parametrów. Mogą one posłużyć do sporządzenia wykresów, jak np. na Rys. [5.9.](#page-47-0) Rozumiejąc ich fizyczną interpretację można prowadzić dalszy post-processing wyliczając wydatek masowy, objętościowy, moc indykowaną, odpowiednie wskaźniki sprawności izotermicznej η<sub>*iT*</sub> czy izentropowej η<sub>*iκ*</sub> etc.

a) 
$$
l_{i} = p_{1} \cdot v_{1} \cdot \ln(\Pi)
$$
 b)  $l_{i} = \frac{\kappa}{\kappa - 1} \cdot p_{1} \cdot v_{1} \cdot (\Pi^{\frac{\kappa - 1}{\kappa}} - 1)$  (5.41)

a) 
$$
\eta_{iT} = \frac{l_{iT}}{l}
$$
 b)  $\eta_{ix} = \frac{l_{ix}}{l}$  (5.42)

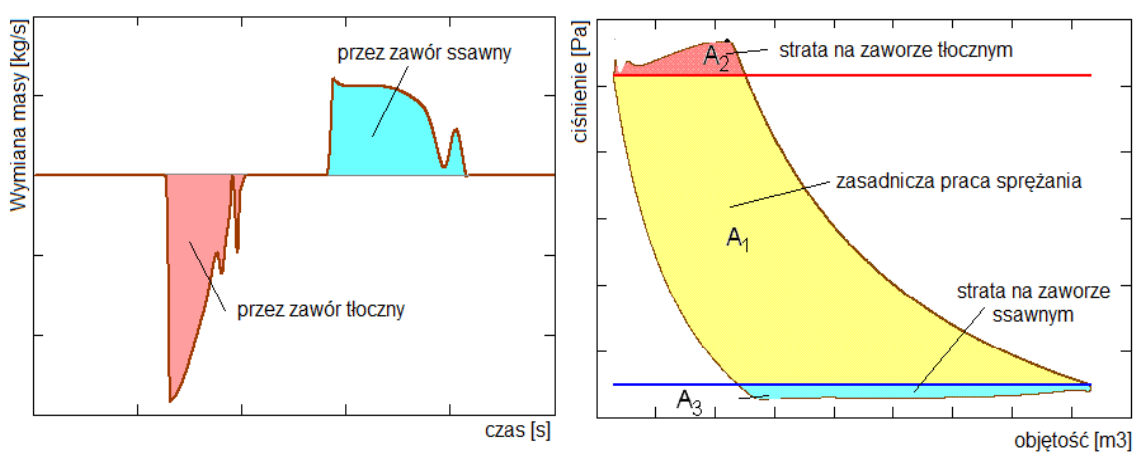

<span id="page-47-0"></span>*Rys. 5.9: Interpretacja graficzna surowych wyników symulacji procesu sprężania*

Symulacja procesu zwykle zachowuje się stabilnie, jednakże w przypadkach, gdy zachodzi spóźnione zamknięcie zaworów, wokół martwych położeń tłoka możliwe są pewne anomalie numeryczne [41][83]. Przyczyny tego zjawiska przebadano dokładniej w pozycji [83]. Stwierdzono, iż wynika ono z właściwości równania ([5.31\)](#page-43-1), a jedną z lepszych metod jego minimalizacji jest wykorzystanie odpowiedniej metody całkowania problemu, jak np. Predyktor-Korektor czy Runge Kutta IV.

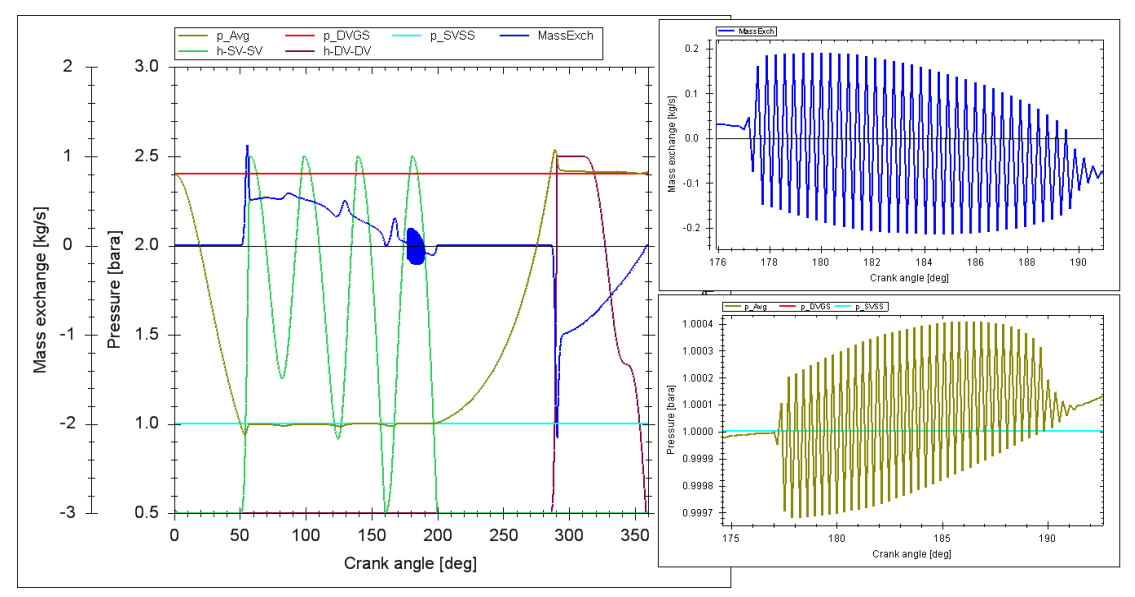

*Rys. 5.10: Graficzna reprezentacja wyników całkowania z widocznymi numerycznymi artefaktami wokół martwego położenia tłoka*

Tab. 5.1: Algorytmy całkowania problemu początkowego

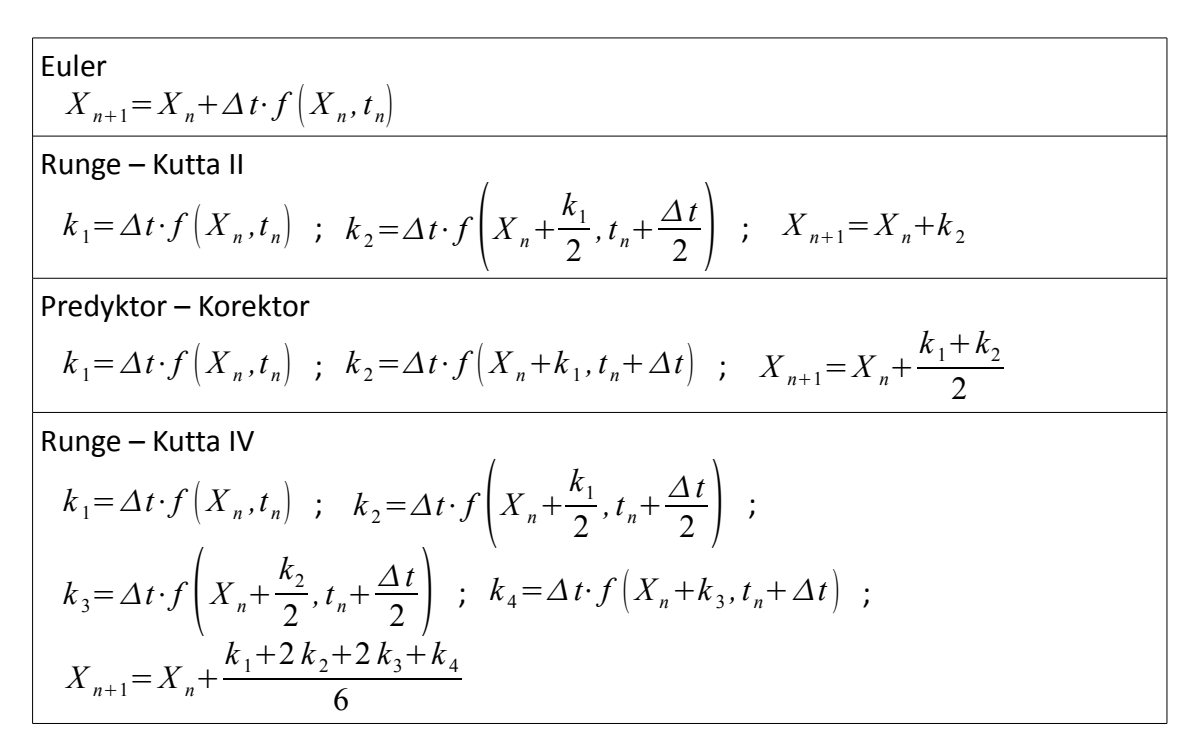

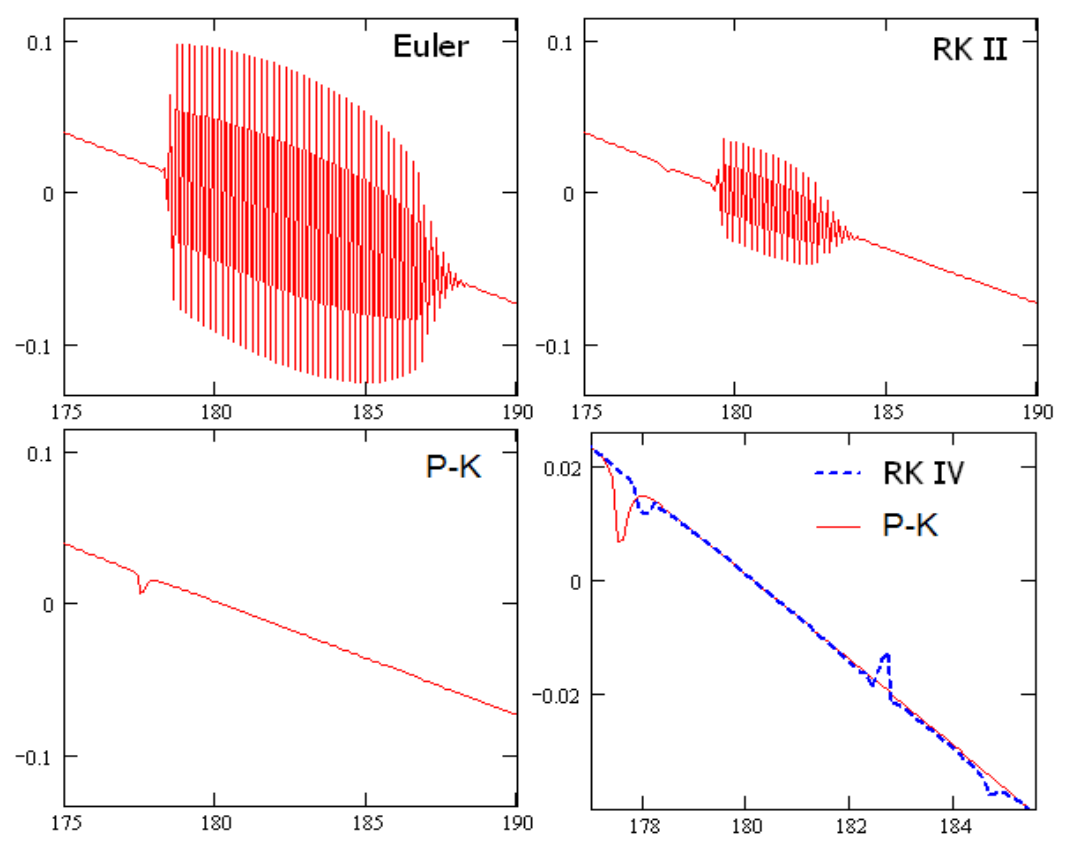

*Rys. 5.11: Metoda całkowania a występowanie niestabilności numerycznych przy całkowaniu równania ewolucji ciśnienia w pobliżu martwych położeń tłoka*

## **5.4.3. Ogólny schemat zależności**

Na Rys. [5.12](#page-49-0) przedstawiono relacje, jakie zachodzą pomiędzy równaniami składającymi się na opis procesu sprężania. Podejście zaprezentowane w bieżącym punkcie można określić jako zero-wymiarowe, zakłada bowiem, że ciśnienie wewnątrz komory sprężania jest jednorodne, a zatem w danej chwili czasu daje się scharakteryzować jednym skalarem. Naturalnie możliwe są bardziej złożone podejścia, gdzie wnętrze cylindra modelowane jest przy pomocy jedno- [50], dwu- [2][58][66] czy trójwymiarowych [9][45][56] siatek. Wtedy też przedstawione równanie zmiany ciśnienia [\(5.27\)](#page-42-1) należy podmienić przez zadanie rozwiązywane w środowisku CFD.

W przypadku małych sprężarek wyposażonych w zawory języczkowe można skorzystać z uproszczonego opisu dynamicznego zachowania zaworów z uwzględnieniem parametrów zastępczych. Możliwe jest również bardziej skomplikowane podejście traktujące języczek zaworu jak ciało giętkie, którego zachowanie symuluje się wykorzystując MES [45][51][66], jednakże ogólny schemat zależności z Rys. [5.12](#page-49-0) nadal pozostałby słuszny.

Z niewielką modyfikacją schemat z Rys. [5.12](#page-49-0) może obejmować sprężarki z rozrządem kontrolowanym geometrycznie. Jedyna modyfikacja polegałaby na tym, że stan otwarcia zaworu (okna) byłby niezależny od ciśnienia wewnątrz komory, a w zamian tego bezpośrednio zależałby tylko od czasu.

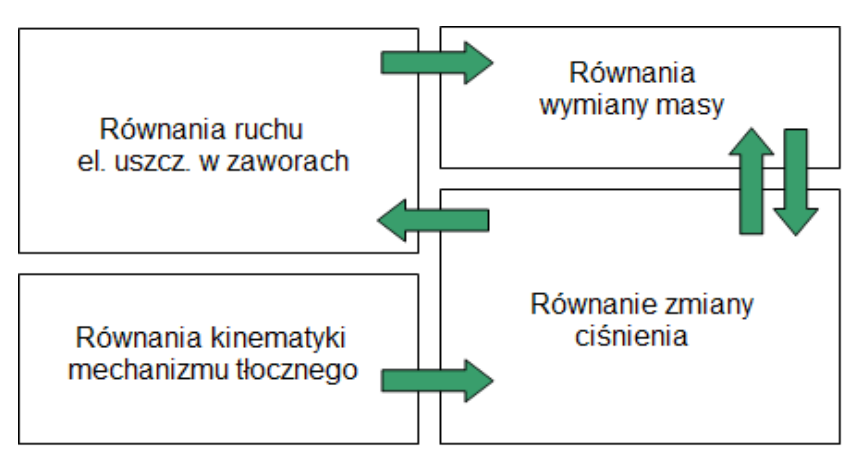

<span id="page-49-0"></span>*Rys. 5.12: Wzajemna zależność równań opisujących proces sprężania w maszynie objętościowej z zaworami samoczynnymi*

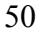

## *5.5. Opis przepływu gazu w instalacji sprężarkowej*

## **5.5.1. Zależności rządzące i stosowane uproszczenia**

#### *Równania Naviera-Stokesa w przestrzeni 3D*

Matematycznie ruch gazu można opisać równaniami ([5.43](#page-50-2) - [5.45\)](#page-50-1). W formie przytoczonej poniżej [61] składają się na nie równania bilansu: masy ([5.43\)](#page-50-2), pędu [\(5.44\)](#page-50-0) oraz energii [\(5.45\)](#page-50-1), uzupełnionymi równaniem stanu gazu [\(5.2\)](#page-36-2).

<span id="page-50-2"></span>
$$
\frac{\partial \rho}{\partial t} + \text{div}(\rho \cdot \mathbf{w}) = 0 \tag{5.43}
$$

<span id="page-50-1"></span><span id="page-50-0"></span>
$$
\rho \frac{d \mathbf{w}}{dt} = \rho \cdot \mathbf{F} - \mathbf{grad} \, p + \mathbf{Div} \big( \mu \cdot \mathbf{M} \big)
$$
\n
$$
\rho \frac{d}{dt} \bigg( U + \frac{1}{2} \mathbf{w} \cdot \mathbf{w} \bigg) = \dots
$$
\n
$$
\dots = \rho \cdot \mathbf{F} \cdot \mathbf{w} - \text{div} \big( p \cdot \mathbf{w} \big) + \text{div} \big( \mu \cdot \mathbf{M} \cdot \mathbf{w} \big) + \text{div} \big( \lambda_{\tau} \cdot \mathbf{grad} \, T \big) + \rho \cdot q
$$
\n(5.45)

Równania wektorowe [\(5.43](#page-50-2) - [5.45\)](#page-50-1), w szczególności [\(5.44\)](#page-50-0), dotyczące ruchu w przestrzeni trójwymiarowej zwane są równaniami Naviera-Stokesa – od nazwisk naukowców, którym kształt zawdzięczają. Powszechnie uważane za najpełniej opisujące ruch płynu stwarzają ogromne trudności w procesie rozwiązywania. Mimo że podane w XIX wieku, do dnia dzisiejszego nie jest znany dowód matematyczny odnośnie istnienia ich rozwiązania [29]. Problem ten został ogłoszony przez Instytut Matematyczny Claya<sup>[2](#page-50-3)</sup> jako jeden z siedmiu problemów milenijnych, z wyznaczoną nagrodą miliona dolarów za jego rozwiązanie.

Jednym z pionierów teoretycznej mechaniki płynów był Leonard Euler, który w połowie XVIII wieku sformułował komplet równań opisujących ruch płynu nielepkiego (równania N-S są jego rozszerzeniem o lepkość). Mimo że zadowolony z postaci samych równań, już wtedy wyrażał w swoich pracach zawód z powodu niedoskonałości narzędzi matematycznych uniemożliwiających uzyskanie rozwiązania. Owocem tych rozterek była następująca wytyczna zacytowana za [61]: *Najlepsze co możemy uczynić, to rozważyć starannie rozwiązania szczególne, których może dostarczyć nasze ogólne równanie różniczkowe.*

<span id="page-50-3"></span><sup>2</sup> [www.claymath.org](http://www.claymath.org/)

Rzeczą zdumiewającą jest ponadczasowość konstatacji podanej przez Eulera. Mimo upływu około 250 lat, matematycznie praktycznie nic w tej kwestii nie uległo zmianie. Od strony inżynierskiej, wprawdzie dysponujemy narzędziami CFD radzącymi sobie z zagadnieniami opisanymi przez równania N-S, ale są to jedne z najbardziej wymagających zadań jeśli idzie o zapotrzebowanie na moc obliczeniową. Jedyna zaś możliwość jej ograniczenia, umożliwiającego stosowanie w powszechnej praktyce, wiedzie tylko przez rozważenie inżyniersko uzasadnionych uproszczeń, notabene oznaczających ... *rozważenie staranne rozwiązania szczególnego ...*

### **Równanie Eulera w przestrzeni 1D**

Podstawowym uproszczeniem, powszechnie stosowanym przy modelowaniu pulsującego przepływu w instalacjach sprężarek wyporowych, zwłaszcza przemysłowych, jest odejście od trójwymiarowego sformułowania na rzecz relacji jednowymiarowych. Wprawdzie wnętrze instalacji jest jak najbardziej trójwymiarowe, to jednak faktem jest też, że zazwyczaj wymiary poprzeczne kanałów są znikome wobec ich długości. Sformułowanie 1D oznacza, że budując model obliczeniowy reprezentujący rzeczywisty obiekt należy dokonać myślowego zastąpienia tego przestrzennego obiektu przez stosowną kompozycję odpowiednio topologicznie połączonych rur (reprezentowanych linią) o konkretnych długościach i przekrojach. Przykład tego przedstawiono na Rys. [5.13.](#page-51-0) Zasadność opisanej redukcji wymiaru opiera się o założenie, co do płaskości propagującej fali (Rys. [5.14\)](#page-52-0), w przypadku której parametry gazu w każdym punkcie na przekroju poprzecznym są jednakowe.

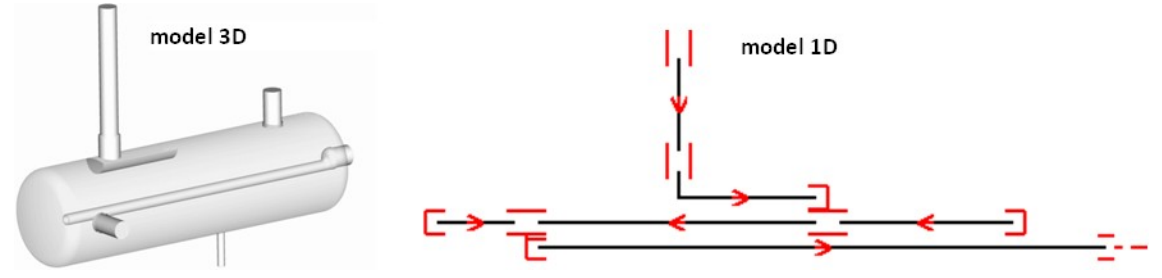

<span id="page-51-0"></span>*Rys. 5.13: Konwersja modelu przestrzennego do modelu jednowymiarowego*

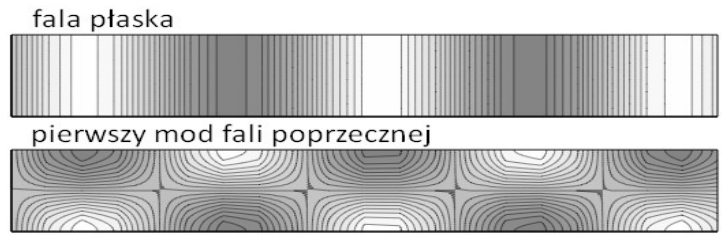

<span id="page-52-3"></span><span id="page-52-0"></span>*Rys. 5.14: Fala płaska i pierwszy mod transwersalny*

Możliwość wystąpienia modów poprzecznych okazuje się być ściśle związana z kształtem i rozmiarami przekroju poprzecznego kanału oraz prędkością rozchodzenia się fali akustycznej *c* [28]. Dany mod nie wystąpi, gdy częstotliwość wymuszenia będzie mniejsza niż tzw. częstotliwość odcięcia f *cut*−*off* . Przedstawiony związek [\(5.46\)](#page-52-3) oraz Rys. [5.15](#page-52-2) dotyczą najczęściej spotykanego przekroju poprzecznego – koła charakteryzowanego średnicą *d* . Poglądowo zmianę częstotliwości odcięcia przedstawiono w Tab. [5.2.](#page-52-1) W przypadku sprężarek tłokowych warunek nieprzekroczenia podstawowej częstotliwości odcięcia okazuje się być praktycznie zawsze spełniony, nawet dla harmonicznych wyższego rzędu.

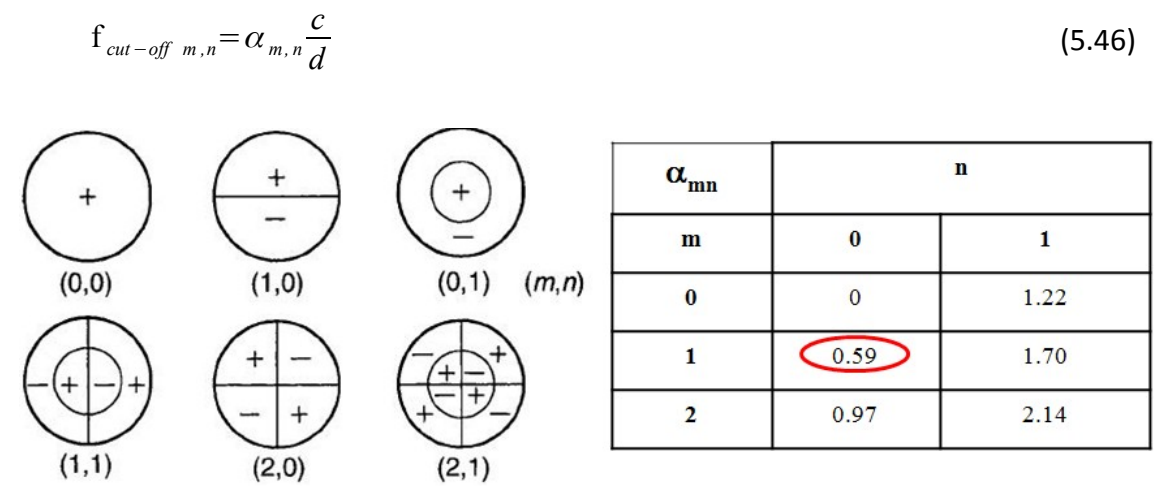

<span id="page-52-2"></span>*Rys. 5.15: Mody transwersalne i współczynniki do wyznaczania częstotliwości odcięcia*

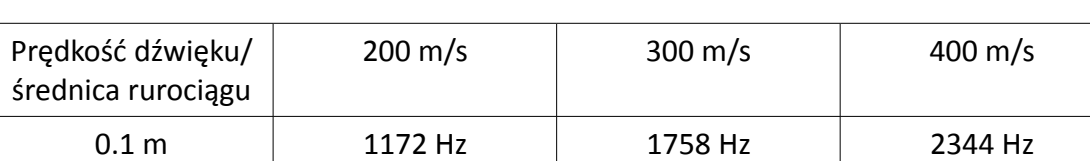

0.2 m 586 Hz 879 Hz 1172 Hz

0.3 m | 390.7 Hz | 586 Hz | 781.3 Hz 0.4 m  $293$  Hz  $439.5$  Hz  $586$  Hz

<span id="page-52-1"></span>Tab. 5.2: Częstotliwości odcięcia dla wybranych średnic i prędkości dźwięku

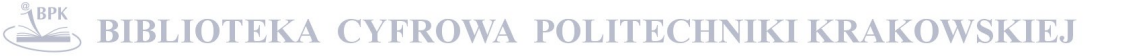

Zaniedbanie w równaniach N-S lepkości gazu, a także przewodnictwa cieplnego prowadzi do równań [\(5.47](#page-53-5) - [5.49\)](#page-53-4). Zapisane zostały one w przestrzeni 1D. Mimo że w równaniach tych nie występuje lepkość, to jednak możliwe jest uwzględnienie strat ciśnienia związanych z przepływem. Służy temu drugi składnik prawej strony równania [\(5.48\)](#page-53-3) zawierający współczynnik Fanninga  $f_{\tau}$ , odpowiadający za naprężenia styczne pomiędzy ściankami rury i płynem. Powszechnie wiadomo bowiem, że wartość tego współczynnika dla przepływów burzliwych jest wyłącznie funkcją względnej chropowatości ścianek i nie zależy od liczby Reynoldsa. W przypadku gazów, czyli płynów o bardzo małej lepkości, już przy niewielkich prędkościach zakres burzliwy będzie osiągnięty.

<span id="page-53-5"></span>
$$
\frac{\partial (\rho \cdot A)}{\partial t} + \frac{\partial (\rho \cdot A \cdot w)}{\partial x} = 0
$$
\n(5.47)

<span id="page-53-3"></span>
$$
\frac{\partial (\rho \cdot A \cdot w)}{\partial t} + \frac{\partial (\rho \cdot A \cdot w^2 + p \cdot A)}{\partial x} = p \frac{dA}{dx} - \frac{1}{2} f_\tau \cdot \rho \cdot w \cdot |w| \cdot \pi \cdot d \tag{5.48}
$$

<span id="page-53-4"></span>
$$
\frac{\partial \left(\rho \cdot A\left(\frac{w^2}{2} + u\right)\right)}{\partial t} + \frac{\partial \left(\rho \cdot A \cdot w\left(\frac{w^2}{2} + u + \frac{p}{\rho}\right)\right)}{\partial x} = \rho \cdot A \cdot q \tag{5.49}
$$

Pominięcie składnika tarciowego w Równaniu [\(5.48\)](#page-53-3) daje [\(5.50\)](#page-53-2) i może być podstawą do założenia izentropowości przepływu wyrażonego uproszczonym równaniem [\(5.51\)](#page-53-1). Jeśli założyć stałość ciepeł właściwych gazu, daje się ono sprowadzić do postaci [\(5.52\)](#page-53-0).

<span id="page-53-2"></span>
$$
\frac{\partial (\rho \cdot A \cdot w)}{\partial t} + \frac{\partial (\rho \cdot A \cdot w^2 + p \cdot A)}{\partial x} = p \frac{dA}{dx}
$$
\n(5.50)

<span id="page-53-1"></span>
$$
\frac{\partial (\rho \cdot A \cdot s)}{\partial t} + \frac{\partial (\rho \cdot A \cdot w \cdot s)}{\partial x} = 0
$$
\n(5.51)

<span id="page-53-0"></span>
$$
p \cdot \rho^{-\kappa} = p_0 \cdot \rho_0^{-\kappa} \tag{5.52}
$$

#### **Akustyczne równanie falowe w przestrzeni 1D**

Założenie, że przepływ odbywa się z niewielkimi prędkościami *w* , np. w porównaniu do prędkości dźwięku, może być podstawą opuszczenia składnika  $\rho\cdot A\!\cdot\!w^2$  jako małej wyższego rzędu. Ponadto zakładając, że przepływ odbywa się

w rurze o stałym przekroju, równania [\(5.47\)](#page-53-5) i [\(5.50\)](#page-53-2) zredukują się odpowiednio do postaci [\(5.53\)](#page-54-5) i [\(5.54\)](#page-54-4). Różniczkując pierwsze z nich po czasie, a drugie podług zmiennej przestrzennej, a następnie od siebie odejmując, otrzymujemy równanie falowe ([5.55\)](#page-54-3). Pojawiająca się stała *c* oznacza prędkość dźwięku, zdefiniowaną w [\(5.56\)](#page-54-2). Zakładając, że w gazie dźwięk rozchodzi się jako fala adiabatycznych zagęszczeń i rozrzedzeń, dostajemy relacje [\(5.57\)](#page-54-1).

<span id="page-54-5"></span>
$$
\frac{d\rho}{d\rho}\frac{\partial(p)}{\partial t} + \frac{\partial(\rho \cdot w)}{\partial x} = 0
$$
\n(5.53)

<span id="page-54-4"></span>
$$
\frac{\partial(\rho \cdot w)}{\partial t} + \frac{\partial(p)}{\partial x} = 0
$$
\n(5.54)

<span id="page-54-3"></span>
$$
\frac{\partial^2 \tilde{p}}{\partial t^2} - c^2 \frac{\partial^2 \tilde{p}}{\partial x^2} = 0
$$
\n(5.55)

<span id="page-54-2"></span>
$$
c^2 = \frac{d}{d} \frac{p}{\rho} \tag{5.56}
$$

<span id="page-54-1"></span>
$$
c = \sqrt{\kappa \cdot Z \cdot R \cdot T} = \sqrt{\kappa \frac{p}{\rho}}
$$
\n(5.57)

W kontekście prędkości dźwięku w gazie należy wspomnieć, że w przypadku gazów niosących zanieczyszczenia w postaci np. drobin oleju [43], rzeczywista prędkość dźwięku będzie niższa od wyznaczonej z [\(5.57\)](#page-54-1) [8]. W przypadku instalacji cieczowych z kolei prędkość rozchodzenia się dźwięku będzie w zdecydowany sposób zależała od podatności ścianek rurociągu. W przypadku rur o przekroju kołowym, o średnicy wewnętrznej *d* i grubości ścianki *h*<sub>W</sub> jak podano w [\(5.58\)](#page-54-0) spadek prędkości rozchodzenia się dźwięku będzie zależał od stosunku modułów sztywności cieczy *E<sup>L</sup>* i tworzywa ścianek  $E_W$  [8].

<span id="page-54-0"></span>
$$
\frac{c}{c_0} = \left(1 + \frac{d}{h_{wall}} \cdot \frac{E_{liquid}}{E_{wall}}\right)^{-\frac{1}{2}}
$$
\n(5.58)

## **5.5.2. Metody rozwiązywania**

### **Metoda różnic skończonych**

Metoda różnic skończonych jest jedną z najstarszych metod numerycznych. Jej istotą jest zastąpienie równań różniczkowych opisujących dane zagadnienie równaniami różnicowymi, operującymi na skończonych przyrostach, w tym przypadku w przestrzeni Δx i czasie Δt . Z pojęciem przyrostów ściśle związana jest dyskretyzacja przestrzeni rozwiązania. Mimo że same równania będące przedmiotem traktowania są ciągłe, to jednak proces rozwiązywania ograniczony będzie do wyznaczenia poszukiwanych wartości funkcji jedynie w ściśle określonych punktach czasoprzestrzeni zwanych węzłami.

W ogólnym przypadku do wyprowadzenia schematów różnicowych można polegać na podejściu wykorzystującym rozwinięcie w ograniczony szereg Taylora ([5.59\)](#page-55-2). Znane wartości węzłowe (lewa strona) będą przedstawiane jako rozwinięcie funkcji, której wartości w danym węźle są poszukiwane (prawa strona). Sformułowanie pewnej liczby (w zależności od potrzeby) tego typu zależności i ich nieskomplikowane przekształcenie, pozwala wyprowadzić schemat różnicowy odpowiadający zadanemu operatorowi różniczkowemu.

<span id="page-55-2"></span>
$$
f(x_0 + \Delta x) = f(x_0) + \frac{f'(x_0)}{1!} \Delta x + \frac{f''(x_0)}{2!} \Delta x^2 + ... + \Theta^n
$$
 (5.59)

W przypadku zagadnienia opisanego kompletem bilansowych równań ([5.47\)](#page-53-5), [\(5.50\)](#page-53-2), całkowanych po czasie krokiem <sup>Δ</sup> *t* , na regularnej siatce przestrzennej o rozmiarze oczka <sup>Δ</sup> *x* przyrosty wartości iloczynów ρ⋅*A* i <sup>ρ</sup>⋅*A*⋅*w* można wyznaczyć o wiele prościej, jak to ujęto w [\(5.60\)](#page-55-1) i [\(5.61\)](#page-55-0). Dysponując taką parą iloczynów w sposób trywialny można odzyskać wartość prędkości *w* . Podobnie też jest ze znajomością gęstości  $\rho$ , która pozwala korzystając z [\(5.52\)](#page-53-0) wyznaczyć wartość ciśnienia *p* . Dokonując takiego całkowania należy jednak pamiętać, aby krok czasowy spełniał warunek stabilności Couranta-Friedrichsa-Levy'ego [\(5.62\)](#page-56-0)

<span id="page-55-1"></span><span id="page-55-0"></span>
$$
\Delta_t(\rho \cdot A) = \frac{-\Delta t}{\Delta x} \cdot \Delta_x(\rho \cdot A \cdot w)
$$
\n(5.60)

$$
\Delta_t(\rho \cdot A \cdot w) = \frac{-\Delta t}{\Delta x} \cdot \left( \Delta_x (\rho \cdot A \cdot w^2 + p \cdot A) - (p \Delta_x A) \right)
$$
(5.61)

<span id="page-56-0"></span>
$$
\Delta t < \frac{\Delta x}{c + |w|_{max}}
$$

### **Metoda charakterystyk**

Istotą metody charakterystyk służącej wyznaczeniu rozwiązania problemu opisanego cząstkowym równaniem różniczkowym jest wyznaczenie tzw. krzywych charakterystycznych. Krzywe te zdefiniowane są na dziedzinie rozwiązania i mają tę właściwość, że wartość rozwiązania w każdym ich punkcie jest stała. Równanie falowe w postaci [\(5.55\)](#page-54-3) jest równaniem drugiego rzędu. Zostało jednak ono uzyskane z równań odpowiadających zasadom zachowania masy [\(5.53\)](#page-54-5) i pędu [\(5.54\)](#page-54-4) będących równaniami cząstkowymi pierwszego rzędu, poprzez eliminację z nich prędkości i według [47] charakter pierwszego rzędu jest dominujący. Rozwiązaniem tego równania są dwie rodziny charakterystyk – biegnących w prawo [\(5.64a](#page-56-1)) Rys. [5.16a](#page-56-3)) i biegnących w lewo [\(5.64b](#page-56-1)) Rys. [5.16](#page-56-3) b).

<span id="page-56-2"></span><span id="page-56-1"></span>
$$
\tilde{p} = p^+ + p \tag{5.63}
$$

a) 
$$
p^+(x-c \cdot t) = C_1
$$
 b)  $p^-(x+c \cdot t) = C_2$  (5.64)

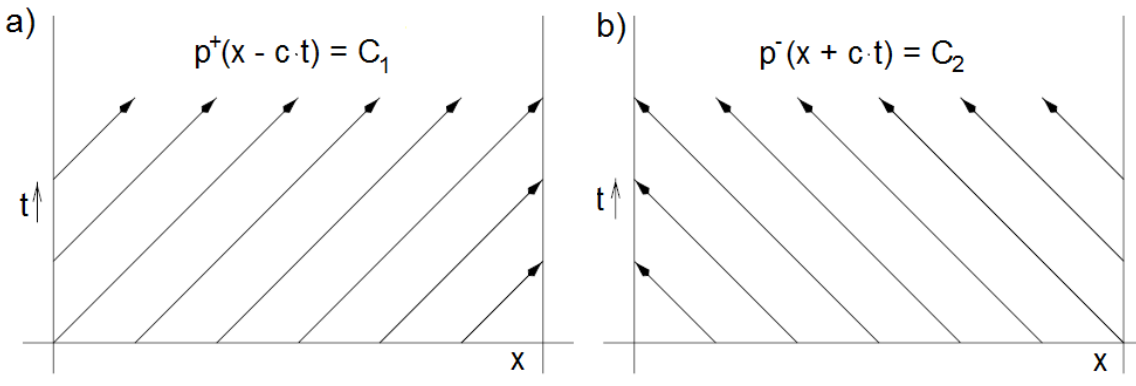

<span id="page-56-3"></span>*Rys. 5.16: Charakterystyki równania falowego*

Dekompozycja [\(5.63\)](#page-56-2) oraz charakterystyki [\(5.64\)](#page-56-1) dotyczą wędrówki akustycznych zaburzeń ciśnienia. Towarzyszą im odpowiednio akustyczne zaburzenia prędkości czy strumienia masy. Nie sposób do nich przejść nie odwołując się do pojęcia akustycznej impedancji. Akustyczna impedancja jest stosunkiem pulsujących komponentów ciśnienia i prędkości [\(5.65\)](#page-57-0). Pomiędzy pulsującymi składowymi może zachodzić przesunięcie fazowe, dodatkowo zależne od częstotliwości pulsacji  $\psi(\omega)$ ,

dlatego też w ogólności impedancja akustyczna dana wzorem ([5.66\)](#page-57-3) jest wielkością zespoloną [8], co szczególnie dobrze widać w przypadku podejść amplitudowoczęstotliwościowych jak np. metody zespolonej macierzy czterobiegunowej przedstawionej w rozdziale [6.5.](#page-83-0) 

a) 
$$
\tilde{p} = \tilde{p}_A e^{j\omega \cdot t}
$$
 b)  $\tilde{w} = \tilde{w}_A e^{j\omega \cdot t + \psi(\omega)}$  (5.65)

<span id="page-57-3"></span><span id="page-57-0"></span>
$$
\tilde{Z}_A = \frac{\tilde{p}}{\tilde{w}} = z_{\text{Re}} + j \cdot z_{\text{Im}} = |\tilde{Z}_A| e^{i \psi(\omega)}
$$
\n(5.66)

Dla dalszego opisu metody charakterystyk wprowadzona jest definicja impedancji akustycznej płynu *z F* [\(5.67\)](#page-57-5) i impedancji akustycznej kanału *z* <sub>A</sub> (o polu przekroju *A* wypełnionego tym płynem) [\(5.68\)](#page-57-4). W odróżnieniu od [\(5.66\)](#page-57-3), są to wielkości rzeczywiste. Pojawiające się mimo to w ich nazwie słowo "impedancja" autor zdecydował się utrzymać, podobnie jak ma to miejsce w [8][47]. Zamienione jedynie zostało oznaczenie, zastosowano małą literę "z". Relacje pomiędzy akustycznymi zaburzeniami ciśnienia a akustycznymi zaburzeniami prędkości czy strumienia masy ujęto odpowiednio w [\(5.69\)](#page-57-2) i [\(5.70\)](#page-57-1).

<span id="page-57-5"></span>
$$
z_F = \rho \cdot c \tag{5.67}
$$

<span id="page-57-4"></span><span id="page-57-2"></span><span id="page-57-1"></span>
$$
z_A = \frac{z_F}{\rho \cdot A} = \frac{c}{A} \tag{5.68}
$$

a) 
$$
p^+=z_F \cdot w^+
$$
 b)  $p^-=z_F \cdot w^-$  (5.69)

a) 
$$
p^+=z_A \cdot m^+
$$
 b)  $p=-z_A \cdot m^-$  (5.70)

Wykorzystując metodę charakterystyk do iterowania zmienności ciśnienia pulsacji dokonuje się dekompozycji całkowitego ciśnienia na składową stałą oraz składowe zaburzeń biegnących w lewo i w prawo ([5.71\)](#page-58-0). Piękno, a zarazem prostota implementacji numerycznej tej metody zastosowanej do równania falowego [\(5.55\)](#page-54-3) ujawnia się jeśli dla siatki przestrzennej o oczku <sup>Δ</sup> *x* , krok czasowy przyjąć

 $\Delta t = \frac{\Delta x}{\Delta x}$ *c* . Wtedy też wartości składowych fal będą z kroku czasowego na krok przekazywane bezpośrednio pomiędzy sąsiednimi węzłami – dla w prawo biegnącej fali nowa wartość w węźle będzie pochodzić od lewego sąsiada, dla biegnącej w lewo od sąsiada po prawej.

<span id="page-58-0"></span>
$$
p(x,t) = p_0 + p^+(x,t) + p^-(x,t)
$$
\n(5.71)

#### **Warunki brzegowe**

Obok metody iterowania zjawisk przepływowych wzdłuż kanału, niezwykle istotną kwestią jest sposób wprowadzania warunków brzegowych. W tym zakresie każda z dwóch omówionych metod czasowych ma swoją odrębność.

W przypadku metody wykorzystującej sformułowanie bilansowe w połączeniu z metodą różnic skończonych. Warunki brzegowe na końcach rur można zadawać poprzez odpowiednie nałożenie więzów na jedno z dwojga: ciśnienie lub wydatek masowy (prędkość). Próby wiązania obydwu z nich zwykle skutkują niefizykalnym zachowaniem rozwiązania w okolicy miejsca zadania takiego warunku. W przypadku warunków brzegowych funkcjonujących jako łączniki rur, można się uciec do koncepcji objętości kontrolnej, gdzie ciśnienie zmienia się w zależności od względnej zmiany masy gazu w niej zawartej. Będzie to szczególnym przypadkiem Równania ewolucji ciśnienia [\(5.27\)](#page-42-1).

W metodzie bazującej na równaniu falowym i metodzie charakterystyk, warunek brzegowy zawsze nakładany będzie na charakterystykę wchodzącą, w oparciu o charakterystyki wychodzące. W tym celu wszelkie przekształcenia wykorzystują definicję impedancji akustycznej przekroju  $z_A$  [\(5.68\)](#page-57-4). Każda zmiana impedancji na drodze fali oznacza powstanie akustycznego odbicia *R<sup>A</sup>* wyznaczanego według [\(5.72\)](#page-58-1), gdzie indeks 1 odnosi się do przekroju, z którego fala wychodzi, a indeks 2 dotyczy nowo napotkanej impedancji [8][47]. Szczególnym przypadkiem zmiany impedancji jest stałociśnieniowy wylot  $(z_A=0)$  oraz zakończenie martwego odgałęzienia  $(z_A=\infty)$ . W pierwszym przypadku nastąpi odbicie z odwróceniem fazy  $(R_A=-1)$ , w drugim z zachowaniem bieżącej fazy  $(R_A=1)$ .

<span id="page-58-1"></span>
$$
R_{\rm A} = \frac{z_{A2} - z_{A1}}{z_{A1} + z_{A2}}\tag{5.72}
$$

W sytuacji, gdy zmiana impedancji akustycznej wynika ze zmiany pola przekroju kanału obok odbicia pojawi się również akustyczny transfer  $T_A$  [\(5.73\)](#page-59-1) do kanału, w który fala przenika. Tak więc ostatecznie wartości wchodzących charakterystyk można podać zależnościami [\(5.74\)](#page-59-0).

<span id="page-59-1"></span><span id="page-59-0"></span>
$$
T_A = \left(1 - R_A\right) \frac{Z_{A2}}{Z_{A1}}
$$
\n(5.73)

a) 
$$
p_1^{\text{in}} = R_{A12} \cdot p_1^{\text{out}}
$$
 b)  $p_2^{\text{in}} = T_{A12} \cdot p_1^{\text{out}}$  (5.74)

## **5.5.3. Zbieżność i problem istnienia zbieżnego rozwiązania**

Przedmiotem symulacji jest proces nieustalony w czasie. W ogólności należy się zatem liczyć ze zmiennością w kolejnych krokach czasowych parametrów takich jak ciśnienie czy prędkość, wyznaczanych w węzłach siatki przestrzennej. Z drugiej jednak strony, wymuszenie od komór wyporowych sprężarki ma charakter okresowy. Za osiągnięcie stanu zbieżności rozumiana zatem w tego typu zadaniach będzie sytuacja, gdy zarejestrowane w danym punkcie obserwacyjnym przebiegi zmienności parametrów gazu z cyklu na cykl będą się dokładnie powtarzać. Gdy taki stan zostanie osiągnięty, dalsze całkowanie tego problemu początkowego będzie bezcelowe. Kolejne okresy nie będą wnosić żadnej nowej treści ponadto, co już jest znane. Zilustrowano to na Rys. [5.17](#page-59-2) i Rys. [5.18.](#page-60-0) Na obu przedstawiono na kombinowanym wykresie przebieg czasowy ciśnienia i jego rozkład harmoniczny, w wybranym punkcie obserwacyjnym, dla dwóch następujących po sobie cykli. Na pierwszym z nich, tj. Rys. [5.17](#page-59-2) znalazły się cykle 0 i 1, pomiędzy którymi widać istotne różnice. Na Rys. [5.18](#page-60-0) z kolei znajdują się wykresy dotyczące cykli 7 i 8, które można uznać za identyczne, a taki stan rzeczy określić mianem zbieżności.

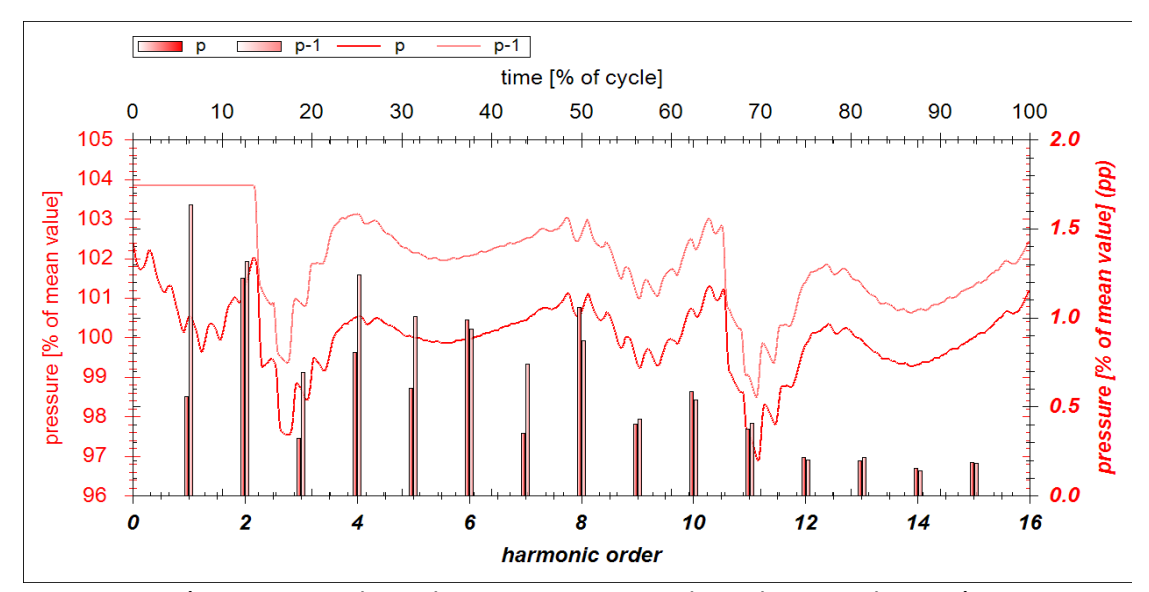

<span id="page-59-2"></span>*Rys. 5.17: Ciśnienie w punkcie obserwacyjnym przed uzyskaniem zbieżności*

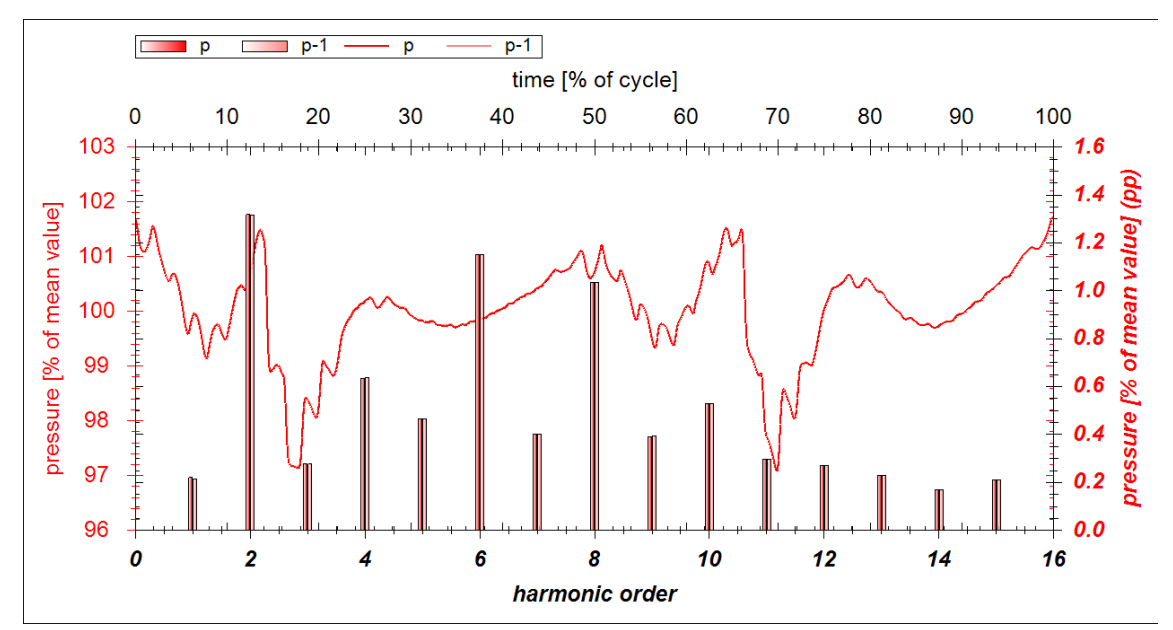

<span id="page-60-0"></span>*Rys. 5.18: Ciśnienie w punkcie obserwacyjnym po uzyskaniu zbieżności*

Jak pokazuje praktyka, stan zbieżności zwykle jest osiągany w trakcie symulacji. W zależności od geometrii i innych warunków zadania dzieje się to w trakcie kilku – kilkunastu cykli. Zasadne jest jednak pytanie, czy można mieć pewność co do jego wystąpienia? Otóż w głębokim przekonaniu autora nie jest to wcale bezwarunkowo pewne a za kontrprzykład ku temu może posłużyć niezwykle prosty model rury o stałym przekroju i rezonansowej długości. Przyjmijmy, że na jednym końcu zadawane będzie wymuszenie harmoniczne, drugi zaś koniec będzie zatkany  $(z_A=\infty)$  lub w pełni otwarty  $(z_A=0)$ . Dla takiego modelu, w zależności od długości rury mierzonej ćwiartkami długości fali, można wyróżnić dwa szczególne przypadki – rezonansowy (R) i anty-rezonansowy (A) jak to ujęto w Tab. [5.3.](#page-61-2) W przypadku rezonansowym mamy do czynienia z konsekwentnym narastaniem amplitudy. W przypadku anty-rezonansowym z następującymi po sobie wymuszaniem i wygaszeniem, jak na Rys. [5.19.](#page-61-1) Z kolei gdy długość rury nie pokrywa się dokładnie z wielokrotnością ćwiartki fali, ale jednak jest jej wystarczająco bliska, można obserwować zjawisko dudnienia, to jest okresowej zmiany amplitudy, gdzie okres tej zmiany jest wyraźnie dłuższy niż okres podstawowy wymuszenia, jak na Rys. [5.20.](#page-61-0) Widać zatem, że w takich przypadkach nie zajdzie

zbieżność wedle rozumienia tej definicji, przedstawionego na wstępie. Okres obserwowanej periodyczności jest wielokrotnością okresu podstawowego wymuszenia.

|                         | Rodzaj zakończenia rury |          |                              |          |  |  |
|-------------------------|-------------------------|----------|------------------------------|----------|--|--|
| Długość rury            | Otwarty, $z_A=0$        |          | Zamknięty,<br>$z_A = \infty$ |          |  |  |
|                         | Charakter wymuszenia    |          | Charakter wymuszenia         |          |  |  |
|                         | ciśnieniowe             | masowe   | ciśnieniowe                  | masowe   |  |  |
| $\lambda$ /4            | A                       | R        | R                            | A        |  |  |
| $\lambda$ /2            | R                       | A        | A                            | R        |  |  |
| $3\lambda/4$            | A                       | R        | R                            | А        |  |  |
| $\cdots$                | $\cdots$                | $\cdots$ | $\cdots$                     | $\cdots$ |  |  |
| $(2n)\cdot \lambda/4$   | R                       | А        | A                            | R        |  |  |
| $(2n+1)\cdot \lambda/4$ | А                       | R        | R                            | А        |  |  |

<span id="page-61-2"></span>Tab. 5.3: Przypadki rezonansowe (R) i antyrezonansowe (A) dla prostej rury

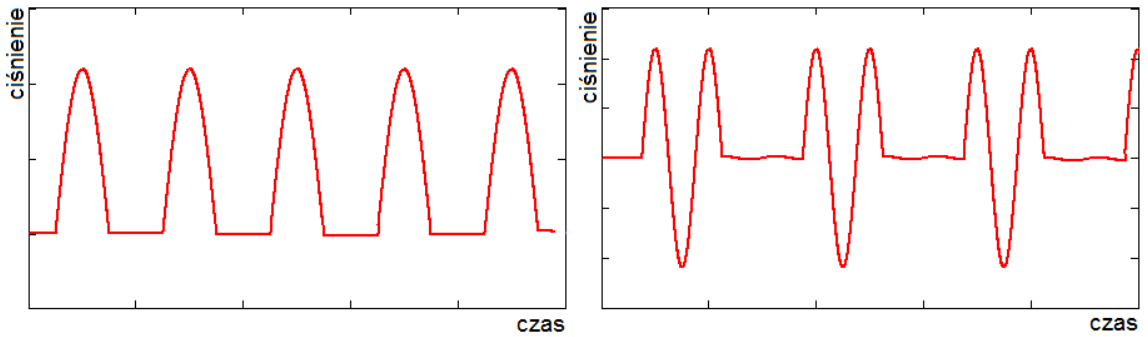

<span id="page-61-1"></span>*Rys. 5.19: Przebiegi czasowe ciśnienia w wybranych przypadkach antyrezonansowych*

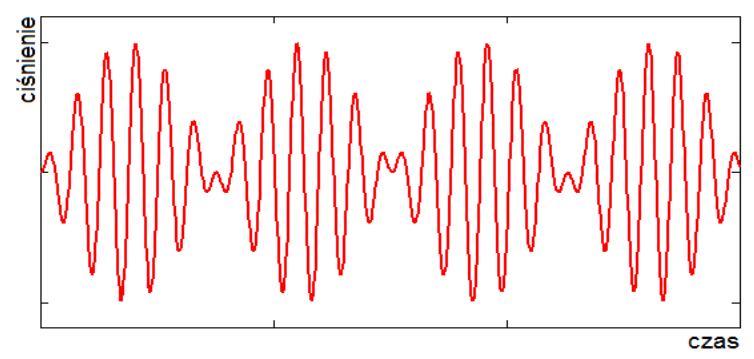

<span id="page-61-0"></span>*Rys. 5.20: Przebiegi czasowe w przypadku dudnienia*

# **6. Badania własne**

## *6.1. Opracowany program symulacyjny*

Fundamentem, na którym oparta jest niniejsza praca jest własne narzędzie symulacyjne. Decyzja o podjęciu wysiłku jego opracowania jest wypadkową wielu czynników. W pierwszej kolejności wynika z zainteresowania autora aspektami modelowania przepływów nieustalonych w instalacjach sprężarkowych oraz niemożności pozyskania odpowiedniego narzędzia w inny legalny i ekonomicznie racjonalny sposób. Jednostki badawcze czy firmy konsultingowe działające w tym obszarze, takie jak: TNO, SwRI, Beta, Kotters opierają się w swej pracy na własnych narzędziach. Bardzo często nie przewidują one form zewnętrznego ich użyczania. W przypadkach zaś, gdy pojawia się opcja licencjonowania, zwykle warunki takie jak koszt i brak dostępu do kodu źródłowego sugerują zaniechanie tej ścieżki. Po wtóre, podejmując się napisania własnego narzędzia od podstaw autor mógł liczyć nie tylko na własne doświadczenie i przemyślenia związane z wcześniejszą działalnością zawodową, ale też na odpowiednie wsparcie intelektualne ze strony macierzystej jednostki, posiadającej wieloletnie tradycje w zakresie badania pulsacji i sprężarek tłokowych. Motywującym ponadto było zapoznanie się z raportem [24] opisującym ciągle otwarte wyzwania w zakresie przemysłowych sprężarek gazowniczych, szczególnie w kontekście doniesień na temat polskich zasobów gazu łupkowego [60].

Opracowane narzędzie to aplikacja przeznaczona dla systemów rodziny Windows i została napisana w środowisku Microsoft Visual Studio. Elementy interfejsu graficznego, prowadzącego użytkownika od budowy modelu, poprzez kontrolę procesu całkowania do analizy wyników zostały przedstawione na Rys. [6.1](#page-63-1) - [6.8.](#page-66-0)

Na pre-processing składa się definicja parametrów procesu sprężania (Rys. [6.1\)](#page-63-1), gdzie konieczne jest podanie informacji odnośnie sprężanego gazu oraz prędkości obrotowej wału rozważanej maszyny. Kolejna składowa modelu to odwzorowanie geometryczne rozważanej instalacji (Rys. [6.2\)](#page-63-0). Na tym etapie użytkownik musi zaaranżować odpowiedni model, składając go z elementów takich jak komory sprężania i łączniki, pomiędzy które wrysowywane są odcinki rur. Gdy topologia jest ukończona, komorom roboczym i rurom należy przypisać odpowiednie właściwości. Przed przejściem do całkowania należy również wskazać szczególne położenia na instalacji (tzw. punkty obserwacyjne), dla których zbierana będzie historia zmienności parametrów przepływowych.

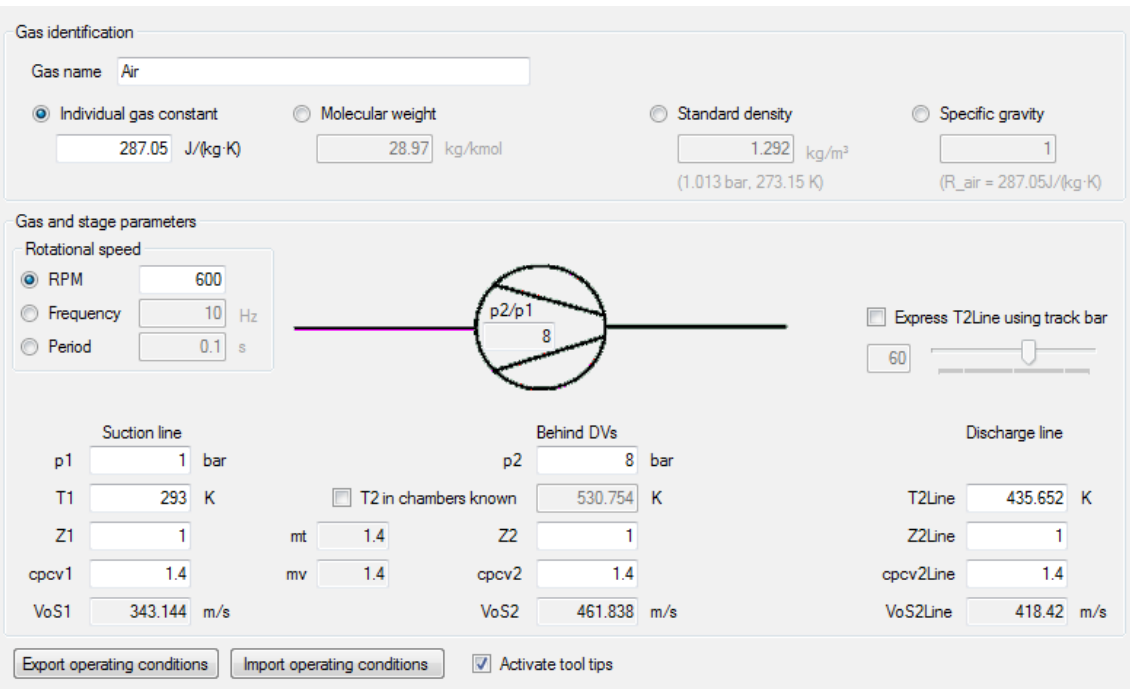

<span id="page-63-1"></span>*Rys. 6.1: Okno definicji warunków pracy*

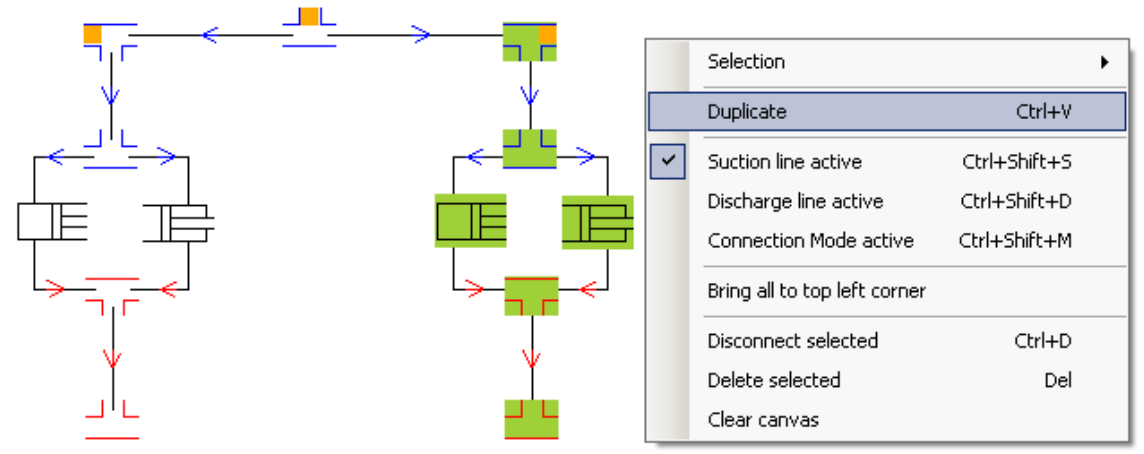

<span id="page-63-0"></span>*Rys. 6.2: Modelowanie instalacji*

Przebieg całkowania zadania jest zarządzany w oknie z Rys. [6.3.](#page-64-0) Po weryfikacji kompletności danych zbudowanego modelu, pierwszym etapem jest pokrycie długości rur równomierną siatką węzłów. Użytkownik zadaje wstępną liczbę cykli i uruchamia proces całkowania. Na bieżąco informowany jest w tym oknie o postępie procesu, stan

zbieżności może kontrolować analizując zmienność indykowanej mocy czy wydatku masowego w oknie z Rys. [6.4](#page-64-1) lub graficznie porównując przebiegi parametrów typowych dla komór sprężania (Rys. [6.5\)](#page-65-2) czy punktów obserwacyjnych (Rys. [6.6\)](#page-65-1) z dowolnych, następujących po sobie przeliczonych dotąd cykli. Formujące się wewnątrz rur pola przepływów mogą być w trakcie symulacji podglądane z poziomu przeglądarki z Rys. [6.7.](#page-65-0) W każdym momencie symulacja może zostać wstrzymana i wznowiona, możliwa jest również na bieżąco zmiana zadanej liczby cykli całkowania.

| Unlock to edit<br>Save project<br>Validate input data<br>and get assembled<br>model<br>Grid size<br><b>Build and</b><br>10<br>Remove grid<br>mm                                                                                                    |  |  |  |  |  |  |  |  |
|----------------------------------------------------------------------------------------------------|--|--|--|--|--|--|--|--|
| Revolutions to run<br>÷<br>Live chart updates per 1 rev<br>10<br>100<br>Run<br>Min number of                                                                                                    |  |  |  |  |  |  |  |  |
| <b>CFL</b><br>3600<br>0.5 to be checked every<br>÷<br>11<br>time step(s)<br>time steps per 1 rev                                                                                                    |  |  |  |  |  |  |  |  |
| 2011-10-06, 08:52:24 - Grid of requested 10 mm size was successfully built.<br>2011-10-06, 08:52:29 - simulation launched with CFL = 0.5<br>2011-10-06, 08:52:29 - Integration of requested cycles started<br>2011-10-06, 08:52:29 --- Revolution 0 started<br>2011-10-06, 08:52:40 --- Revolution 0 finished --- 10961 time steps done<br>2011-10-06, 08:52:40 --- Revolution 1 started<br>2011-10-06, 08:52:47 --- Revolution 1 finished --- 11280 time steps done<br>2011-10-06, 08:52:47 --- Revolution 2 started<br>2011-10-06, 08:52:55 --- Revolution 2 finished --- 11146 time steps done<br>2011-10-06. 08:52:55 --- Revolution 3 started<br>2011-10-06, 08:53:02 --- Revolution 3 finished --- 11153 time steps done<br>2011-10-06. 08:53:02 --- Revolution 4 started<br>2011-10-06, 08:53:10 --- Revolution 4 finished --- 11156 time steps done<br>2011-10-06. 08:53:10 --- Revolution 5 started<br>2011-10-06, 08:53:17 --- Revolution 5 finished --- 11155 time steps done<br>2011-10-06. 08:53:17 --- Revolution 6 started<br>2011-10-06, 08:53:25 --- Revolution 6 finished --- 11155 time steps done<br>2011-10-06, 08:53:25 - Integration of requested cycles finished |  |  |  |  |  |  |  |  |
| 0%<br><b>Revolution 7:</b>                                                                                                    |  |  |  |  |  |  |  |  |

<span id="page-64-0"></span>*Rys. 6.3: Zarządzanie procesem całkowania*

| Revolution results overview |                                 | View results on charts  |                                         |                        |                                |                              |  |
|-----------------------------|---------------------------------|-------------------------|-----------------------------------------|------------------------|--------------------------------|------------------------------|--|
| <<                          | Revolution 5                    | $\gg$<br>▼              | Chambers                                | <b>Pipes</b>           | Observation points             |                              |  |
|                             |                                 |                         |                                         |                        |                                |                              |  |
|                             | Chamber                         | Indicated<br>power [kW] | Mass flow<br>$\left[\text{kg/s}\right]$ | Min. pressure<br>[bar] | Max. pressure<br>[bar]         |                              |  |
|                             | ch <sub>0</sub>                 | 470.7                   | 4.16                                    | 46.824                 | 140.244                        |                              |  |
|                             | ch1                             | 386.17                  | 3.45                                    | 47.263                 | 142.071                        |                              |  |
|                             | $\therefore$ total $\therefore$ | 856.87                  | 7.61                                    |                        |                                |                              |  |
|                             |                                 |                         |                                         |                        |                                |                              |  |
|                             | Observation<br>point            | Min. pressure<br>[bar]  | Mean<br>pressure [bar]                  | Max. pressure<br>[bar] | Peak to peak<br>pressure [bar] | Peak to peak<br>pressure [%] |  |
|                             | SL-OP-BefFI                     | 49.168                  | 50.769                                  | 51.621                 | 2.453                          | 4.83                         |  |
|                             | SL-OP-InL                       | 51.171                  | 51.327                                  | 51.472                 | 0.301000000000                 | 0.59                         |  |
|                             | DL-OP-AftFI                     | 123.172                 | 130.424                                 | 138.159                | 14.987                         | 11.49                        |  |
|                             | DL-OP-Out                       | 128.878                 | 130.031                                 | 131.355                | 2.477                          | 1.9                          |  |

<span id="page-64-1"></span>*Rys. 6.4: Przeglądarka przetworzonych wyników liczbowych*

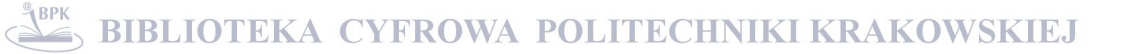

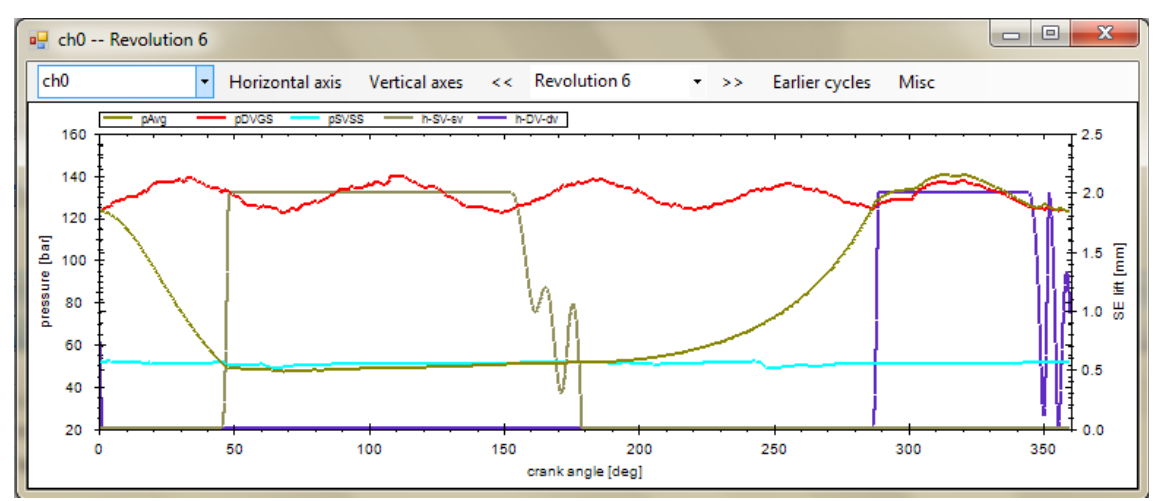

<span id="page-65-2"></span>*Rys. 6.5: Przeglądarka graficzna wyników związanych z komorami sprężania*

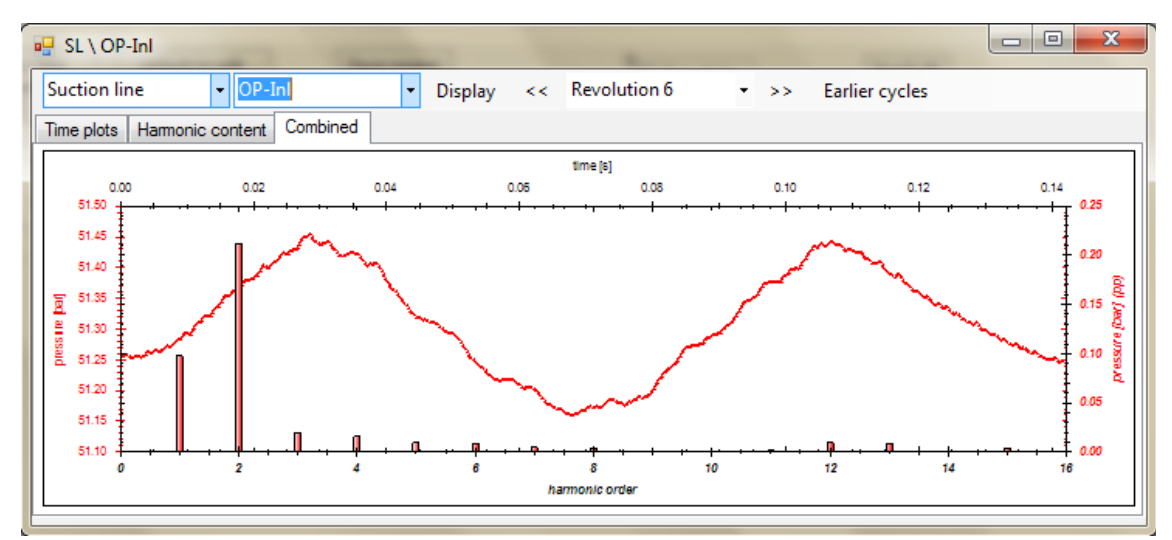

<span id="page-65-1"></span>*Rys. 6.6: Przeglądarka graficzna wyników związanych z punktami obserwacyjnymi*

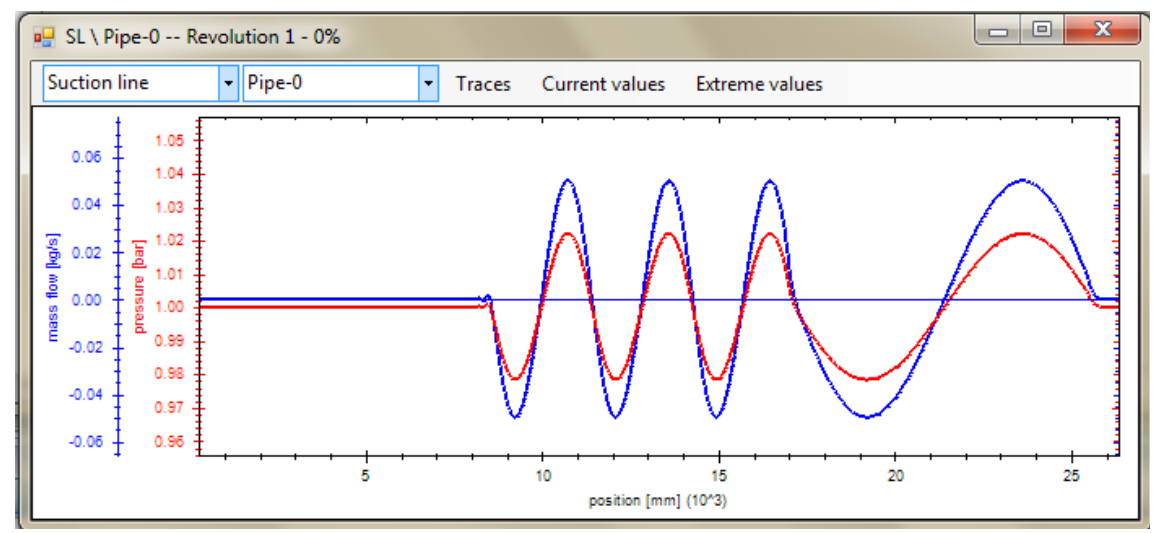

<span id="page-65-0"></span>*Rys. 6.7: Podgląd graficzny przepływu wzdłuż rury*

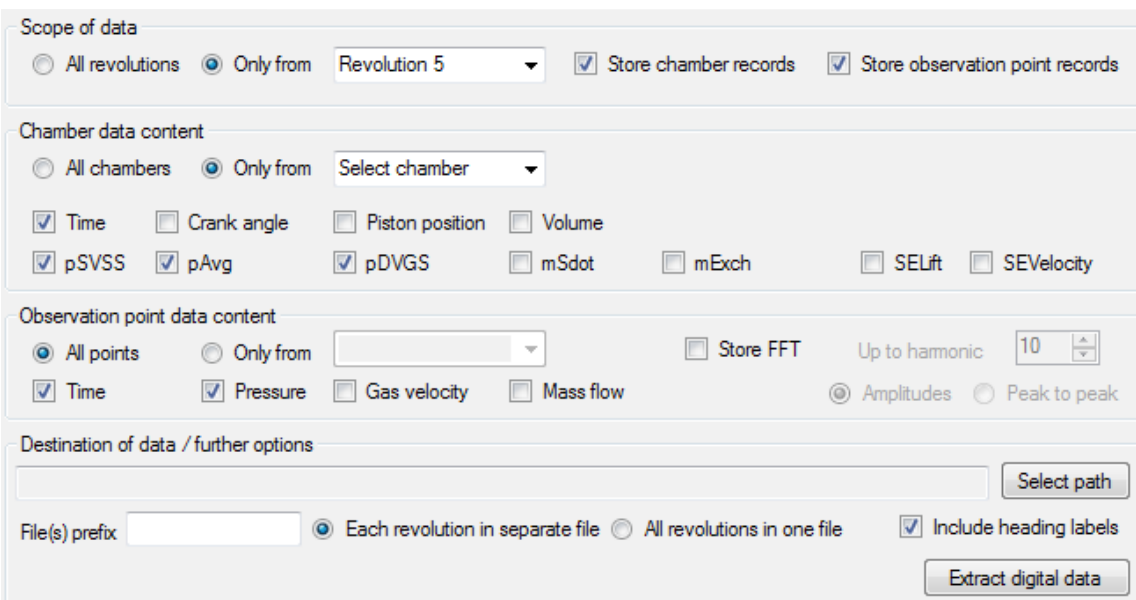

<span id="page-66-0"></span>*Rys. 6.8: Okno eksportu danych numerycznych do zewnętrznego post-processingu*

Po zakończeniu procesu całkowania nieustalonego przepływu, analiza wyników może się opierać o zestawienia liczbowe podane w formie tabel, jak na Rys. [6.4](#page-64-1) lub w formie graficznej. Szczególnie w tej drugiej narzędzie oferuje wiele swobody w tworzeniu własnych wykresów jak na Rys. [6.5.](#page-65-2) Przykładowo dla komór roboczych zmienność takich parametrów jak ciśnienia (wewnątrz komory, na ssaniu, na tłoczeniu), wymiana ładunku, ruch płytek zaworowych można dowolnie komponować i przedstawiać nałożone na siebie w funkcji czasu, położenia kątowego wału czy objętości. Dla danych z punktów obserwacyjnych możliwe jest wykreślanie przebiegów czasowych ciśnienia, uśrednionej prędkości przepływu czy strumienia masy (Rys. [6.6\)](#page-65-1). Przeglądarka udostępnia również rozkład na harmoniczne tych przebiegów.

W przypadku, gdy wewnętrzne możliwości post-processingu okazują się niewystarczające lub też zachodzi potrzeba porównania wyników symulacji np. z danymi pomiarowymi, narzędzie udostępnia możliwość wyeksportowania strumienia danych numerycznych do plików tekstowych. Możliwy jest zatem dalszy postprocessing zewnętrzny.

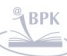

# *6.2. Badania eksperymentalne*

Opisane w tym podrozdziale badania dotyczą sprężarek tłokowych pracujących w instalacji chłodniczej specjalnego przeznaczenia w Europejskiej Organizacji Badań Jądrowych CERN koło Genewy. Obiektem zaś, na rzecz którego pracuje owa instalacja chłodnicza jest jeden z detektorów akceleratora LHC. ATLAS, bo to jego rzecz dotyczy, to unikalny w skali świata i nader złożony obiekt. Jego przeznaczeniem jest badać produkty kolizji przecinających się rozpędzonych do wysokich energii wiązek cząstek elementarnych. Jego walcowe gabaryty (średnica 25 m i długość 44 m) mieszczą w sobie różnorodne instrumenty pomiarowe generujące około 60 kW mocy cieplnej [33]. Odprowadzenie tej ilości ciepła jest zadaniem instalacji chłodniczej, o której mowa.

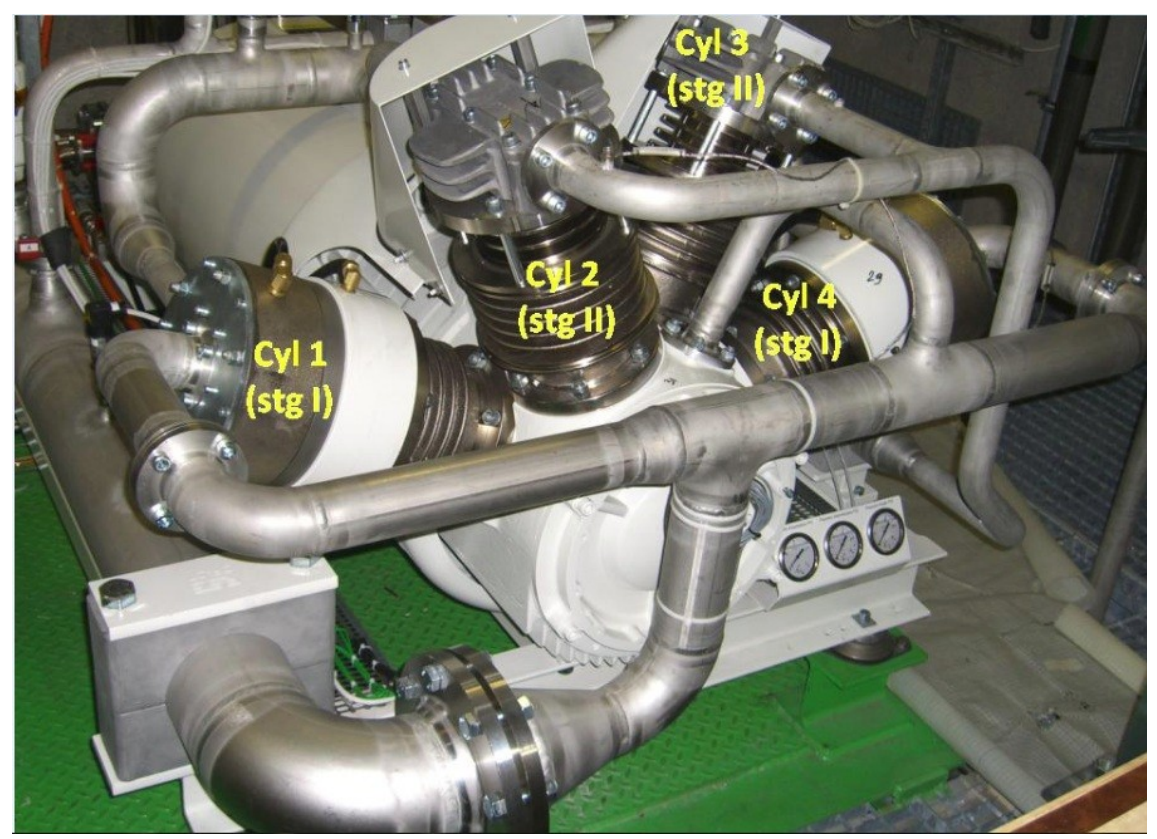

*Rys. 6.9: Widok ogólny modelu badanego kompresora*

<span id="page-67-0"></span>W obiegu chłodniczym wykorzystywany jest octafluoropropan (C3F8 – R218). O jego wyborze, obok względów termodynamicznych (parametry punktu wrzenia), zdecydowały również nietoksyczność, niepalność i odporność na silne promieniowanie występujące w obszarze schładzanym. Ponieważ nawet śladowe ilości oleju, dostawszy się w napromieniowany obszar odparowania mogłyby polimeryzować i zatykać światło kanałów chłodzących, innym wymogiem był absolutnie bezolejowy proces sprężania.

Sprężarkownia omawianego układu chłodniczego zawiera 7 sprężarek Haug QTOGX 160/80LM. Każda z nich to maszyna dwustopniowa, czterocylindrowa (Rys. [6.9\)](#page-67-0). Cylindry rozmieszczone są w układzie VV. Kąt pomiędzy cylindrami to 45°, zewnętrzne z nich pracują w pierwszym stopniu sprężania, środkowe stanowią drugi stopień, wszystkie korbowody znajdują się na wspólnym wykorbieniu wału. Sprężarka napędzana jest silnikiem elektrycznym o mocy 22 kW. Masa pojedynczej, kompletnej jednostki to ~950 kg. Interesującym rozwiązaniem w tych maszynach jest zastosowanie sprzęgła magnetycznego pomiędzy napędem a wałem sprężarki. Dzięki temu można je zaliczyć do maszyn semi-hermetycznych, mimo że silnik nie jest zanurzony w czynniku roboczym, jak to ma miejsce w klasycznych rozwiązaniach z tej grupy.

Niestety eksploatacja tych maszyn przebiega z zakłóceniami. W trakcie 2010 roku miało w nich miejsce co najmniej pięć poważnych awarii. Ich scenariusz za każdym razem wyglądał niemal identycznie. Pierwszym ogniwem było uszkodzenie elementu uszczelniającego w ssawnej części koncentrycznego zaworu pierwszego stopnia (Rys. [6.10,](#page-68-0) lewy). Oderwane elementy metalowe wpadały do wnętrza cylindra i tam swoją obecnością w trakcie pracy sprężarki prowadziły do dalszych dewastacji na płycie zaworu koncentrycznego (Rys. [6.10,](#page-68-0) środkowy), powierzchni tłoka (Rys. [6.10,](#page-68-0) prawy), gładzi cylindra, w niektórych przypadkach również doprowadzając do pęknięć odpowiadającego korbowodu.

<span id="page-68-0"></span>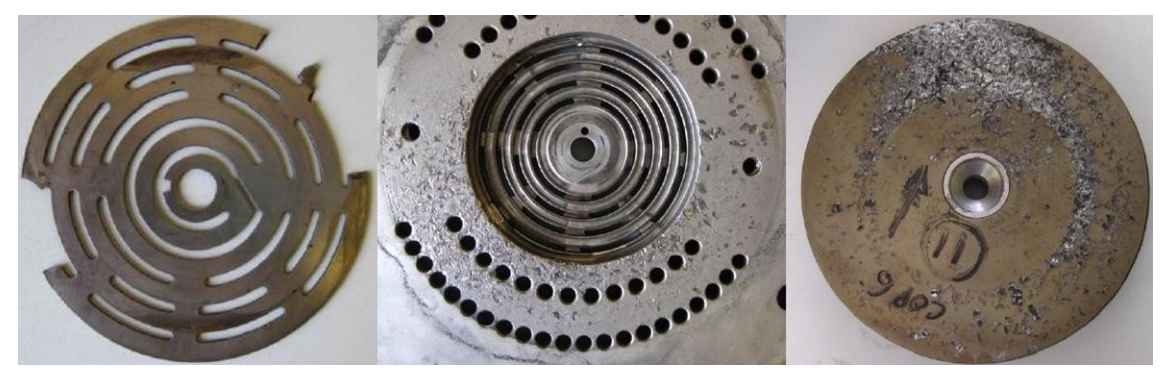

*Rys. 6.10: Uszkodzenia elementów zaworu i tłoka w wyniku zaistniałych awarii*

Co nie zostało jeszcze napisane, a co jest niezwykle ważną okolicznością: za każdym razem awaria dotyczyła prawego cylindra sprężarki, cylindra numer 4. Na pierwszym stopniu sprężania pracują dwa jednakowe cylindry, wyposażone w identyczne zawory. Co odróżnia warunki ich pracy to geometria kanałów zasilających, a także synchronizacja wynikająca z faktu, że tłok cylindra 4 osiąga te same punkty położenia 135° obrotu wału po tłoku cylindra 1. Ponadto R218 jest zdecydowanie ciężkim czynnikiem roboczym. Jego masa molowa to 188,03 g/mol, w warunkach standardowych jest gazem ponad 6,5 raza cięższym od powietrza, a prędkość dźwięku w nim jest około 3-krotnie niższa. Wymienione przesłanki aż nadto sugerują związek wynikłych problemów ze zjawiskami przepływowymi mającymi miejsce w części ssawnej pierwszego stopnia sprężania, wyróżnionej na Rys. [6.11.](#page-69-0)

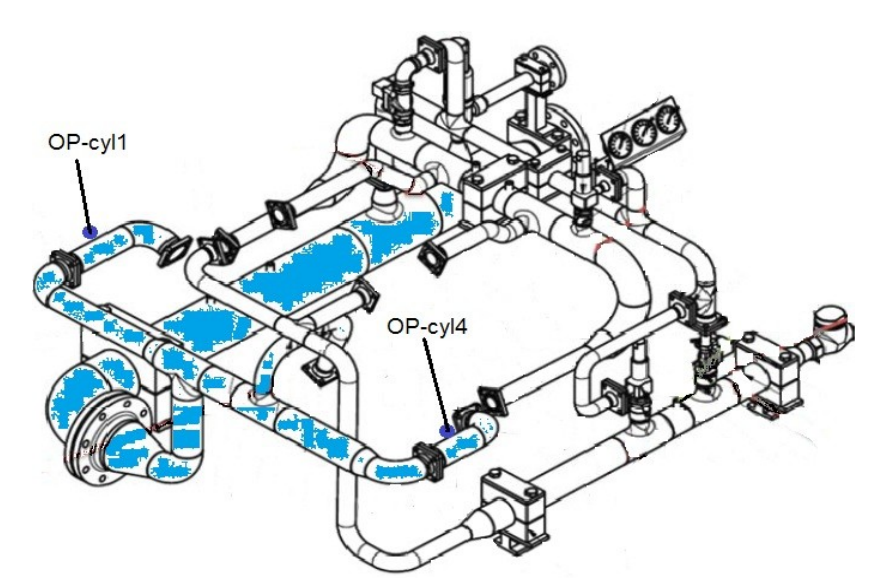

<span id="page-69-0"></span>*Rys. 6.11: Geometria instalacji badanych sprężarek*

Aby zrozumieć i wyeliminować źródło problemów, przedsięwzięto szereg różnorodnych badań. Obok testów materiałowych, wykonywane były kilkukrotnie pomiary drgań i pulsacji ciśnienia. Angażowano do tego specjalistów z CERN, ośrodków zewnętrznych, w tym także z Politechniki Krakowskiej. Głównym wykonawcą opisanych pomiarów, w których uczestniczył autor była firma Hoerbiger – dostawca zaworów sprężarkowych. We współpracy z firmą Haug przygotowane zostały w określonych punktach instalacji i zaworach koncentrycznych (Rys. [6.12\)](#page-70-0) technologiczne wejścia umożliwiające pomiar szybkozmiennego ciśnienia.

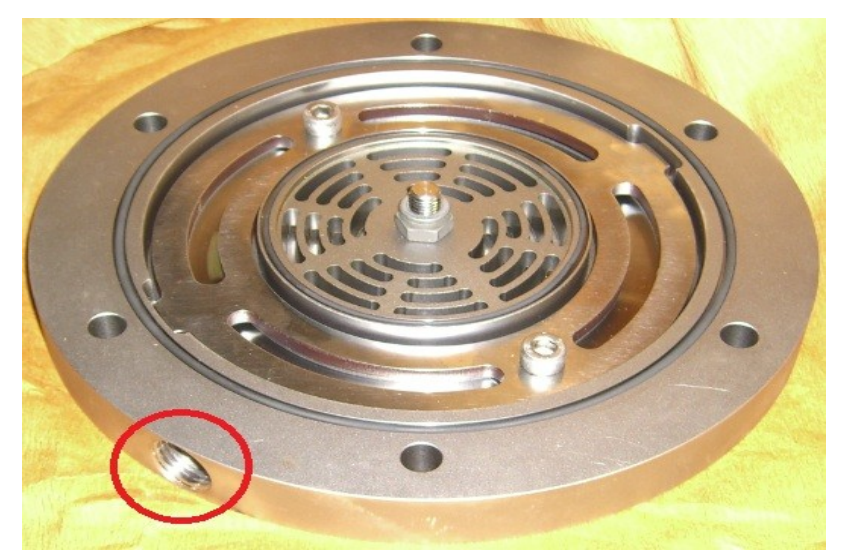

*Rys. 6.12: Zawór koncentryczny z otworem umożliwiającym pomiar ciśnienia wewnątrz cylindra*

<span id="page-70-0"></span>W pomiarach wykorzystano zestaw pomiarowy RecipTrap 9260 firmy Dynalco (Rys. [6.13\)](#page-70-1) uzupełniony o uniwersalny przetwornik ciśnienia AquaProbe widoczny na dwóch dalszych fotografiach. Na Rys. [6.14](#page-71-1) uchwycono moment rejestracji ciśnienia wewnątrz cylindra 1, a na Rys. [6.15](#page-71-0) przedstawiono rejestrację ciśnienia w punkcie obserwacyjnym na linii ssawnej przed cylindrem 1. Uzyskane wyniki eksperymentalne zestawiono z wynikami symulacji w następnym rozdziale, [6.3.](#page-72-0) 

<span id="page-70-1"></span>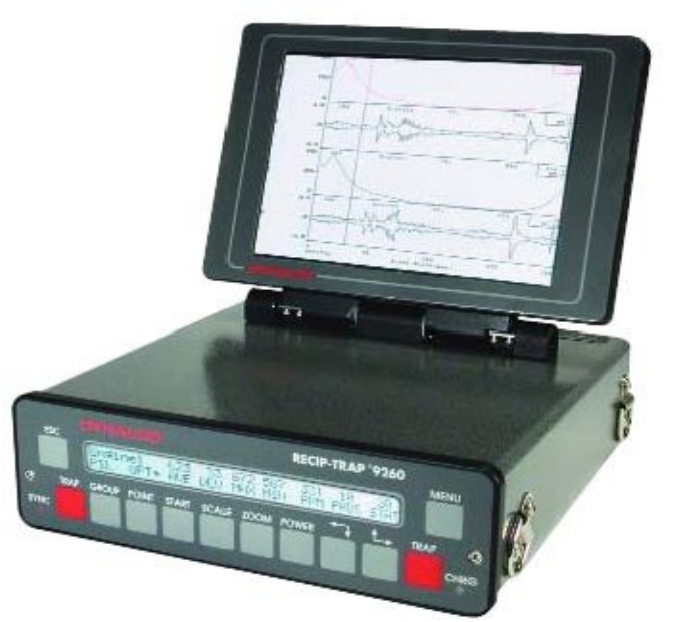

*Rys. 6.13: Uniwersalny urządzenie pomiarowe RecipTrap 9260 firmy Dynalco*

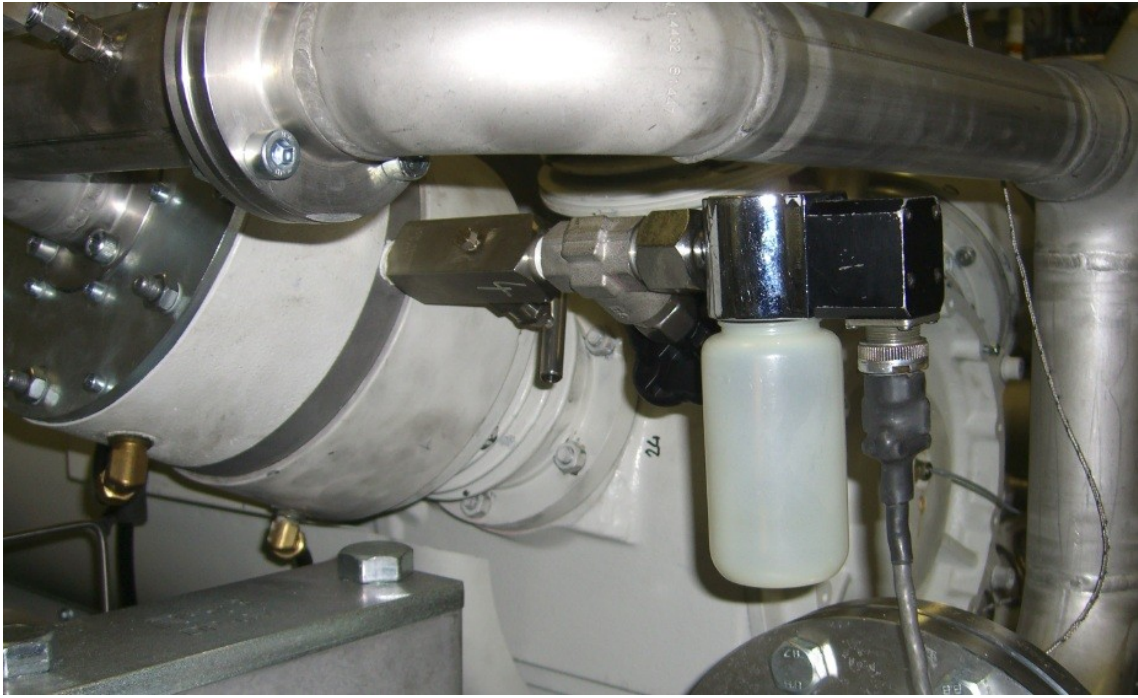

*Rys. 6.14: Pomiar ciśnienia wewnątrz cylindra 1*

<span id="page-71-1"></span><span id="page-71-0"></span>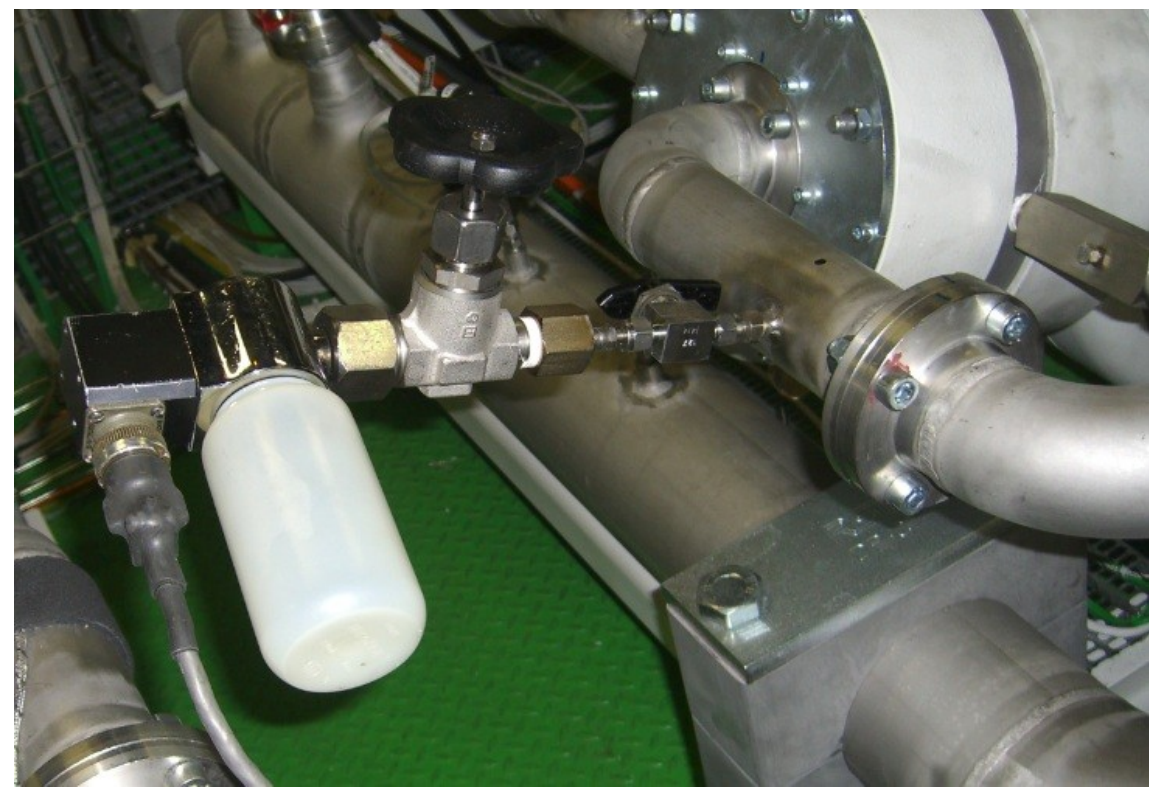

*Rys. 6.15: Pomiar ciśnienia w linii ssawnej, przed cylindrem 1*
#### <span id="page-72-1"></span>*6.3. Porównanie wyników symulacji z danymi doświadczalnymi*

Kluczowym testem pozwalającym zweryfikować dane narzędzia obliczeniowe jest zestawienie wyników symulacyjnych z danymi eksperymentalnymi. W tej części wykorzystano dwa odrębne przypadki. Pierwszy z nich, opisany w poprzednim rozdziale [6.2. ,](#page-67-0) pochodzi z ośrodka CERN. Drugi to badania sprężarki gazowniczej w firmie Sonahess (Algieria). W pierwszym eksperymencie autor uczestniczył osobiście, wyniki drugiego autor uzyskał dzięki współpracy z firmą Hoerbiger. Cechą wspólną obu tych przypadków jest fakt, że dotyczą maszyn regularnie wykorzystywanych nie w celach badania ich samych, ale wypełnienia konkretnych przewidzianych im funkcji. Gdyby ich praca przebiegała bezproblemowo, prawdopodobnie nigdy by do takich badań nie doszło. Jeśli zaś je przeprowadzono oznacza to, że przypadki te mogą być niezwykle cennym, a zarazem wymagającym poligonem testowym dla opracowanego narzędzia. Dane pomiarowe zestawiono z wynikami symulacji bazującymi na dwóch zaimplementowanych podejściach, tj. równaniach bilansowych + metoda różnic skończonych oraz równaniu falowym + metoda charakterystyk.

Na Rys. [6.16](#page-72-0) przedstawiono topologiczny model instalacji, opisanego już w znacznej mierze przypadku CERN. Badania na nim przeprowadzono w związku z serią awarii w ssawnej części zaworu cylindra numer 4 pracującego na pierwszym stopniu sprężania. Z tego też względu model obejmuje rury dolotowe i cylindry pierwszego stopnia. Pominięto część międzystopniową instalacji, potraktowano zawory tłoczne jako idealne. Parametry pracy, konieczne do sporządzenia symulacji przedstawiono w Tab. [6.1.](#page-73-0)

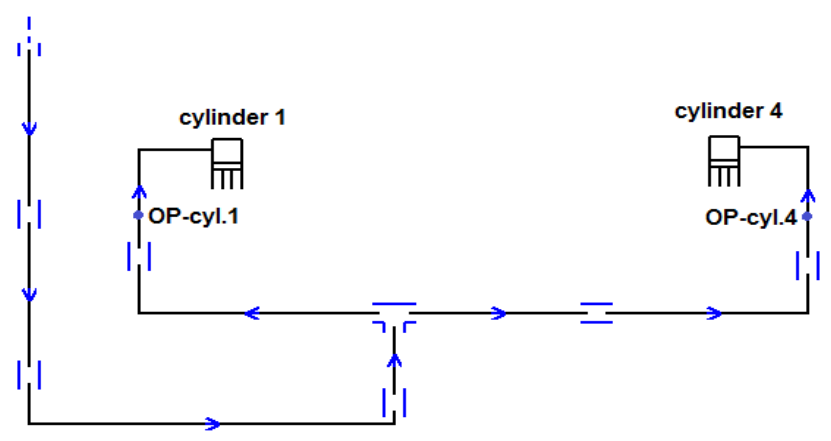

<span id="page-72-0"></span>*Rys. 6.16: Topologia modelu obliczeniowego przypadku CERN*

| R=44,2 J/(kg K) | $n = 1450$ obr./min. |        |        |        |           |
|-----------------|----------------------|--------|--------|--------|-----------|
|                 |                      |        |        |        |           |
|                 | p [bara]             | T[K]   | Z      | Κ      | c $[m/s]$ |
| Ssanie          | 1,0                  | 293,15 | 0.9776 | 1,0671 | 116,2     |
| Tłoczenie       | 4,2                  | 323,34 | 0,9303 | 1,0795 | 119,8     |

<span id="page-73-0"></span>Tab. 6.1: Parametry pracy dla pierwszego stopnia sprężania przypadku CERN

Pierwszą formą weryfikacji w tym przypadku może być porównanie ruchu płytek zaworowych otrzymanych w symulacji. Na Rys. [6.17](#page-73-1) przedstawiono je w funkcji położenia kątowego wału. Należy nadmienić, że położenie to dla każdego cylindra mierzone jest indywidualnie, przyjmując wartość 0° w GMP tłoka. Widać zatem na wykresie z Rys. [6.17,](#page-73-1) że ruch ten jest zdecydowanie odmienny i jednocześnie mniej korzystny dla cylindra 4, na którym to dochodziło do defektów.

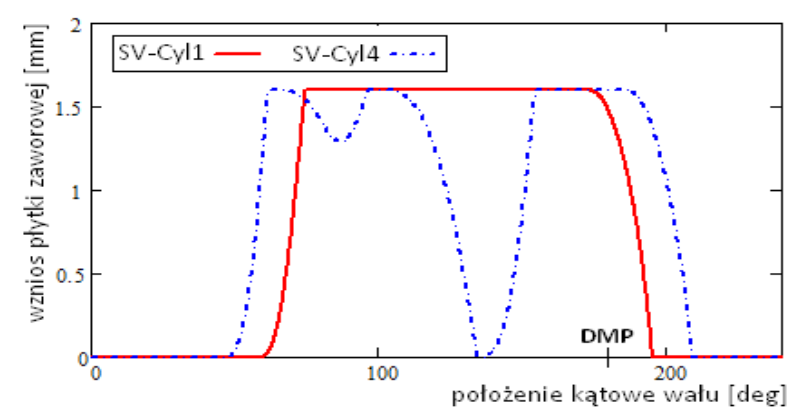

<span id="page-73-1"></span>*Rys. 6.17: Porównanie ruchu elementów uszczelniających w ssawnej części zaworów pierwszego stopnia sprężania*

Jako dodatkowo uprawdopodabniające zajście opisanego efektu można przedstawić następujący wywód. Długość kanału pomiędzy cylindrami 1 i 4 wynosi ~2.2 m. W rozważanej sprężarce wszystkie korbowody umieszczone są na wspólnym wykorbieniu. Biorąc pod uwagę kierunek obrotów silnika i kąt rozwarcia cylindrów 1 i 4 wynoszący 135° można stwierdzić, że tłok cylindra 4 osiąga punkty charakterystyczne 135° po tłoku cylindra 1. Prędkość dźwięku w czynniku R218 przy średnich parametrach ssania wynosi 116.2 m/s. Zadanej prędkości obrotowej odpowiada częstotliwość 24.17 Hz. Oznacza to, że fala akustyczna w jednym cyklu może pokonać dystans ~4.8 m. Zatem dla różnicy kątowej 135° dystans będzie odpowiednio wynosił 1.8 m. Brakujący odcinek 0.4 m to dalszy obrót wału o 30°. Widać stąd, że na każdym cyklu w trakcie zasysania gazu przez cylinder 4 będzie do niego docierać fala niskiego ciśnienia wywołanego uprzednim pobraniem ładunku przez cylinder 1. Skutkiem jest chwilowe przymknięcie otwartego zaworu w cylindrze 4 [81].

Na kolejnych wykresach przedstawiono informacje odnośnie przebiegów ciśnieniowych. Na Rys. [6.18](#page-74-1) zestawiono ciśnienia zarejestrowane wewnątrz cylindrów a na Rys. [6.19](#page-74-0) ciśnienia pochodzące z punktów pomiarowych na rurach dolotowych przed cylindrami 1 i 4.

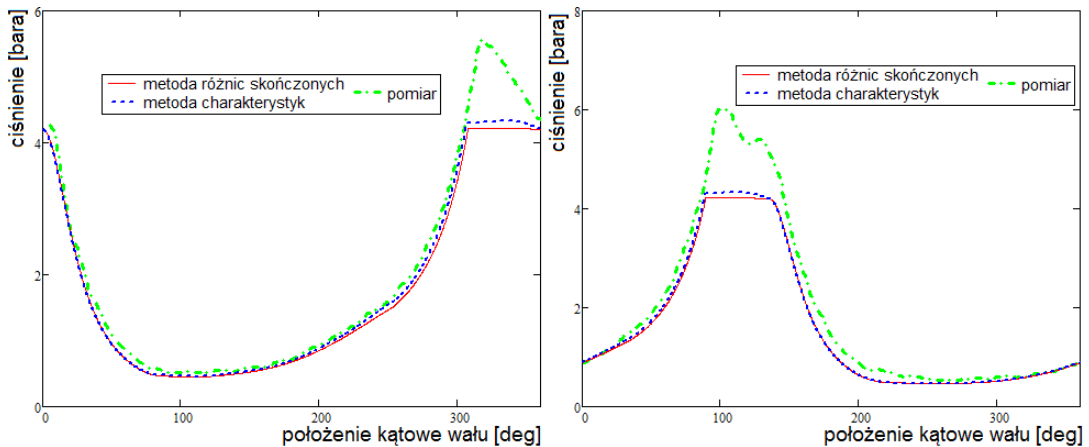

<span id="page-74-1"></span>*Rys. 6.18: Zmienność ciśnienia w cylindrach według symulacji i pomiarów dla przypadku CERN*

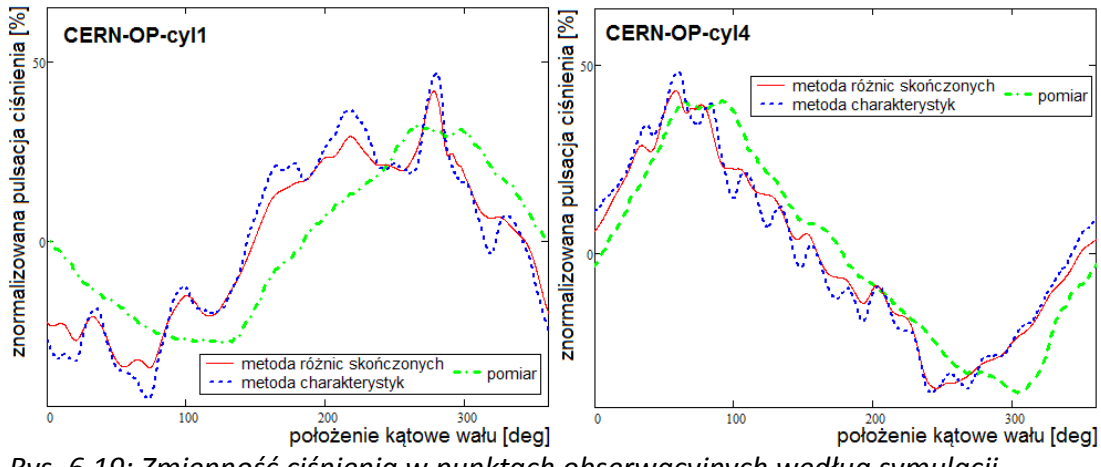

<span id="page-74-0"></span>*Rys. 6.19: Zmienność ciśnienia w punktach obserwacyjnych według symulacji i pomiarów dla przypadku CERN*

Sonahess to drugi z zapowiedzianych przypadków eksperymentalnych. Analizowany stopień sprężarki gazowniczej zilustrowano na Rys. [6.20.](#page-75-1) Antypulsacyjne butle – ssawna i tłoczna – współpracują z cylindrem dwustronnego działania, stąd model obliczeniowy podobnie jak w przypadku CERN będzie zawierał dwie komory robocze. Przeprowadzone badania w związku występującymi problemami technicznymi wykazały wysoki poziom pulsacji na wyjściu z cylindra po stronie tłocznej.

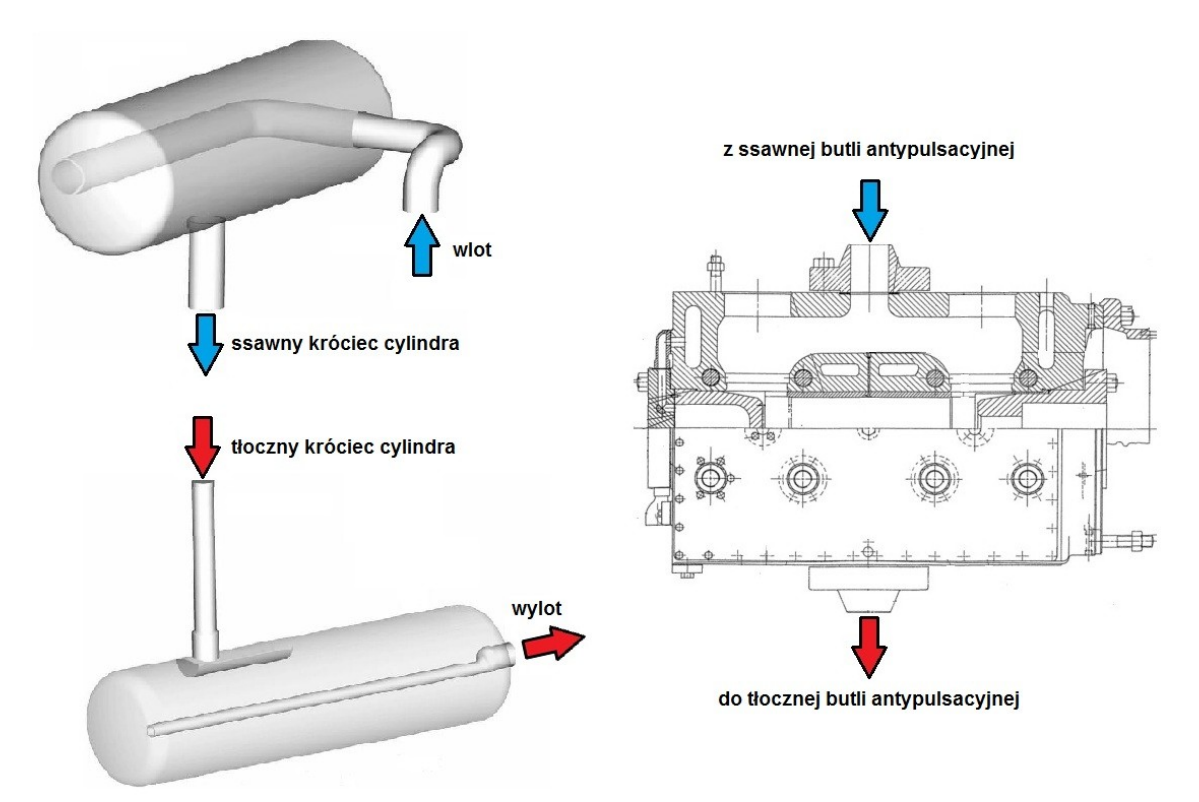

<span id="page-75-1"></span>*Rys. 6.20: Geometria stopnia sprężania przypadku Sonahess*

Potrzebne do sporządzenia symulacji parametry warunków pracy zawarto w Tab. [6.2,](#page-75-0) z kolei model topologiczny instalacji, z zaznaczonymi punktami obserwacyjnymi zilustrowano na Rys. [6.21.](#page-76-0)

<span id="page-75-0"></span>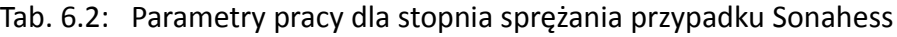

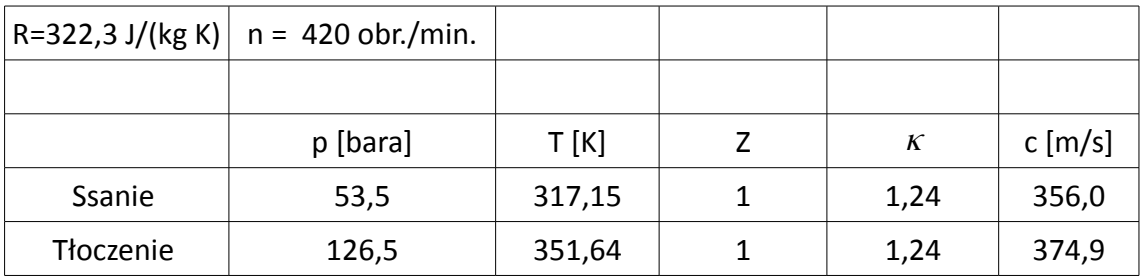

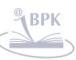

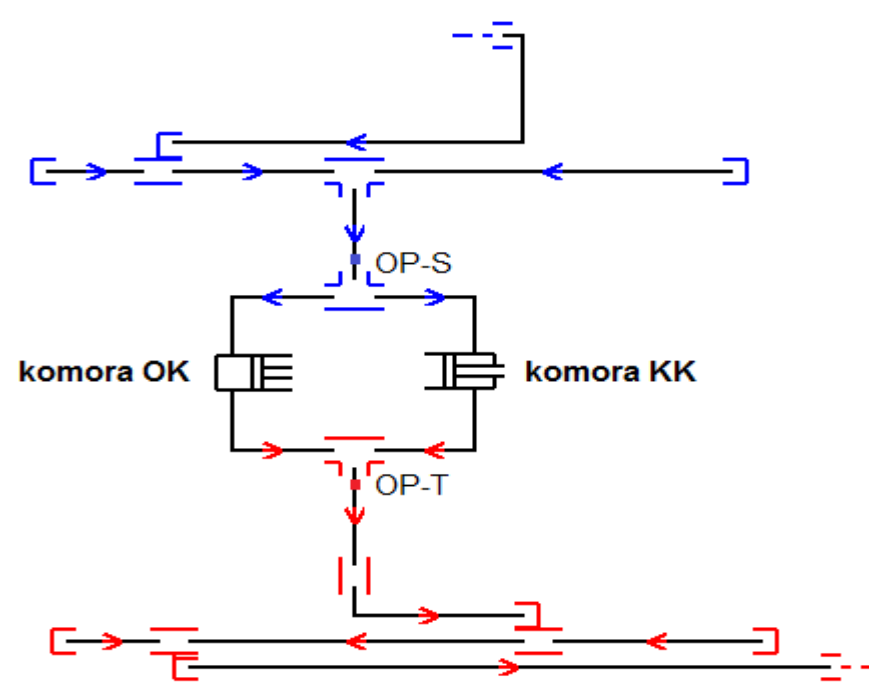

<span id="page-76-0"></span>*Rys. 6.21: Topologia modelu obliczeniowego przypadku Sonahess*

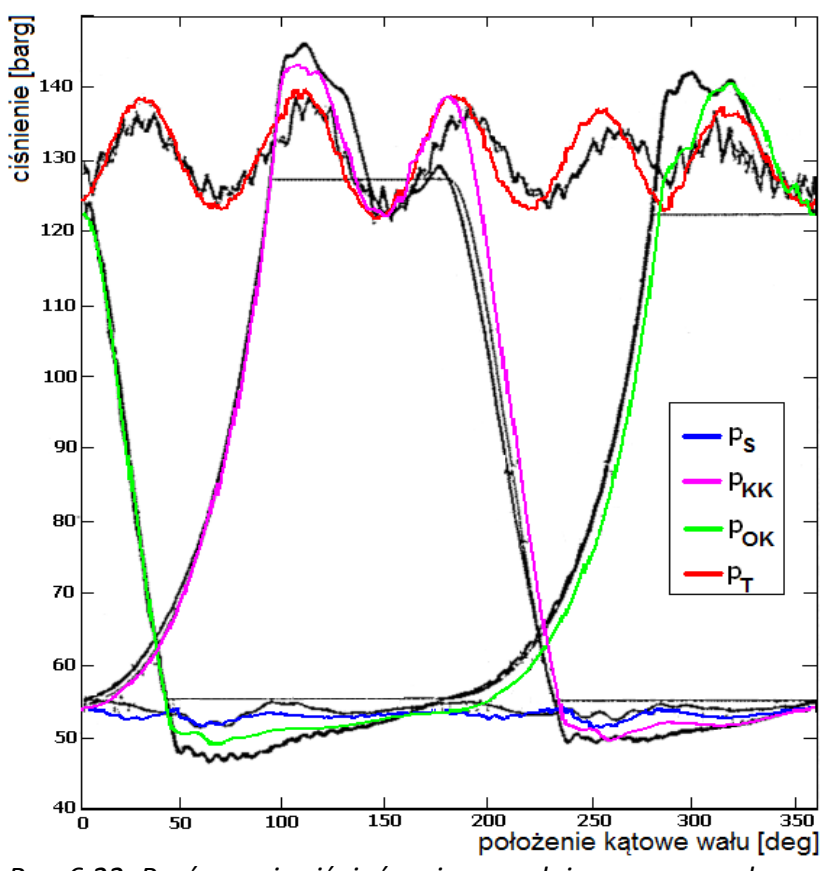

<span id="page-76-1"></span>*Rys. 6.22: Porównanie ciśnień zmierzonych i wyznaczonych symulacyjnie dla przypadku Sonahess*

Na wykresie z Rys. [6.22](#page-76-1) zamieszczono w funkcji położenia kątowego wału serie ciśnień w cylindrach i punktach obserwacyjnych. Barwne ślady na tym wykresie to przebiegi otrzymane w wyniku symulacji (równania bilansowe + metoda różnic skończonych). W ich tle znajdujące się ślady czarne odpowiadają one przebiegom zmierzonym. Na Rys. [6.23](#page-77-0) przebiegi pulsacji ciśnień pochodzących z punktów obserwacyjnych przedstawiono z osobna. Dodatkowo znalazły się na nich ślady odpowiadające symulacjom bazującym na równaniu falowym i metodzie charakterystyk.

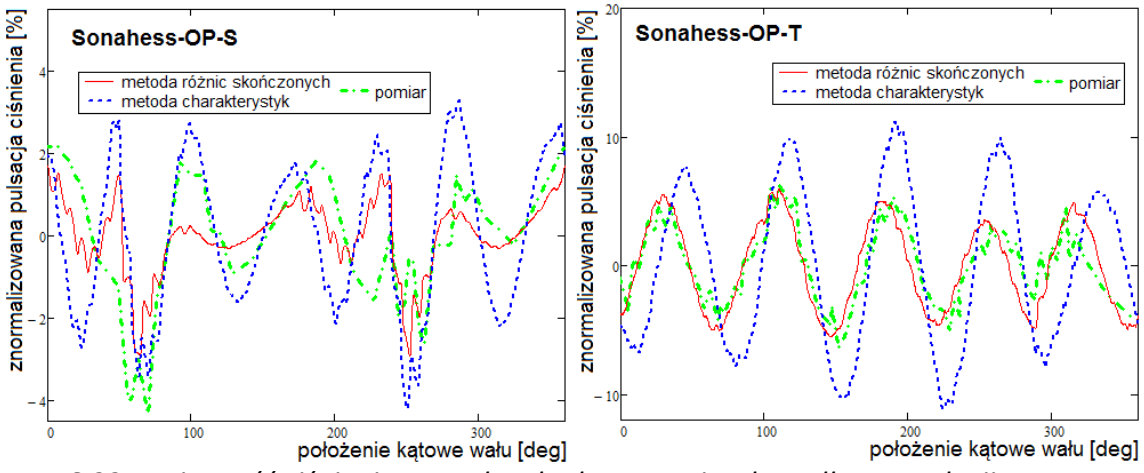

<span id="page-77-0"></span>*Rys. 6.23: Zmienność ciśnienia w punktach obserwacyjnych według symulacji i pomiarów dla przypadku CERN*

Pomiędzy przedstawionymi przebiegami czasowymi mimo występujących różnic występuje też spora doza zgodności. Aby jednak ocenić ją ilościowo, zaproponowano dwie normy błędu [\(6.1\)](#page-78-1) i [\(6.2\)](#page-79-1), mierzące odstępstwo wyniku symulacji od wartości zmierzonych. Normy te bazują na rozkładzie harmonicznym przebiegów czasowych. Dekompozycję harmoniczną przypadku CERN zamieszczono na Rys. [6.24,](#page-78-3) a przypadku Sonahess odpowiednio na Rys. [6.25.](#page-78-2) Wartości błędów w sensie normy [\(6.1\)](#page-78-1) zawarto w Tab. [6.3.](#page-78-0) Ocena odstępstwa według normy [\(6.2\)](#page-79-1) znalazła się w Tab. [6.4.](#page-79-0) Przy tak zaproponowanej definicji norm jasnym jest, że im mniejsza wartość dla konkretnego przypadku, tym lepiej. W takim świetle na 8 dostępnych porównań podejście bazujące na równaniach bilansowych i metodzie różnic skończonych okazuje się górować w 7 przypadkach nad drugim, czyli opierającym się na równaniu falowym traktowanym metodą charakterystyk.

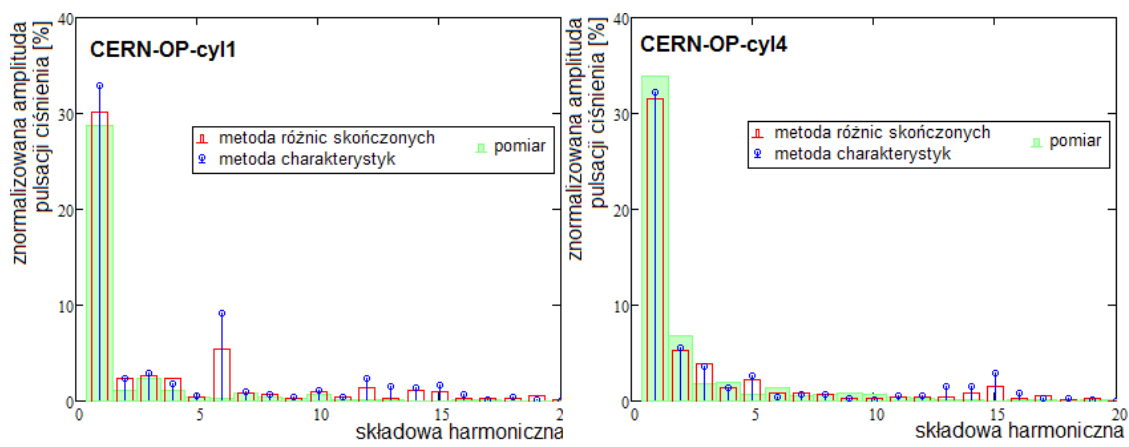

<span id="page-78-3"></span>*Rys. 6.24: Rozkład harmoniczny symulacyjnych i pomiarowych pulsacji ciśnienia dla przypadku CERN*

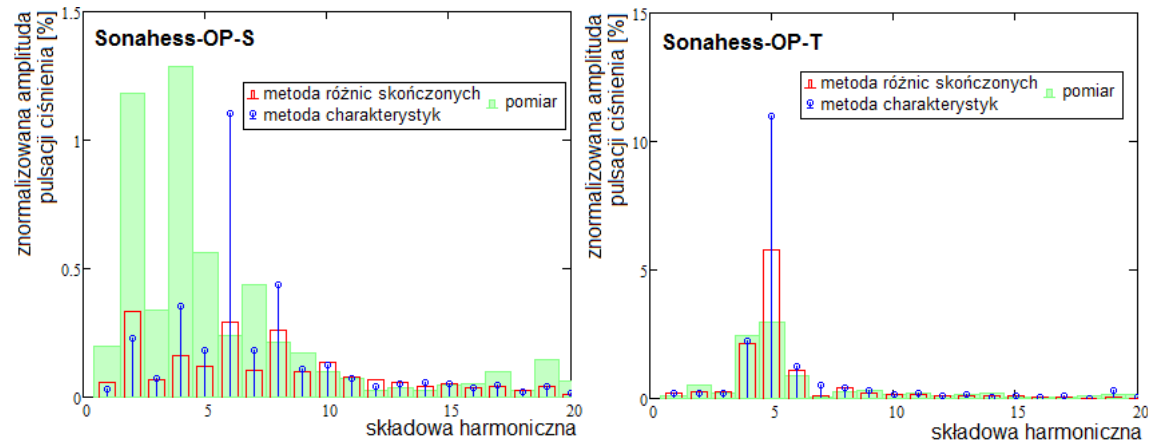

<span id="page-78-2"></span>*Rys. 6.25: Rozkład harmoniczny symulacyjnych i pomiarowych pulsacji ciśnienia dla przypadku Sonahess*

<span id="page-78-1"></span>
$$
ErrNorm1 = \frac{\sum_{k=1}^{k_{max}} |Harm_k^{\text{Sim}} - Harm_k^{\text{Meas}}|}{k}
$$
\n(6.1)

<span id="page-78-0"></span>Tab. 6.3: Ocena zgodności wyników symulacji i pomiarów według pierwszej normy

| Metoda numeryczna /<br>Przypadek | Metoda różnic skończonych | Metoda charakterystyk |
|----------------------------------|---------------------------|-----------------------|
| <b>CERN OP-Cyl1</b>              | 0,743                     | 1,233                 |
| <b>CERN OP-Cyl4</b>              | 0,667                     | 0,829                 |
| <b>Sonahess OP-S</b>             | 0,184                     | 0,221                 |
| <b>Sonahess OP-T</b>             | 0,237                     | 0,520                 |

<span id="page-79-1"></span>
$$
ErrNorm2 = \frac{\sum_{k=1}^{k_{max}} \frac{|Harm_k^{\text{Sim}} - Harm_k^{\text{Meas}}| \cdot 1}{k}}{\sum_{k=1}^{k_{max}} \frac{1}{k}}
$$
(6.2)

<span id="page-79-0"></span>Tab. 6.4: Ocena zgodności wyników symulacji i pomiarów według drugiej normy

| Metoda numeryczna /<br>Przypadek | Metoda różnic skończonych | Metoda charakterystyk |
|----------------------------------|---------------------------|-----------------------|
| <b>CERN OP-Cyl1</b>              | 1,010                     | 2,042                 |
| <b>CERN OP-Cyl4</b>              | 1,315                     | 1,174                 |
| <b>Sonahess OP-S</b>             | 0,312                     | 0,356                 |
| Sonahess OP-T                    | 0,281                     | 0,579                 |

### <span id="page-79-2"></span>*6.4. Wpływ komponentu ρ∙A∙w²*

Omawiając w rozdziale [5.5.1.](#page-50-0) związki opisujące jednowymiarowy przepływ zaznaczono, że jednym z warunków umożliwiających przejście od równania Eulera [\(5.48\)](#page-53-0) do równania falowego [\(5.55\)](#page-54-0) jest pominięcie składnika <sup>ρ</sup>⋅*A*⋅*w* 2 jako małej wyższego rzędu. Zwyczajowo uznaje się go za odpowiednio mały, gdy nie przewiduje się prędkości przepływu znacznych w porównaniu do prędkości dźwięku. W tym podrozdziale zilustrowano, w jaki sposób ów składnik wpływa na wyznaczane pole przepływu oraz jaki jest jego wpływ na wyniki symulacji pulsującego przepływu dla modeli przedstawionych wcześniej przypadków.

Na Rys. [6.26](#page-80-1) zobrazowano pole ciśnienia po pewnej chwili czasu w rurze, na której lewym końcu zadano wymuszenie sygnałem o profilu trójkąta. Zaniedbując <sup>ρ</sup>⋅*A*⋅*w* 2 , wyemitowany sygnał przepływając wzdłuż rury o stałym przekroju zachowuje swój pierwotny profil trójkąta równoramiennego. W przypadku uwzględnienia komponentu ρ⋅*A*⋅*w* <sup>2</sup> w wędrującej w prawą stronę fali, następuje przemieszczenie jej wierzchołka względem podstawy. Okazuje się, że wielkość przemieszczenia jest blisko związana z wartością prędkości w ekstremalnym punkcie fali.

W wyniku wystąpienia zbyt dużej stromizny pojawiają się artefakty numeryczne, jak na Rys. [6.27.](#page-80-0) Występowanie opisanych efektów znajduje swoje potwierdzenie także w literaturze przedmiotu. Jak wytłumaczono w [6], skutkiem stosowania schematów całkowania o ograniczonym rzędzie dokładności może być wystąpienie numerycznych zniekształceń. W przypadku, gdy schemat całkowania jest nieparzystego rzędu będzie zachodzić numeryczna dyssypacja. Gdy schemat całkowania jest rzędu parzystego, należy się spodziewać efektu numerycznej dyspersji. Oba efekty za [6] przedstawiono na Rys. [6.28.](#page-80-2)

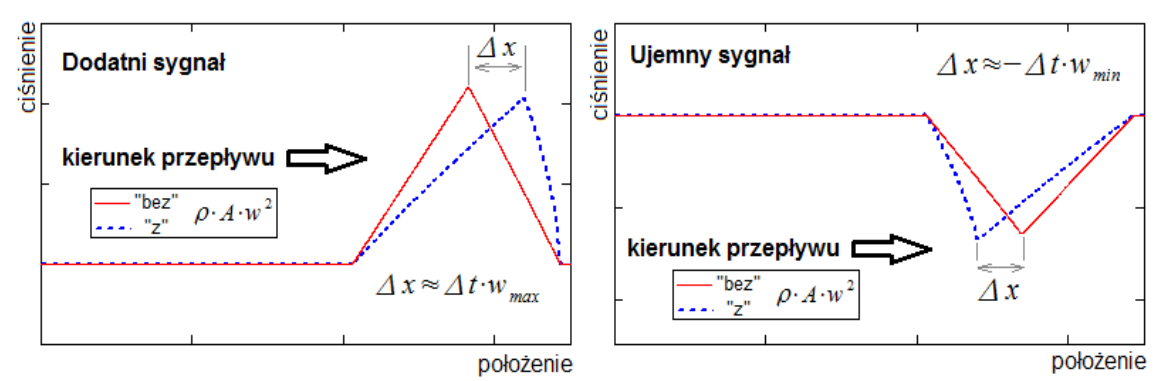

<span id="page-80-1"></span>*Rys. 6.26: Zjawisko narastania stromizny fali* 

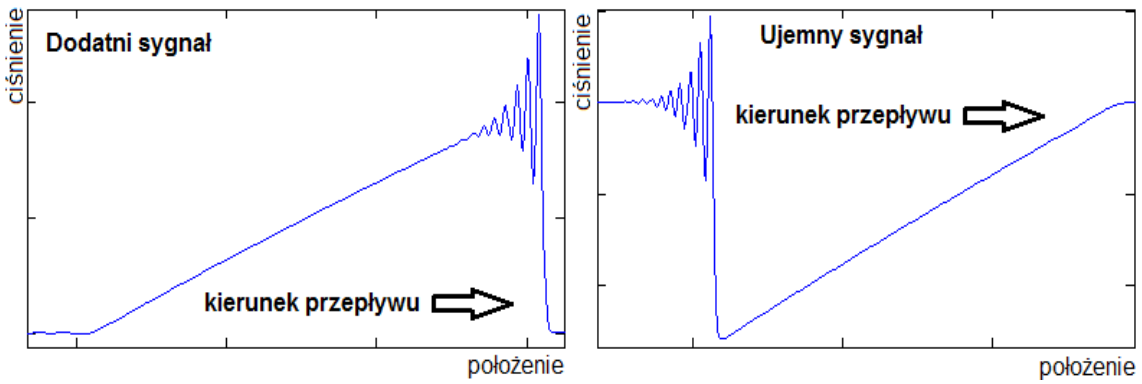

<span id="page-80-0"></span>*Rys. 6.27: Numeryczna dyspersja przy zbyt dużej stromiźnie fali*

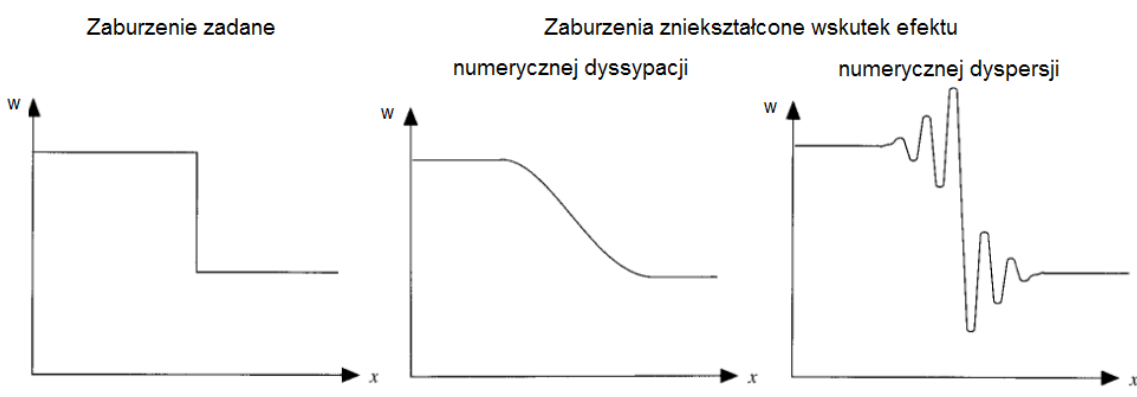

<span id="page-80-2"></span>*Rys. 6.28: Numeryczne zniekształcenia skokowego zaburzenia*

Przedstawione powyżej wykresy dotyczą pewnego wystudiowanego przypadku, spreparowanego celowo, aby wykluczyć wpływ np. sposobu wprowadzania warunków brzegowych w łącznikach rur. W celu jednak zobrazowania, jak mogą wyglądać praktyczne konsekwencje uwzględnienia lub pominięcia składnika <sup>ρ</sup>⋅*A*⋅*w* <sup>2</sup> wykonane zostały symulacje rzeczywistych przypadków opisanych wcześniej. Otrzymane wyniki zarówno "z" jak i "bez" *ρ⋅ A⋅*w<sup>2</sup> nałożono na siebie (Rys. [6.29-](#page-81-0) [6.33\)](#page-83-0). W przypadku Sonahess (Rys. [6.29](#page-81-0)[-6.31\)](#page-82-2), gdzie maksymalny poziom pulsacji występował na tłocznej stronie cylindra i wynosił w przybliżeniu kilkanaście procent, różnice są znikome. W przypadku CERN, gdzie poziom znormalizowanych pulsacji był zdecydowanie wyższy, różnice są już bardziej widoczne, szczególnie w przypadku pulsacji ciśnienia po stronie ssawnej (Rys. [6.32\)](#page-82-1). Z tego też względu naniesiono na tych wykresach ślad pomiarowy. Na liniach odpowiadających symulacji biorącej pod uwagę składnik <sup>ρ</sup>⋅*A*⋅*w* <sup>2</sup> widoczne są ślady numerycznej dyspersji. Wpływ komponentu <sup>ρ</sup>⋅*A*⋅*w* 2 na ciśnienia wewnątrz komór roboczych zarówno w przypadku Sonahess (Rys. [6.30\)](#page-82-0), jak i w przypadku CERN (Rys. [6.33\)](#page-83-0) okazuje się być za każdym razem marginalny czy wręcz niezauważalny.

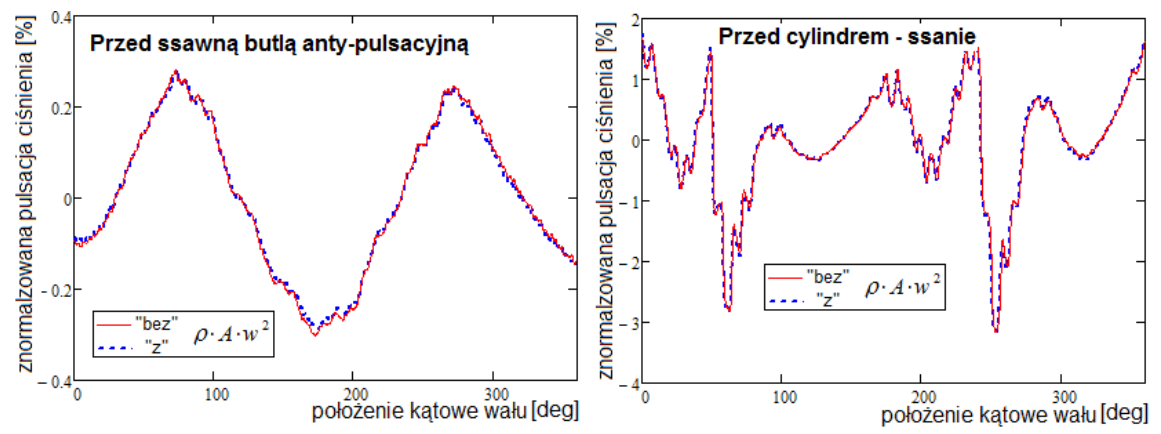

<span id="page-81-0"></span>*Rys. 6.29: Przypadek Sonahess – pulsacje ciśnienia w instalacji ssawnej*

82

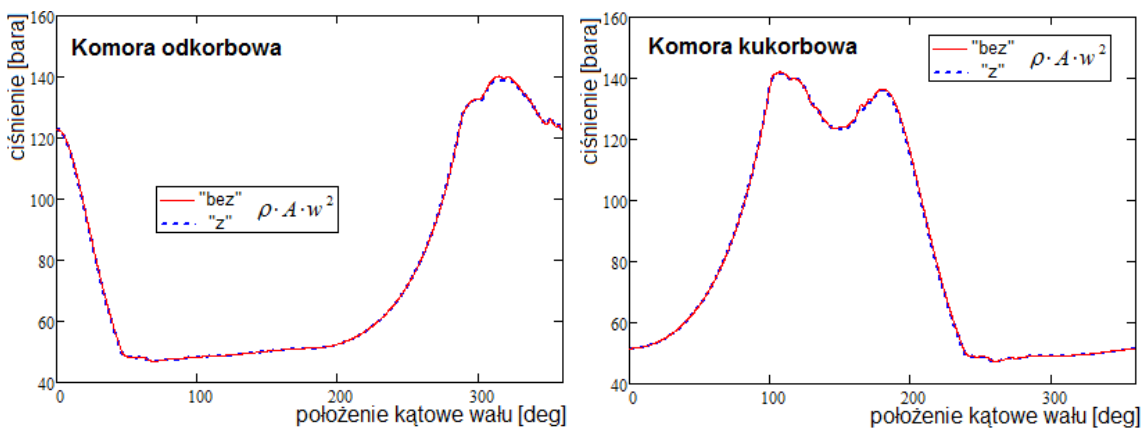

<span id="page-82-0"></span>*Rys. 6.30: Przypadek Sonahess – zmienność ciśnienia w komorach roboczych*

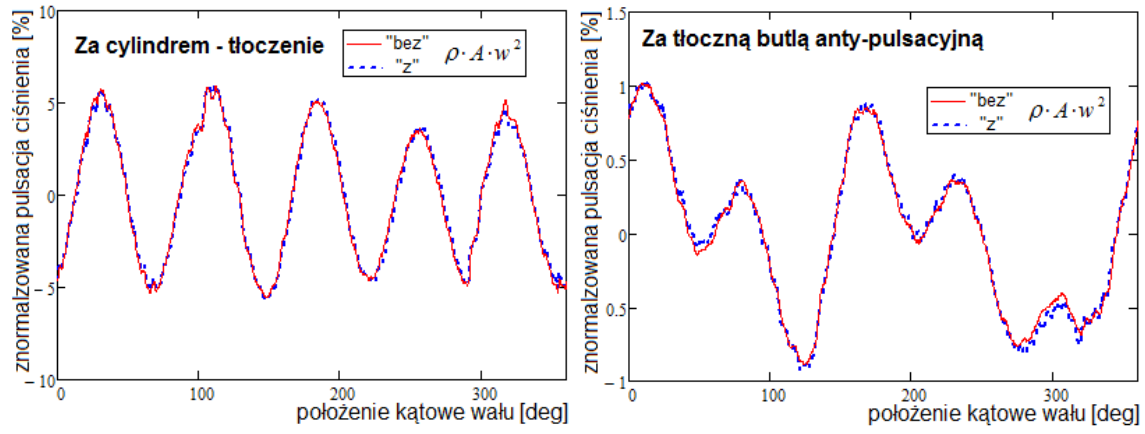

<span id="page-82-2"></span>*Rys. 6.31: Przypadek Sonahess – pulsacje ciśnienia w instalacji tłocznej*

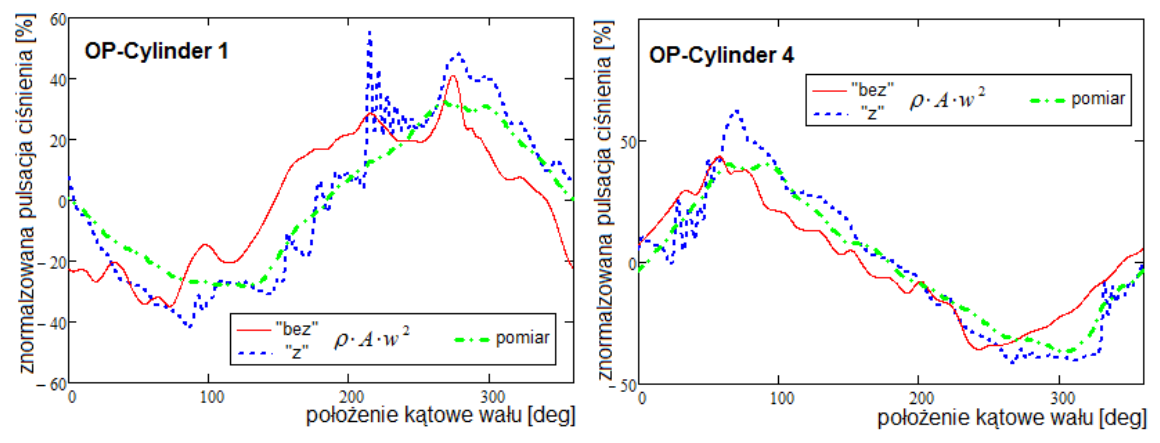

<span id="page-82-1"></span>*Rys. 6.32: Przypadek CERN – pulsacje ciśnienia w instalacji ssawnej*

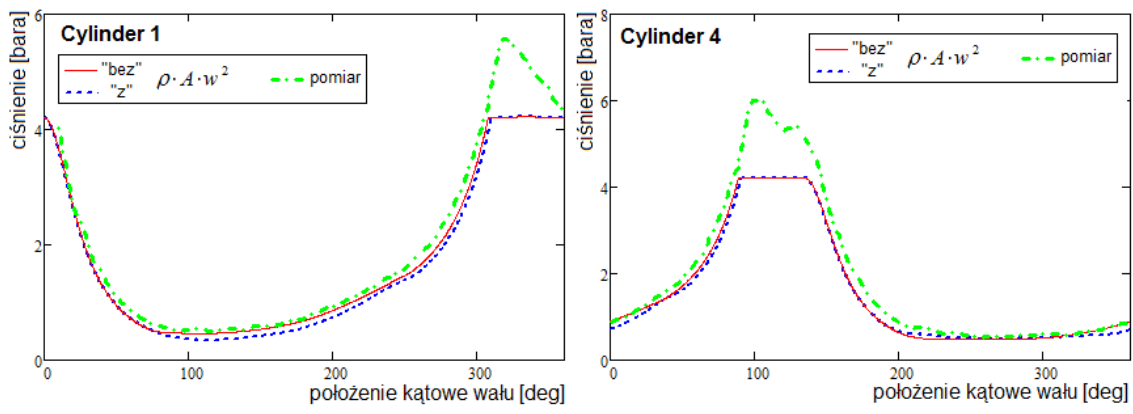

<span id="page-83-0"></span>*Rys. 6.33: Przypadek CERN – zmienność ciśnienia w cylindrach*

### *6.5. Metoda zespolonej macierzy czterobiegunowej*

Z opisem metody zespolonej macierzy czterobiegunowej można się spotkać w szeregu prac – od podręczników [18], poprzez monografie [69][21] i inne publikacje naukowe [10][15][31]. Metoda ta jest powszechnie wykorzystywana do badania akustycznych właściwości układów wydechowych silników spalinowych czy instalacji sprężarkowych. Jej istota tkwi w zespolonym zapisie rozwiązania równania falowego, które w przypadku odcinka rury o długości *L* i polu poprzecznego przekroju *A* można zamknąć w ramach równania macierzowego ([6.3\)](#page-84-0) [19]. Macierz ta, z racji liczby elementów, zwana jest czterobiegunową, a jej elementy są znane. Pojawiające się w zapisie kolumnowe wektory są transformatami Fouriera pulsującej składowej ciśnienia i wydatku masowego określonych na końcach rury. Widać zatem, że stan na jednym końcu może poprzez wymnożenie być przetransferowany na drugi koniec. Z tego też powodu w tym zapisie metoda bywa określana mianem metody macierzy transferowej [8].

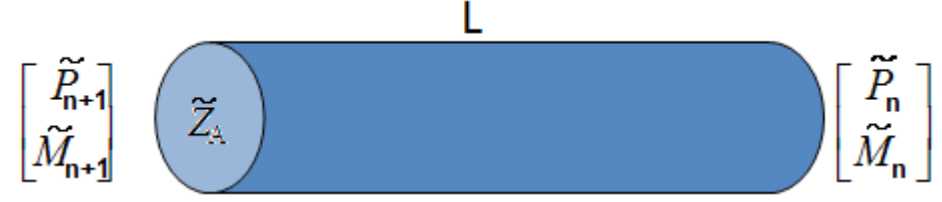

*Rys. 6.34: Rura o stałym przekroju i danej długości - podstawowy element w metodzie zespolonej macierzy czterobiegunowej*

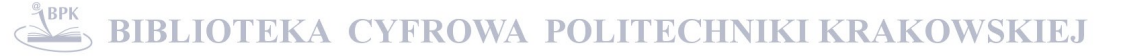

<span id="page-84-0"></span>
$$
\begin{bmatrix} P_{n+1}^{\tilde{}} \\ M_{n+1}^{\tilde{}} \end{bmatrix} = \begin{bmatrix} \cosh(\tilde{\mathbf{y}} \cdot L) & \tilde{Z}_A \sinh(\tilde{\mathbf{y}} \cdot L) \\ \frac{1}{\tilde{Z}_A} \sinh(\tilde{\mathbf{y}} \cdot L) & \cosh(\tilde{\mathbf{y}} \cdot L) \end{bmatrix} \begin{bmatrix} \tilde{P}_n \\ \tilde{M}_n \end{bmatrix}
$$
(6.3)

a) 
$$
\tilde{Z}_A = \frac{c}{A} \sqrt{\frac{(\tilde{b} + j \cdot \omega)}{j \cdot \omega}}
$$
 b)  $\tilde{y} = \sqrt{(\tilde{b} + j \cdot \omega) \left(\frac{j \cdot \omega}{c^2}\right)}$  (6.4)

W przypadku szeregowego połączenia rur, łatwo można pokazać, że wynikowa macierz transferowa będzie iloczynem macierzy odpowiadających kolejnym łączonym fragmentom. Postać transferową [\(6.3\)](#page-84-0) można również przekształcić do formy impedancyjnej [\(6.5\)](#page-84-2) lub admitancyjnej [\(6.6\)](#page-84-1). W ogólnym przypadku można też pokazać, że bardziej złożone obiekty charakteryzowane będą macierzami kwadratowymi o wymiarach n x n, gdzie n jest liczbą portów [21].

<span id="page-84-2"></span>
$$
\begin{bmatrix} \tilde{P}_n \\ \tilde{P}_{n+1} \end{bmatrix} = \begin{bmatrix} Z_{11} & Z_{12} \\ Z_{21} & Z_{22} \end{bmatrix} \begin{bmatrix} \tilde{M}_n \\ \tilde{M}_{n+1} \end{bmatrix}
$$
\n(6.5)

<span id="page-84-1"></span>
$$
\begin{bmatrix} \tilde{M}_n \\ \tilde{M}_{n+1} \end{bmatrix} = \begin{bmatrix} A_{11} & A_{12} \\ A_{21} & A_{22} \end{bmatrix} \begin{bmatrix} \tilde{P}_n \\ P_{n+1} \end{bmatrix} \tag{6.6}
$$

#### *6.6. Koncepcja metody splotu*

Na przedstawioną pobieżnie metodę macierzy czterobiegunowej można spojrzeć jak na metodę typu "czarna skrzynka". Znając sygnał wchodzący można określić, jaka będzie odpowiedź, bez zagłębiania się w całą złożoność procesów zachodzących wewnątrz. Z tego też powodu bywa ona klasyfikowana jako tzw. metoda zero-wymiarowa, mimo że startem do jej wyprowadzenia jest związek jednowymiarowy [20].

Dyskutując metody stosowane do analizy zjawisk pulsacyjnych niestety w przypadku każdej z nich można wskazać na pewne słabości. Znajduje to odzwierciedlenie w ciągłych poszukiwaniach nowych podejść [12][23][50][55][68]. Obok pulsacji obszarami sprawiającymi najwięcej problemów są zawory samoczynne i systemy regulacji wydatku [24]. Elementy te łatwo i równolegle można uwzględnić w podejściach czasoprzestrzennych. Niestety ich uwzględnienie w przestrzeni amplitudowo-częstotliwościowej, w której to akurat opisana jest metoda macierzy czterobiegunowej, jest wielce problematyczne. Celem tej pracy jest przedstawienie podejścia nawiązującego bezpośrednio do koncepcji metody macierzy czterobiegunowej , ale stosowalnego w dziedzinie czasu.

Punktem wyjścia koncepcji jest spostrzeżenie, że iloczynowi transformat Fouriera  $\tilde{F}$  odpowiada transformata splotu tych funkcji [\(6.7\)](#page-85-5). Sam splot, zwany też konwolucją, definiuje się – jak to ujęto w [\(6.8\)](#page-85-4). Splot jest operacją liniową, co w szczególności oznacza, że jest addytywny i skalowalny – jak zobrazowano przekształceniem [\(6.9\)](#page-85-3) i *Rys. [6.35](#page-85-2)* oraz odpowiednio [\(6.10\)](#page-85-1) i *Rys. [6.36](#page-85-0)*.

<span id="page-85-5"></span><span id="page-85-4"></span>
$$
\tilde{F}\left(f_1 * f_2\right) = \tilde{F}\left(f_1\right) \cdot \tilde{F}\left(f_2\right) \tag{6.7}
$$

$$
(f_1 * f_2)(t) = \int_0^t f_1(\tau) \cdot f_2(t - \tau) d\tau
$$
\n(6.8)

<span id="page-85-3"></span>
$$
x_1(t) = x_0(t) + x_0(t - \Delta t)
$$
  
\n
$$
f(x_1(t)) = f(x_0(t) + x_0(t - \Delta t))
$$
  
\n
$$
f(x_1(t)) = f(x_0(t)) + f(x_0(t - \Delta t))
$$
  
\n
$$
y_1(t) = y_0(t) + y_0(t - \Delta t)
$$
\n(6.9)

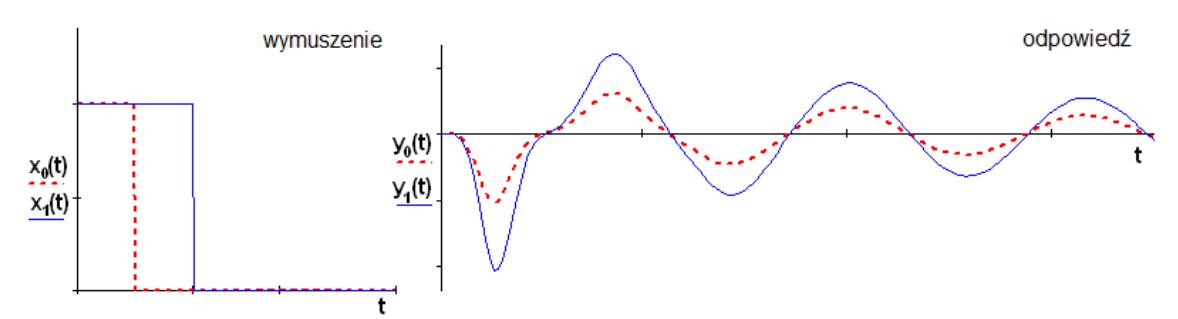

<span id="page-85-2"></span>*Rys. 6.35: Addytywność wymuszenia i odpowiedzi*

<span id="page-85-1"></span>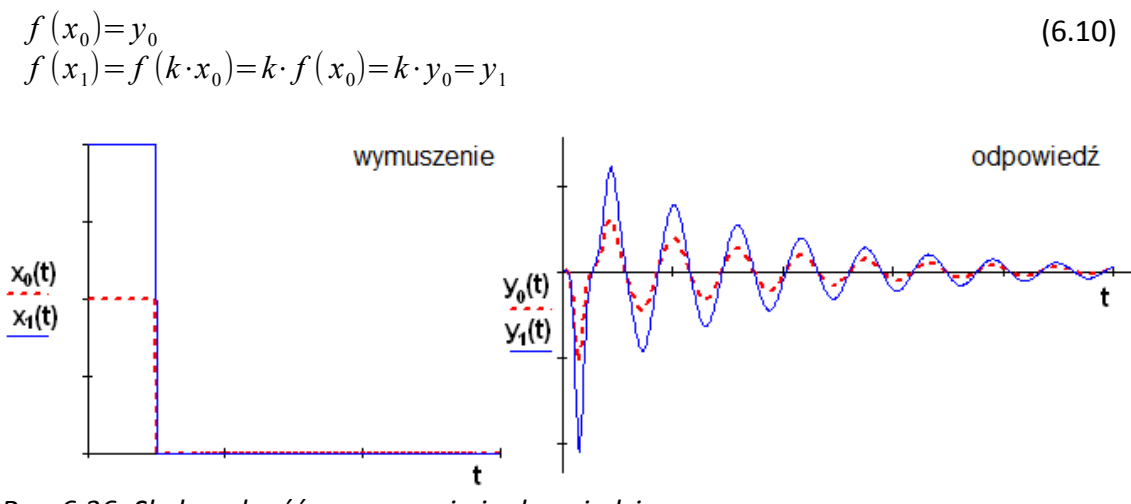

<span id="page-85-0"></span>*Rys. 6.36: Skalowalność wymuszenia i odpowiedzi*

Jak już wcześniej zaznaczono, istota podejść akustycznych tkwi w zainteresowaniu wyłącznie komponentem pulsującym przepływu i przyjęciu za słuszną zasadę superpozycji. Równanie falowe ma dwie rodziny charakterystyk będących jego rozwiązaniem, odpowiadających falom zakłóceń biegnących w lewo i w prawo [\(6.11\)](#page-86-0). Analogicznie, można rozróżniać falę wchodzącą do obiektu, traktowaną jako wymuszenie i wychodzącą, będącą odpowiedzią. W proponowanej metodzie chodzi o to, by odpowiedź można było komponować w locie z zadanego sygnału wejściowego, co będzie możliwe po uprzednim zidentyfikowania obiektu.

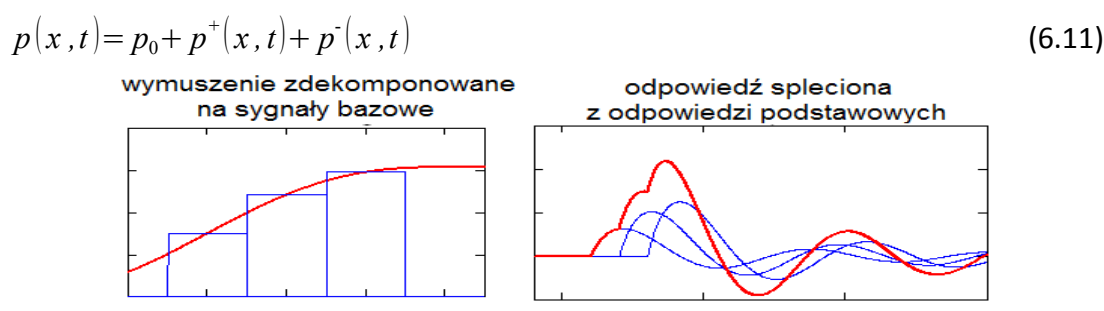

<span id="page-86-0"></span>*Rys. 6.37: Dekompozycja wymuszenia i splot odpowiedzi*

Aby poprawnie modelować pewien rzeczywisty i przestrzenny obiekt, należy uprzednio zastosować adekwatne abstrakcyjne zwężenie. W przypadku podejść 1D w jego wyniku modelem jest kompozycja odpowiednio połączonych rur. W przypadku proponowanego podejścia filtr jest nieco inny – instalacja jest raczej widziana jako czarna skrzynka z pewną liczbą portów, czyli przyłączy, przez które może zachodzić wymiana masy. Porty te zasadniczo można podzielić na odbijające i bezechowe. Porty odbijające to takie, dla których fala wychodząca skutkuje odbiciem i powstaniem fali powracającej. Porty bezechowe to te, gdzie nie zachodzi takie odbicie. Do portów odbijających zaliczane będą wszelkie przyłącza komór wyporowych, ewentualnie zakończenia o skokowo zmiennej impedancji przekroju jak na przykład wypływ do dużej objętości. Zakończenia bezechowe obejmować będą przypadki zakończeń perforowanych, charakteryzujących się znikomym odbiciem. Mogą być również stosowane do wirtualnego zakończenia instalacji w miejscu, w którym w rzeczywistości biegnie ona dalej na bardzo długim odcinku, bez powodującej odbicie zmiany przekroju.

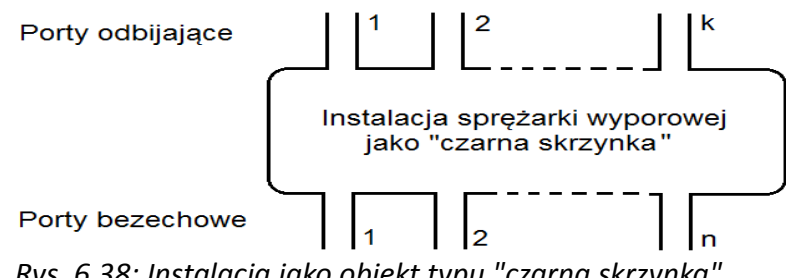

*Rys. 6.38: Instalacja jako obiekt typu "czarna skrzynka"*

Nowa metoda obejmuje dwa etapy. W pierwszym, gdy znana jest już geometryczna konfiguracja instalacji dokonana zostanie identyfikacja obiektu. W tym procesie dla każdego odbijającego portu z osobna przeprowadzona zostanie emisja sygnału bazowego i zarejestrowana zostanie odpowiedź na każdym porcie odbijającym. Tak więc jeżeli za element uznać kolekcje powracających sygnałów zarejestrowanych na jednym porcie, w trakcie pojedynczej symulacji, to ostatecznym wynikiem takiej identyfikacji będzie macierz k x k takich elementów.

Drugim etapem jest zastosowanie bezwymiarowych odpowiedzi wymuszeń bazowych w konkretnych symulacjach. Dla pojedynczego portu odbijającego, przyłączonego do komory sprężania, wartość sygnału wchodzącego wynosić będzie [\(6.12\)](#page-87-2). Sygnał powracający będzie na bieżąco splatany z wykorzystaniem kompletu ciśnień z wszystkich odbijających portów [\(6.13\)](#page-87-1). Ostatecznie chwilowa wartość ciśnienia na przyłączu dana będzie według [\(6.14\)](#page-87-0).

$$
p^{\text{in}} = p^{\text{out}} + z_A \cdot \dot{m} \tag{6.12}
$$

$$
p^{\text{out}} = BRSM * p^{\text{in}} \tag{6.13}
$$

$$
p = p_0 + p^{\text{in}} + p^{\text{out}} \tag{6.14}
$$

Na schemacie z Rys. [6.39](#page-88-1) zilustrowano koncepcję funkcjonowania proponowanej metody. Wyodrębniono etapy identyfikacji, wykonywanej jednokrotnie i związanej z konfiguracją geometryczną instalacji oraz etap wielokrotnego wykorzystania zidentyfikowanej informacji we właściwych symulacjach, dla konkretnych parametrów zadania. Oddziaływanie instalacji w portach wyznaczane jest poprzez splot. Dla porównania – Rys. [6.40](#page-88-0) przedstawia proces symulacji w tradycyjnej metodzie czasoprzestrzennej, gdzie za każdym razem należy równolegle całkować proces przepływowy wewnątrz całej zdefiniowanej instalacji.

<span id="page-87-2"></span><span id="page-87-1"></span><span id="page-87-0"></span>88

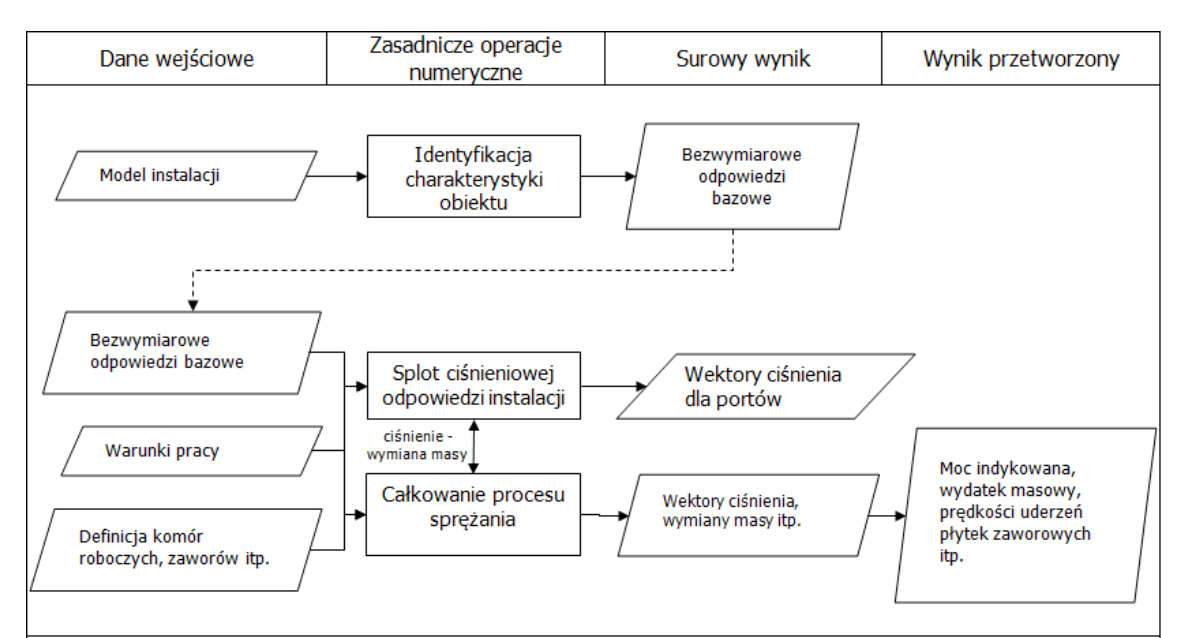

<span id="page-88-1"></span>*Rys. 6.39: Operacje numeryczne i przepływ danych w metodzie splotu*

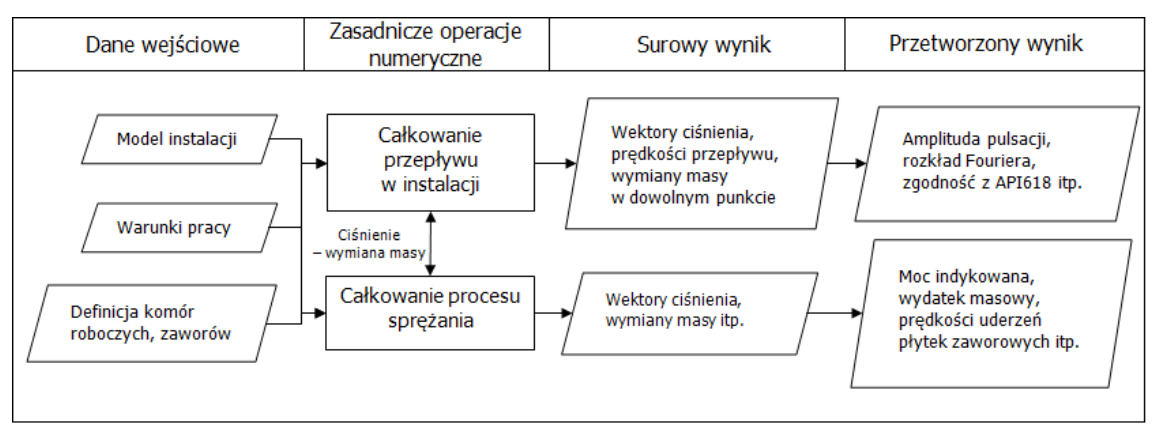

<span id="page-88-0"></span>*Rys. 6.40: Operacje numeryczne i przepływ danych w metodzie tradycyjnej*

# *6.7. Identyfikacja odpowiedzi bazowych i metodyka ich wykorzystania we właściwych symulacjach*

W celu wykonania impulsowej identyfikacji obiektu w tej pracy wykorzystano metodę bazującą na jedno-wymiarowej metodzie charakterystyk. W tym przypadku można zastosować wymuszenie trwające jeden krok czasowy (impuls numeryczny) bez konsekwencji opisanych w rozdziale [6.4. ,](#page-79-2) zilustrowanych szczególnie na Rys. [6.27](#page-80-0) i Rys. [6.28.](#page-80-2) W tej metodzie w trakcie kolejnych kroków czasowych wartości węzłowe są przekazywane bezpośrednio pomiędzy sąsiednimi węzłami. Nie są wykorzystywane zatem żadne bardziej złożone operatory różnicowe, których skończony rząd dokładności był główną przyczyną artefaktów numerycznych takich jak dyssypacja i dyspersja.

W celu odpowiedniego wytłumaczenia funkcjonowania metody rozważono prosty model z jednym portem aktywnym, jak na Rys. [6.41.](#page-89-1) W opracowanym narzędziu odpowiada mu model z Rys. [6.42.](#page-89-0)

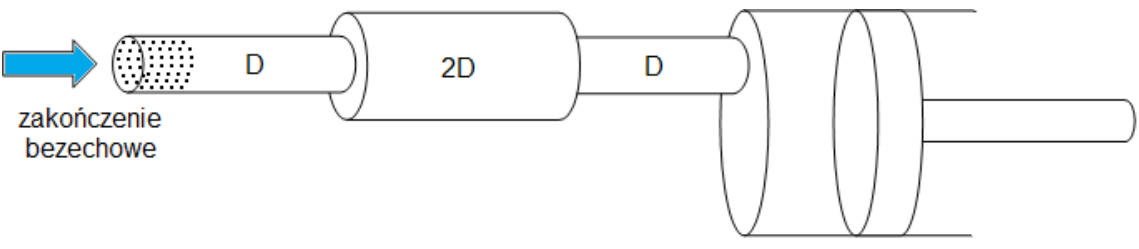

<span id="page-89-1"></span>*Rys. 6.41: Testowy model jednoportowy prostej instalacji ssawnej*

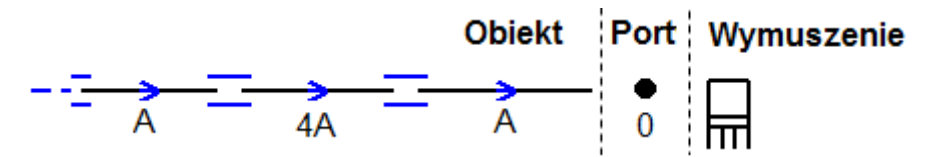

<span id="page-89-0"></span>*Rys. 6.42: Testowy model jednoportowy w narzędziu symulacyjnym*

Na pierwszym kroku wyemitowane zostało jednostkowe wymuszenie. Z każdym kolejnym krokiem impuls ten przemieszczał się do kolejnych sąsiednich węzłów aż dotarł do pierwszej zmiany impedancji kanału. Nastąpiło częściowe wewnętrzne odbicie i transfer. Pierwszy powracający impuls pojawił się na kroku o numerze 100, co jest ściśle związane z faktem, że długości rur w modelu wynosiły 50 cm, a rozmiar siatki przestrzennej <sup>Δ</sup> *x* zadano równy 1 cm. Sukcesywnie po nim docierają do jedynego aktywnego portu kolejne impulsy. Ponieważ w trakcie identyfikacji wszystkie porty są zakończone bezechowo (żaden sygnał wychodzący nie powraca jako odbity) toteż wartość bezwzględna następnych impulsów konsekwentnie maleje aż do numerycznego zaniknięcia. Symulacja jest zatrzymywana, gdy maksymalny w sensie wartości bezwzględnej impuls obecny wewnątrz modelu jest mniejszy niż zadany próg odcięcia. Wynik przeprowadzonej identyfikacji impulsowej dla rozważanego modelu przedstawiono na Rys. [6.43.](#page-90-0)

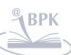

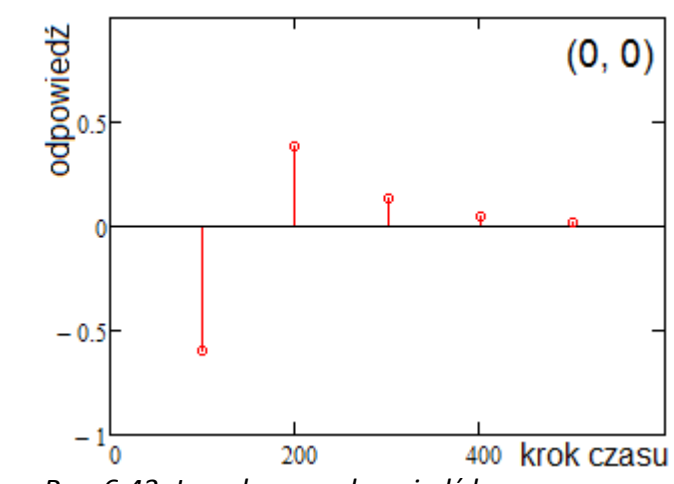

<span id="page-90-0"></span>*Rys. 6.43: Impulsowa odpowiedź bazowa testowego modelu jedno-portowego*

Przedstawiona na Rys. [6.43](#page-90-0) odpowiedź bazowa jest bezwymiarowa. Przed wprowadzeniem do właściwej symulacji, gdzie między innymi znane są średnie parametry gazu, a w szczególności jego prędkość dźwięku *c* , odpowiedź bazowa musi zostać odpowiednio przeskalowana. Mnożąc numer kroku przez  $\Delta t = \frac{\Delta x}{a}$ *c* otrzymamy czasowe opóźnienie, z jakim konkretny impuls odpowiedzi pojawi się po wprowadzeniu wymuszenia. Wartość tego impulsu będzie iloczynem wartości wymuszenia z bezwymiarową wysokością danego impulsu odpowiedzi.

Od strony organizacji numerycznego procesu całkowania z wykorzystaniem metody splotu konieczne jest przygotowanie dla każdego aktywnego portu tzw. "wektora bliskiej przyszłości". Na każdym kroku czasowym na tym wektorze będą dokonywane dwa zabiegi. Pierwszym będzie agregacja jego bieżącego stanu z przyszłymi odpowiedziami będącymi skutkiem wymuszenia na bieżącym kroku. Drugim zabiegiem będzie "przewinięcie" tego wektora o jeden krok w przód. Po wykorzystaniu elementu o indeksie 0 zostaje on porzucony, a w zamian tego na końcu wspomnianego "wektora przyszłości" dodawany jest jeden zerowy element. W ten oto sposób, krok za krokiem, przebiega symulacja. Wyniki dla konkretnego testowego przypadku przedstawiono na Rys. [6.44.](#page-91-0)

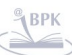

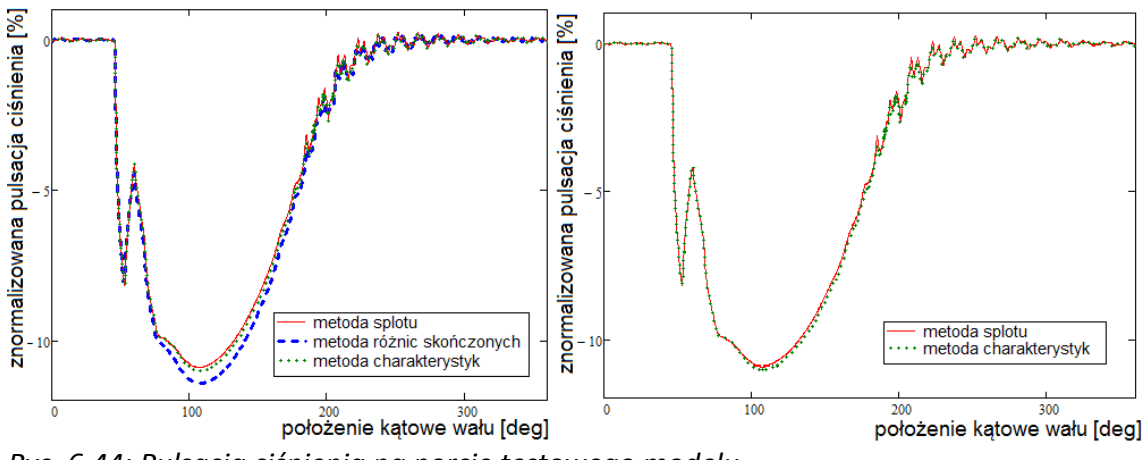

<span id="page-91-0"></span>*Rys. 6.44: Pulsacja ciśnienia na porcie testowego modelu*

# <span id="page-91-1"></span>*6.8. Porównanie wyników symulacji przeprowadzonych w oparciu o podejścia zredukowane*

W tej części przedstawione zostaną wyniki symulacji opartych na metodzie splotu w porównaniu do dwóch tradycyjnych metod, tj. metody różnic skończonych (równania bilansowe bez ρ⋅*A*⋅*w*  $2$ ) i metody charakterystyk (równanie falowe). Rozpatrzono trzy rzeczywiste przypadki: linia ssawna przypadek Sonahess, linia tłoczna przypadek Sonahess i linia ssawna przypadek CERN. Dla każdego z nich przedstawiono topologiczny model, z wydzielonymi źródłami wymuszeń, portami i obiektem. Dla każdego obiektu przedstawiono macierz impulsowych odpowiedzi zidentyfikowaną z wykorzystaniem metody charakterystyk i ostatecznie porównanie wyznaczonych pulsacji ciśnienia zarejestrowanych na portach.

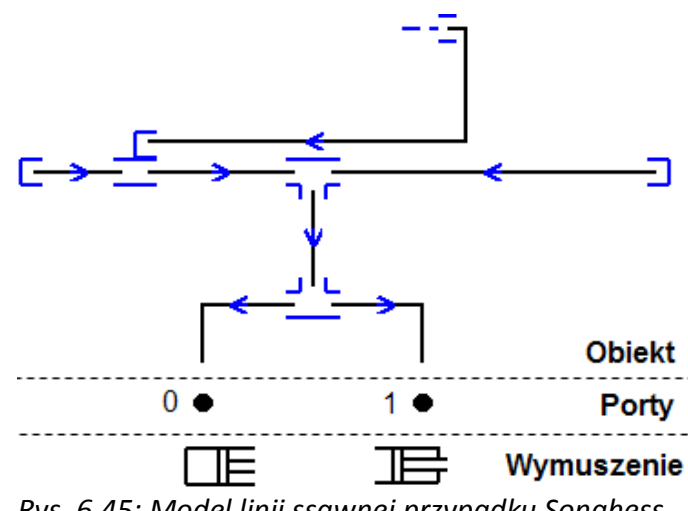

*Rys. 6.45: Model linii ssawnej przypadku Sonahess*

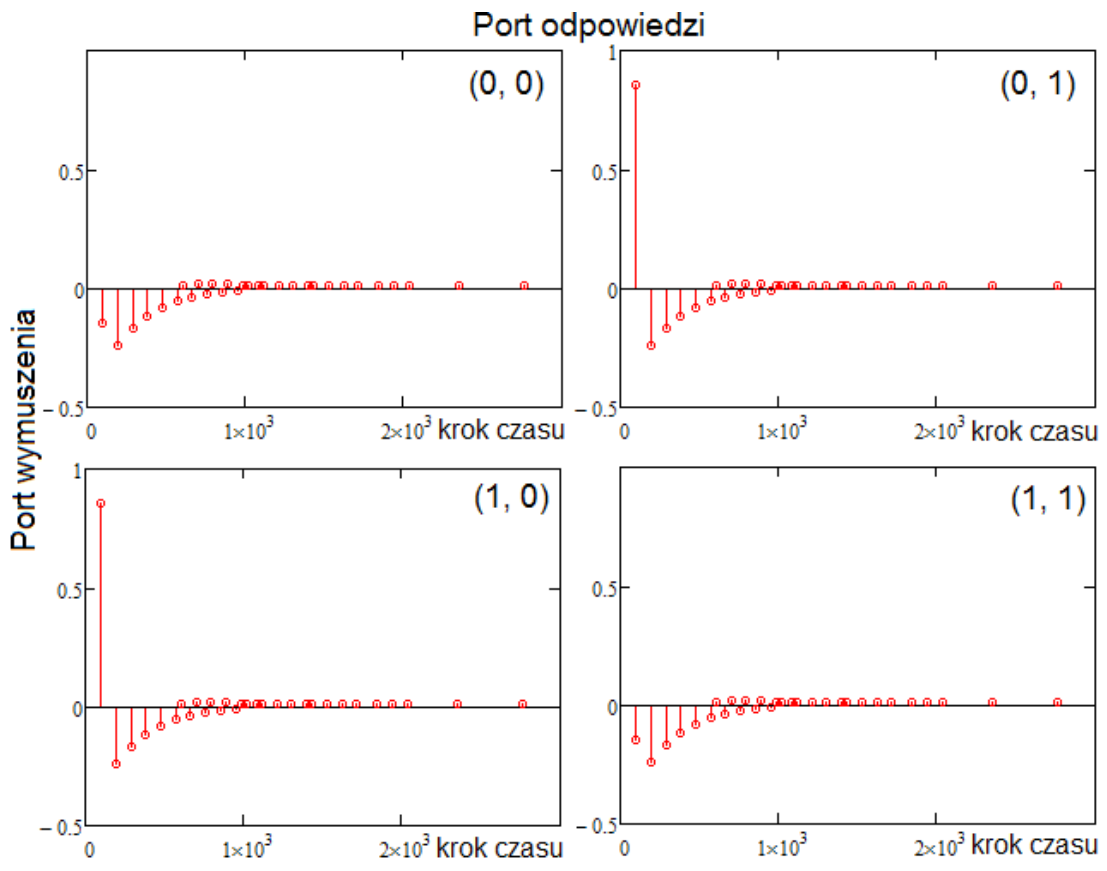

*Rys. 6.46: Impulsowa identyfikacja modelu linii ssawnej dla przypadku Sonahess*

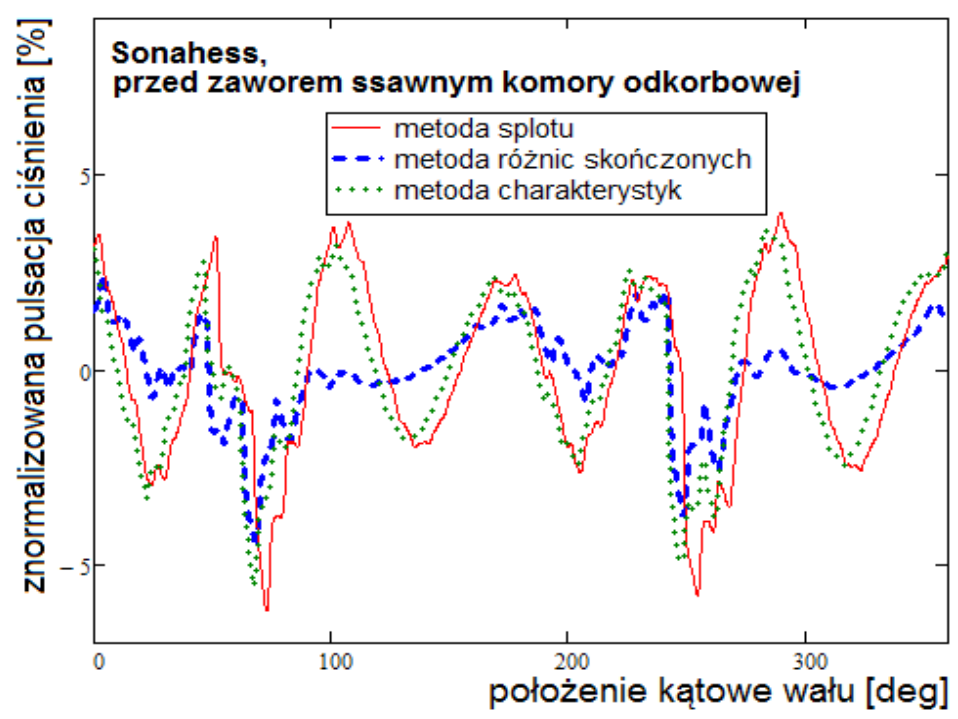

<span id="page-92-0"></span>*Rys. 6.47: Symulowana pulsacja ciśnienia przed zaworem ssawnym komory odkorbowej dla przypadku Sonahess*

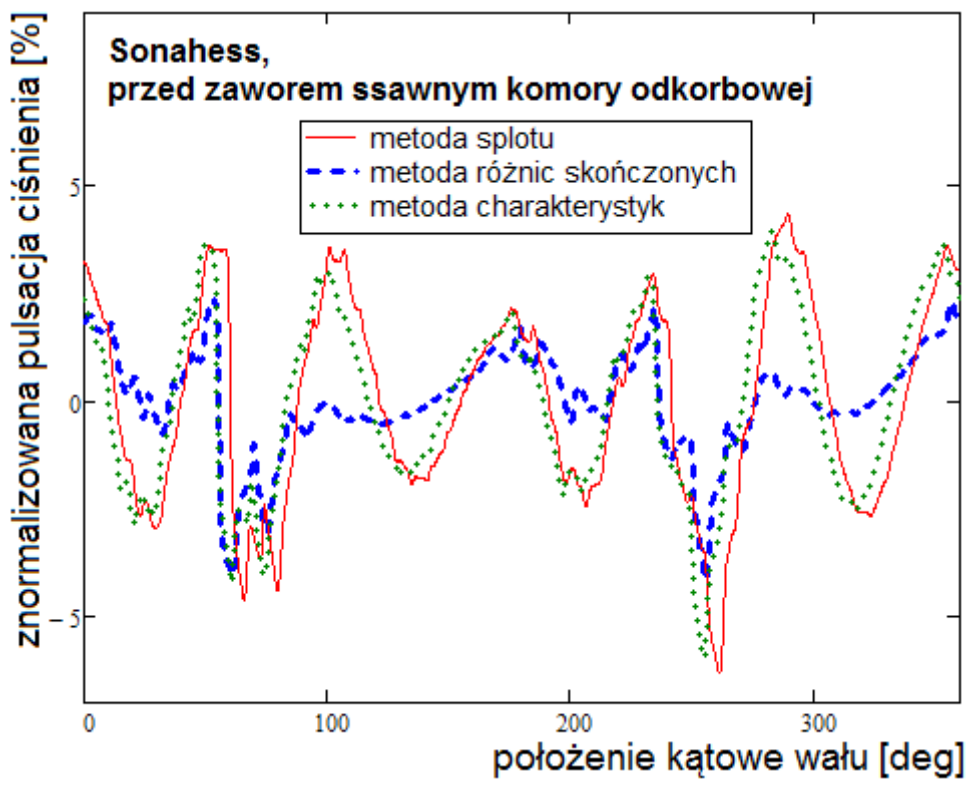

<span id="page-93-0"></span>*Rys. 6.48: Symulowana pulsacja ciśnienia przed zaworem ssawnym komory kukorbowej dla przypadku Sonahess*

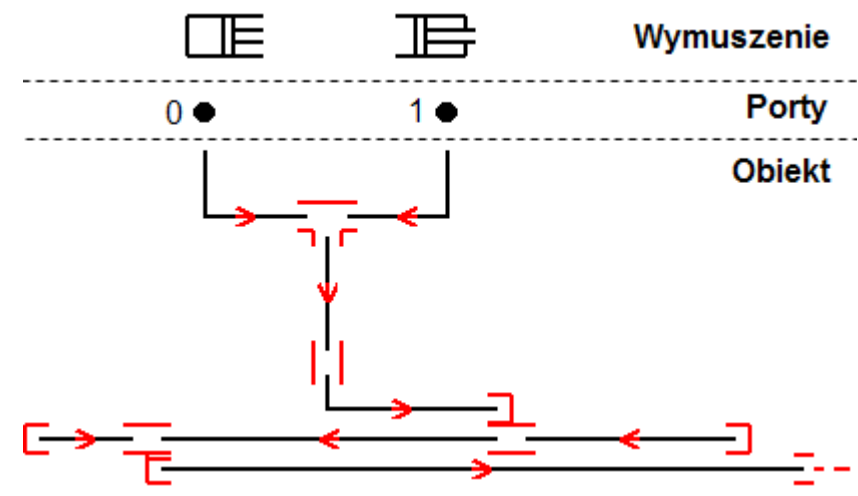

*Rys. 6.49: Model linii tłocznej przypadku Sonahess*

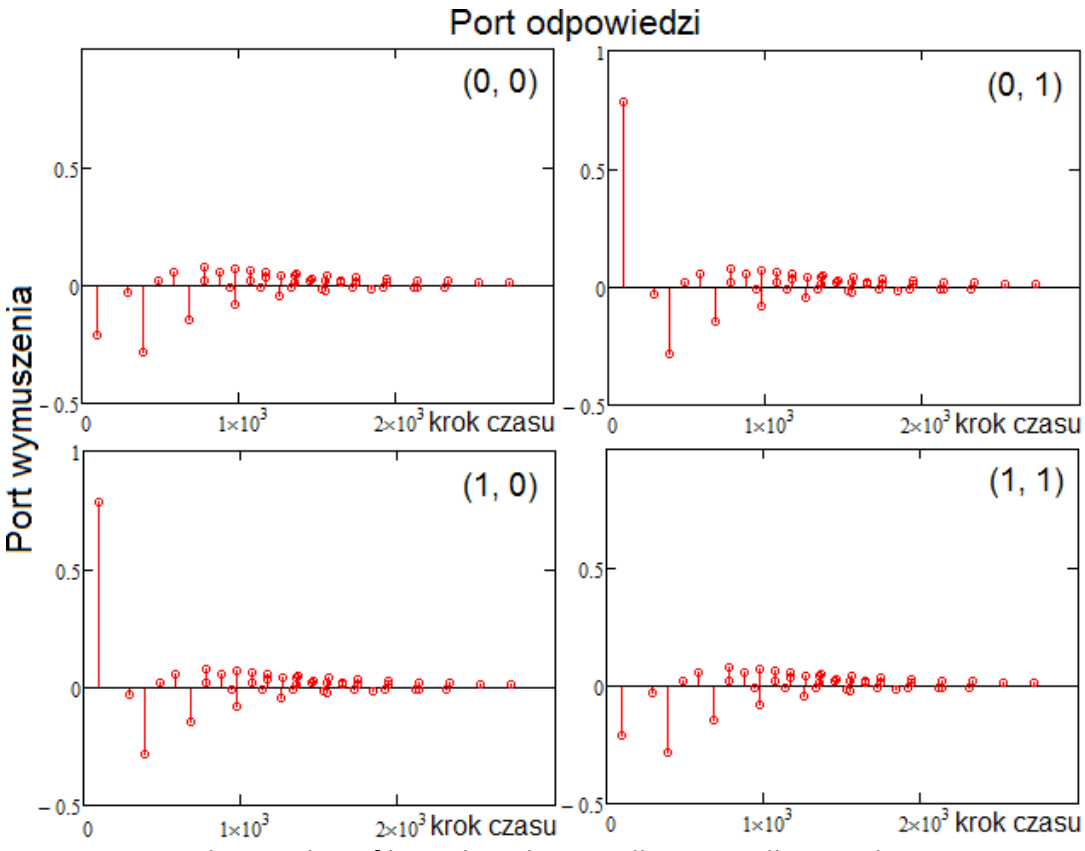

*Rys. 6.50: Impulsowa identyfikacja linii tłocznej dla przypadku Sonahess*

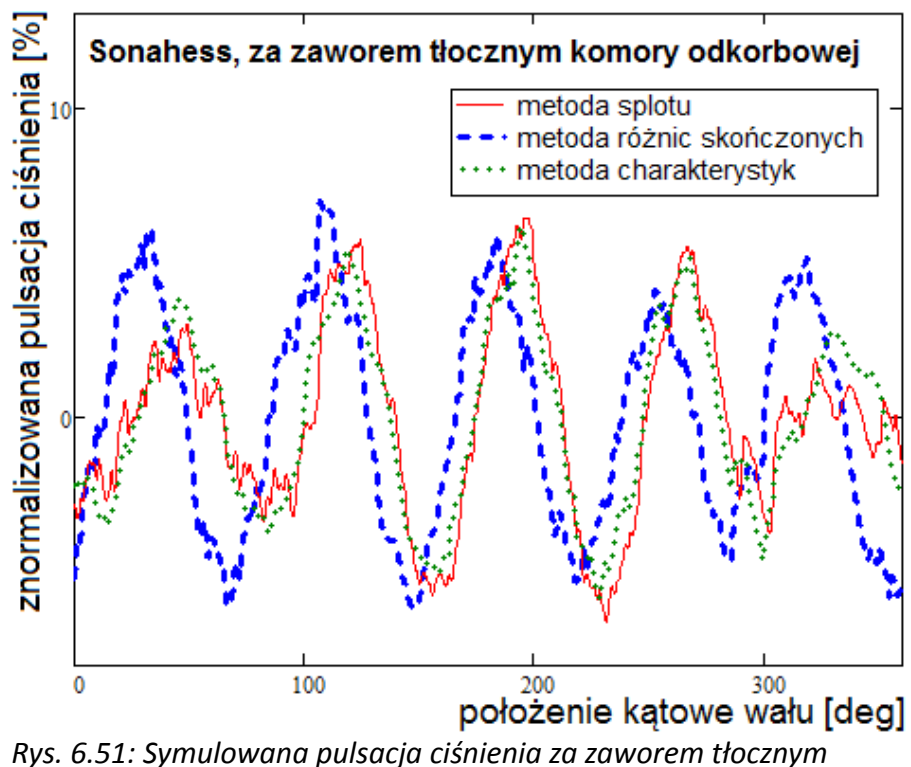

*komory odkorbowej dla przypadku Sonahess*

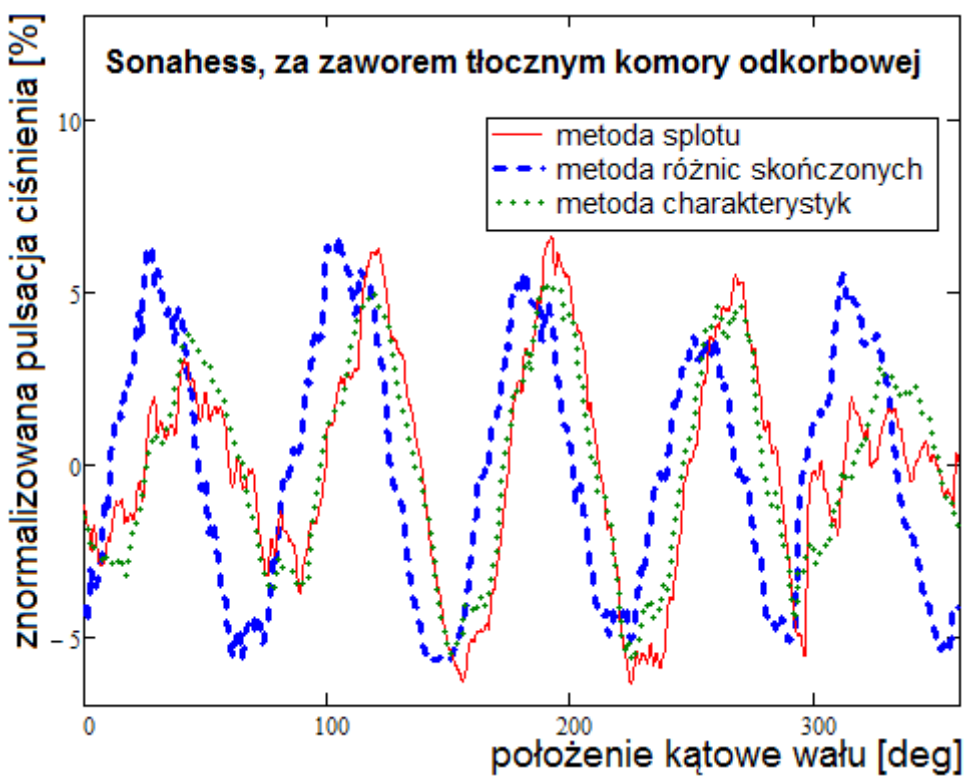

*Rys. 6.52: Symulowana pulsacja ciśnienia za zaworem tłocznym komory kukorbowej dla przypadku Sonahess*

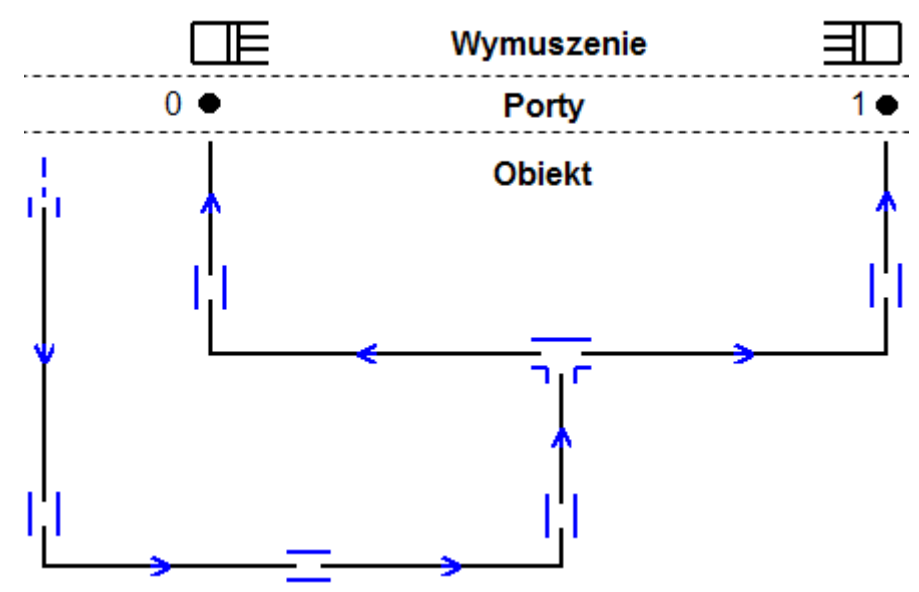

*Rys. 6.53: Model linii ssawnej przypadku CERN*

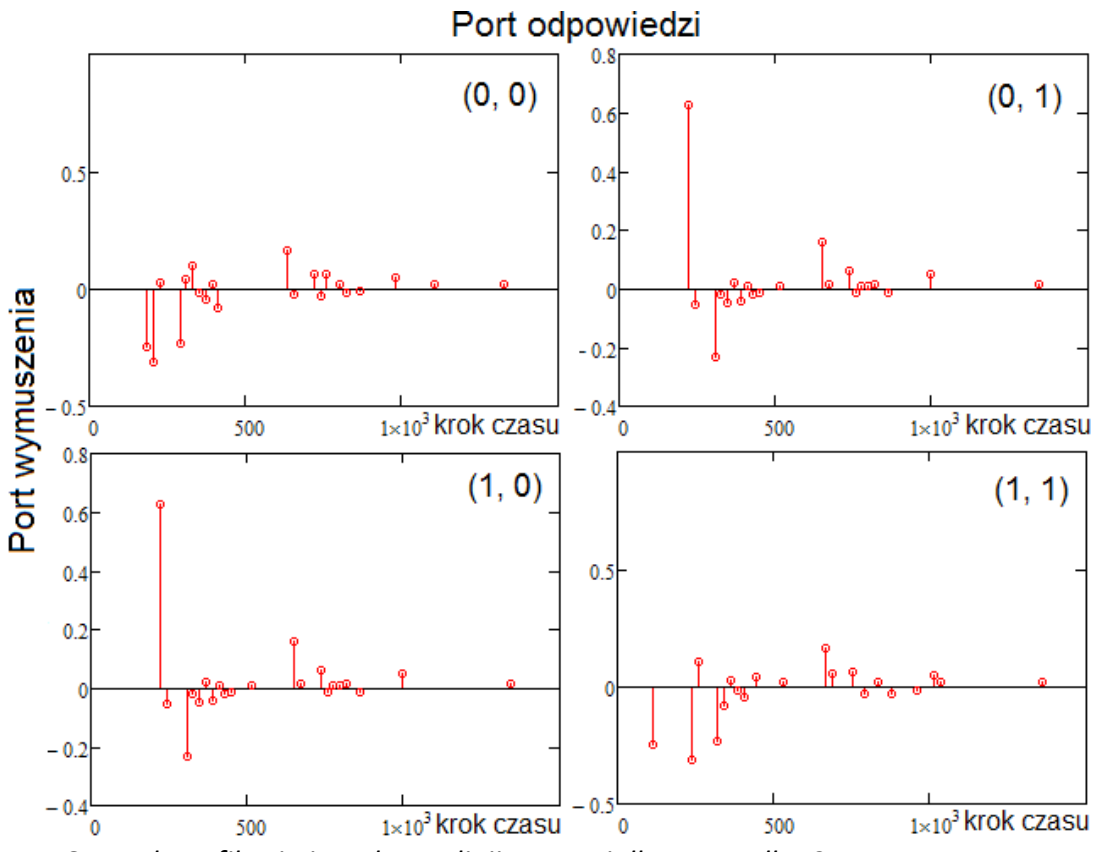

*Rys. 6.54: Identyfikacja impulsowa linii ssawnej dla przypadku CERN*

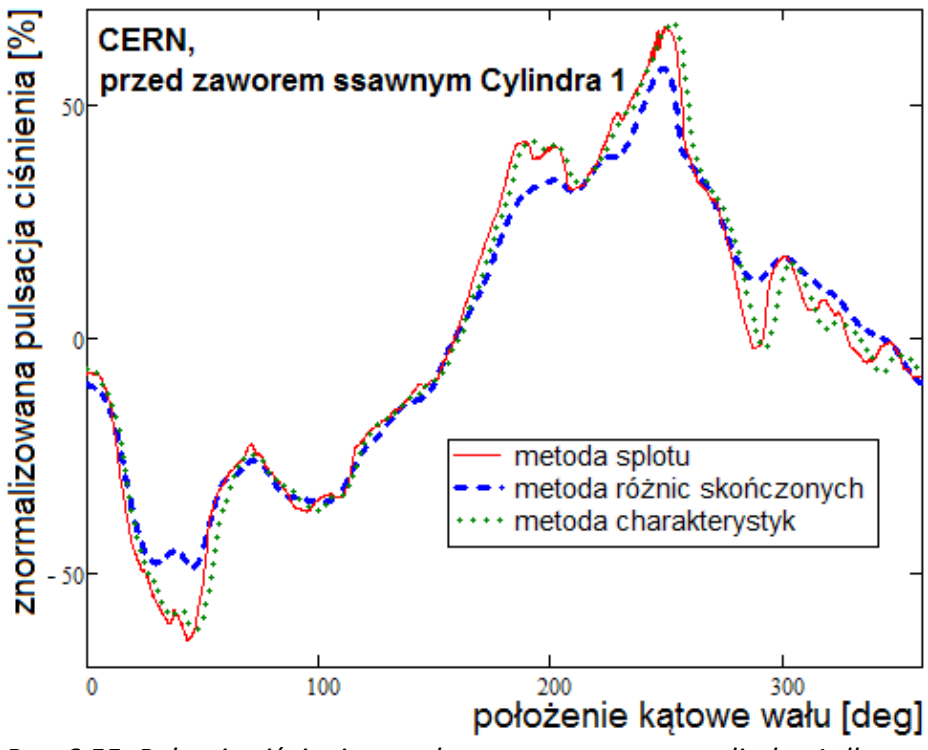

<span id="page-96-0"></span>*Rys. 6.55: Pulsacja ciśnienia przed zaworem ssawnym cylindra 1 dla przypadku CERN*

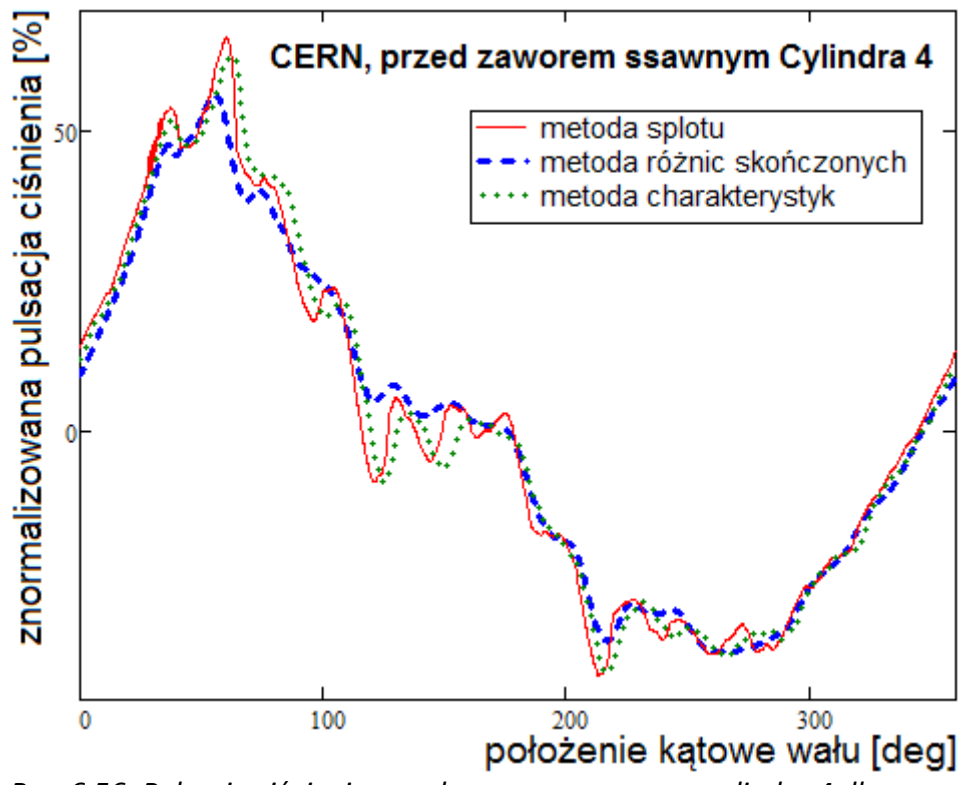

<span id="page-97-0"></span>*Rys. 6.56: Pulsacja ciśnienia przed zaworem ssawnym cylindra 4 dla przypadku CERN*

Omawiając przedstawione wyniki można stwierdzić, że najlepsza zgodność pomiędzy tymi trzema metodami pojawia się w przypadku linii ssawnej CERN (Rys. [6.55](#page-96-0) i Rys. [6.56\)](#page-97-0). Największe różnice widać zaś w przypadku linii ssawnej Sonahess na Rys. [6.47](#page-92-0) i Rys. [6.48.](#page-93-0) Dla oceny metody splotu różnic tych nie można uznać za dyskwalifikujące, gdyż równolegle należy podkreślić, że z trójki metod para: metoda splotu i metoda charakterystyk są sobie bardzo bliskie w każdym z zamieszczonych przypadków. Zatem różnice, które są szczególnie widoczne w przypadku linii ssawnej należy rozpatrywać jako różnice pomiędzy metodami bazującymi na zasadzie superpozycji (metoda splotu, metoda charakterystyk) a tą, gdzie parametry przepływowe traktowane są całościowo, bez rozbijania na część pulsującą i stałą.

### <span id="page-97-1"></span>*6.9. Wydajność metody splotu na tle pozostałych tradycyjnych metod*

Biorąc pod uwagę satysfakcjonujący poziom zgodności zaproponowanej metody splotu, można skoncentrować się na tym, jak wypada ona na tle pozostałych podejść w sensie długości trwania symulacji. Wszystkie prezentowane w tym podrozdziale czasy dotyczą symulacji wykonanych na komputerze o parametrach jak w Tab. [6.5.](#page-98-0)

i oznaczają czas symulowania pojedynczego cyklu (obrotu wału). Wartości podawanych czasów obliczeń odczytano z raportów generowanych przez program, jak na Rys. [6.57.](#page-98-1) Podane czasy wynikają z uśrednienia czasu trwania symulacji pewnej liczby cykli (zwykle 10).

<span id="page-98-0"></span>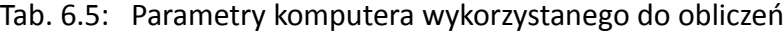

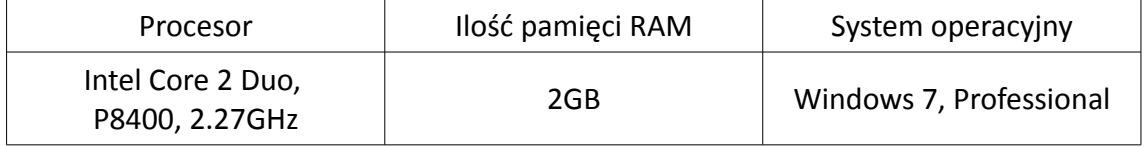

| 20:39:42.6442666 - Integration of requested cycles started             |
|------------------------------------------------------------------------|
| 20:39:42.6482668 --- Revolution 1 started                              |
| 2039:43.0002869 --- Revolution 1 finished --- 5062 time steps done     |
| 20:39:43.0052872 --- Revolution 2 started                              |
| 20:39:43.3533071 --- Revolution 2 finished --- 5062 time steps done    |
| 20:39:43.3583074 --- Revolution 3 started                              |
| 20:39:43.7053273 --- Revolution 3 finished --- 5062 time steps done    |
| 20:39:43.7103275 --- Revolution 4 started                              |
| 20:39:44.0553473 --- Revolution 4 finished --- 5062 time steps done    |
| 20:39:44.0603476 --- Revolution 5 started                              |
| 20:39:44.3973668 --- Revolution 5 finished --- 5062 time steps done    |
| 20:39:44.4033672 --- Revolution 6 started                              |
| 20:39:44.7523871 --- Revolution 6 finished --- 5062 time steps done    |
| 20:39:44.7583875 --- Revolution 7 started                              |
| 20:39:45.1044073 --- Revolution 7 finished --- 5062 time steps done    |
| 20:39:45.1104076 --- Revolution 8 started                              |
| 20:39:45.4474269 --- Revolution 8 finished --- 5062 time steps done    |
| 20:39:45.4544273 --- Revolution 9 started                              |
| 20:39:45.7974469 --- Revolution 9 finished --- 5062 time steps done    |
| 20:39:45.8044473 --- Revolution 10 started                             |
| 20:39:46.1284659 --- Revolution 10 finished --- 5062 time steps done   |
| 20:39:46.1354663 - Integration of requested cycles finished            |
| $D_{1,0}$ , $C$ , $T$ , $M$ otoda odezutuwania ezaeu trugpia eupulaeji |

<span id="page-98-1"></span>*Rys. 6.57: Metoda odczytywania czasu trwania symulacji*

W Tab. [6.6](#page-99-0) znalazło się zestawienie czasów obliczeniowych dla przypadków weryfikacyjnych z poprzedniego podrozdziału. Aby ujednorodnić warunki oceny w przypadku metody splotu narzucono identyczną liczbę kroków czasowych na cykl jak w przypadku metody charakterystyk. Dla metody różnic skończonych oznaczałoby to problemy ze stabilnością obliczeń poprzez nałożenie wartości parametru CFL=1. Dlatego też metoda różnic skończonych pracowała przy ustawieniach CFL=0.5 i tym samym wymagała około dwukrotnie większej liczby kroków czasowych na cykl. Widać z Tab. [6.6,](#page-99-0) że metody liniowe górują zdecydowanie nad metodą różnic skończonych, która poprzez równania bilansowe traktuje parametry przepływowe całościowo.

Z dwóch metod liniowych to metoda splotu wypada korzystniej w każdym z przedstawionych przypadków.

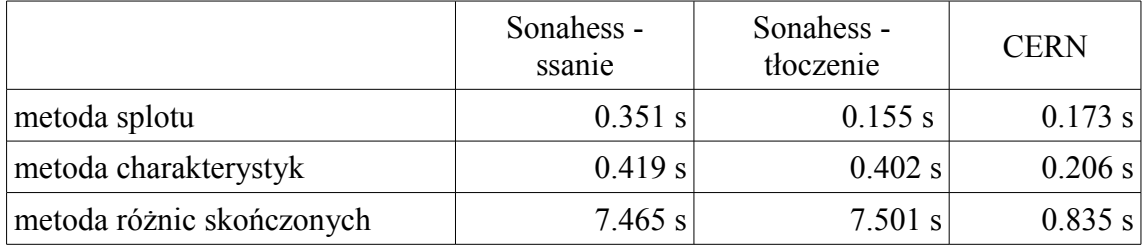

<span id="page-99-0"></span>Tab. 6.6: Średnie czasy obliczeniowe dla przypadków pomiarowych

W celu zademonstrowania dalszych interesujących właściwości metody splotu posłużono się modelami o topologiach przedstawionych na Rys. [6.58.](#page-99-1) Modele zawierają kolejno: jedną, dwie i trzy komory robocze (porty). Pojedyncze odcinki rur mają identyczną długość i pole przekroju, za wyjątkiem fragmentu oznaczonego jako "4A", który miał 4-krotnie większe pole przekroju. Na wstępie przyjęto, że długość każdej z rur wynosi  $L = L_0 = 0.5 m$ , a warunki pracy przyjęto jak dla przypadku ssawnego Sonahess (Tab. [6.2\)](#page-75-0). Otrzymane czasy obliczeniowe ujęto w Tab. [6.7.](#page-100-0)

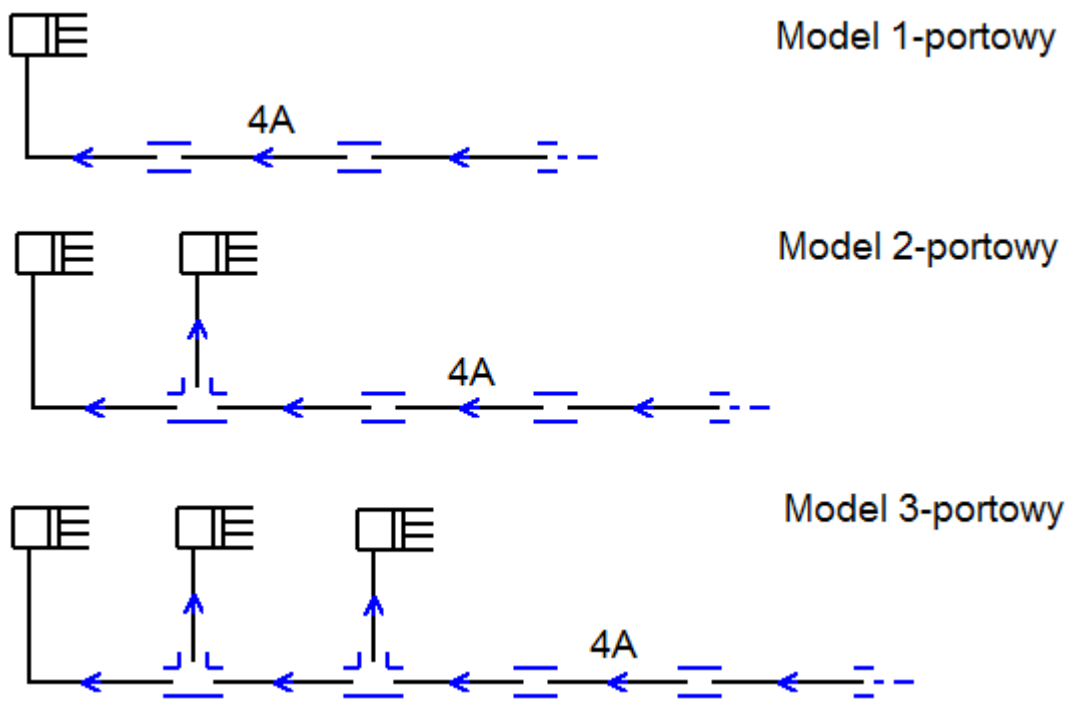

<span id="page-99-1"></span>*Rys. 6.58: Topologie testowych modeli*

W następnym etapie zwiększono długość każdej z rur  $L=5 L_0=2.5 m$ , zachowując pozostałe parametry bez zmian. Uzyskane dla tego przypadku czasy znalazły się w Tab. [6.8.](#page-100-2) Z jej porównania z Tab. [6.7](#page-100-0) widać, że w przypadku metody splotu przeskalowanie modelu (bez zmiany topologii) zwiększyło czas obliczeń nieznacznie w porównaniu z dwoma pozostałymi tradycyjnymi metodami. W sposób znormalizowany ujęto to w Tab. [6.9.](#page-100-1)

<span id="page-100-0"></span>Tab. 6.7: Średnie czasy obliczeniowe pojedynczych cykli (L= $L_0$ )

|                           | 1-portowy | 2-portowy | 3-portowy |
|---------------------------|-----------|-----------|-----------|
| metoda splotu             | 0.192 s   | $0.224$ s | $0.253$ s |
| metoda charakterystyk     | 0.231 s   | $0.301$ s | 0.349 s   |
| metoda różnic skończonych | 1.808 s   | $2.761$ s | 3.862 s   |

<span id="page-100-2"></span>Tab. 6.8: Średnie czasy obliczeniowe pojedynczych cykli (L=5 $L_0$ )

|                           | 1-portowy | 2-portowy | 3-portowy |
|---------------------------|-----------|-----------|-----------|
| metoda splotu             | $0.204$ s | 0.236 s   | 0.274 s   |
| metoda charakterystyk     | $0.364$ s | $0.525$ s | 0.659 s   |
| metoda różnic skończonych | $7.72$ s  | 12.8 s    | 17.8 s    |

<span id="page-100-1"></span>Tab. 6.9: Stosunki czasów obliczeniowych (przypadek L=5L<sub>0</sub> do L=L<sub>0</sub>)

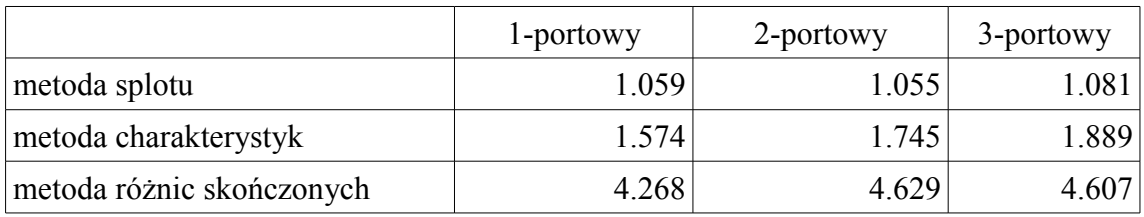

Drugi z eksperymentów polegał na 3-krotnym obniżeniu prędkości obrotowej, a tym samym wydłużeniu fizycznego czasu trwania jednego cyklu. W tym przypadku dla metody splotu zachowano liczbę kroków czasowych na niezmienionym poziomie, dla metod tradycyjnych liczba tych kroków musiała wzrosnąć 3 razy. Zyskało to przełożenie na zmianę czasu trwania symulacji, co ujęto w Tab. [6.10](#page-101-1) i Tab. [6.11.](#page-101-0)

# <span id="page-101-1"></span>Tab. 6.10: Średnie czasy obliczeń przy 3-krotnym zmniejszeniu prędkości obrotowej

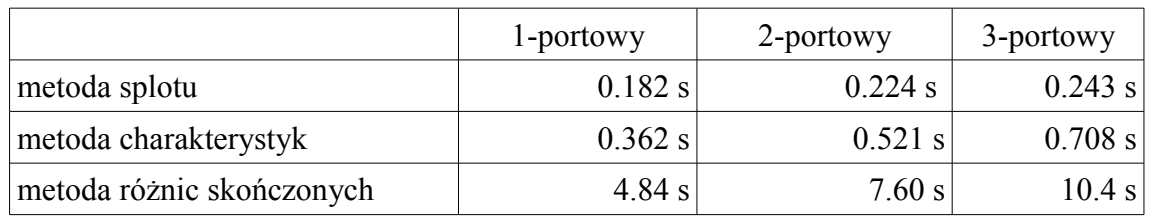

<span id="page-101-0"></span>Tab. 6.11: Stosunki średnich czasów obliczeń przy 3-krotnym zmniejszeniu prędkości obrotowej

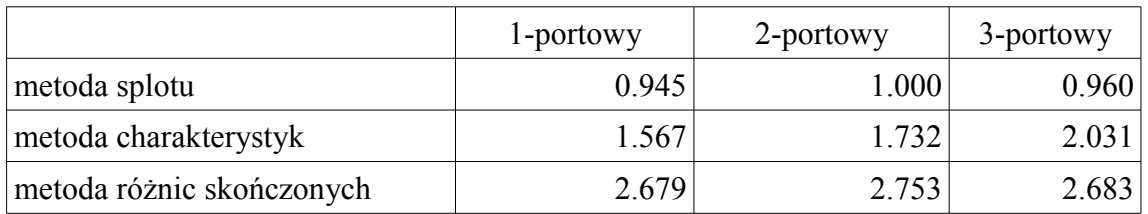

Oceniając krotność przyrostu czasu symulacji, czy to z Tab. [6.9,](#page-100-1) czy Tab. [6.11](#page-101-0) należy pamiętać, że całkowity czas obliczeń składają się też liczne operacje pomocnicze, które można uznać za koszt stały prowadzonej symulacji. Dlatego też w Tab. [6.9](#page-100-1) czy Tab. [6.11,](#page-101-0) dla metod tradycyjnych nie obserwuje się wprost zwielokrotnienia czasu symulacji o współczynnik 5 czy odpowiednio 3.

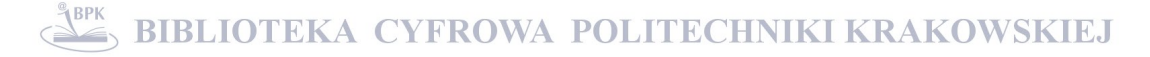

## **7. Podsumowanie i wnioski końcowe**

Niniejsza praca została poświęcona tematyce związanej z modelowaniem numerycznym zjawisk pulsacji ciśnienia, obecnych w instalacjach sprężarek wyporowych. W szczególności celem pracy była ocena alternatywnego czasoprzestrzennego podejścia symulacyjnego, inspirowanego metodą zespolonej macierzy czterobiegunowej.

Rozdziały [1. ,](#page-10-0) [2. i](#page-12-0) [4.](#page-20-0) poświęcono wprowadzeniu czytelnika w problematykę przedmiotu, w rozdziale [5.](#page-34-0) zaprezentowano teoretyczny fundament modelowania rozważanych zagadnień. Głównym celem przedstawionych w rozdziale [6.](#page-62-0) badań było zweryfikowanie tezy pracy zawartej w rozdziale [3.](#page-19-0) Podjęte w tym celu kroki wymagały opracowania własnego narzędzia symulacyjnego, bazującego na dwóch konkurencyjnych podejściach czasoprzestrzennych. Głównym elementem oceny wiarygodności zbudowanego narzędzia było porównanie wyników symulacyjnych modelowania rzeczywistych przypadków z ich przebiegami pomiarowymi.

W zaproponowanej metodzie splotu można wyróżnić dwie cechy. Pierwszą jest rozbicie całości koniecznych operacji numerycznych na identyfikację wykonywaną jednokrotnie (związaną z geometrią instalacji) oraz wielokrotne wykorzystanie informacji o odpowiedziach podstawowych, poprzez operację splotu w trakcie całkowania właściwego problemu. Drugą cechą jest traktowanie instalacji jako obiektu typu "czarna skrzynka", gdzie informacja na temat obiektu znana jest tylko na portach przyłączeniowych. W związku z tą drugą cechą nie było możliwe odniesienie wyników symulacji metody splotu wprost do pomiarów. Zastosowano zatem porównanie do zweryfikowanych wcześniej pozytywnie tradycyjnych podejść symulacyjnych. W ocenie brano pod uwagę takie kryteria jak zgodność przebiegów czasowych pulsacji oraz wydajność obliczeniową porównywanych metod.

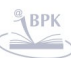

#### **Wnioski z przeprowadzonych badań**

Na podstawie przebiegów czasowych z rozdziału [6.8.](#page-91-1) i czasów wykonywania symulacji z rozdziału [6.9.](#page-97-1) tezę zamieszczoną w rozdziale [3.](#page-19-0) można przyjąć za prawdziwą. Należy jednak równolegle dodać, że w sensie zgodności czasowych przebiegów pulsacji szczególnie bliskie metodzie splotu było podejście opierające się na akustycznym równaniu falowym i metodzie charakterystyk. Z całą pewnością nie jest to przypadek, gdyż dla testowanych modeli, w trakcie identyfikacji wykorzystywano bezwymiarową wersję metody charakterystyk, a obie metody bazują na zasadzie superpozycji. Analogicznie wygląda sytuacja w kontekście czasów obliczeniowych – obie liniowe metody górują wyraźnie nad podejściem startującym z równań bilansowych całkowanych przy pomocy metody różnic skończonych, gdzie parametry przepływowe są traktowane całościowo, bez rozbijania na część ustaloną i pulsującą.

Biorąc pod uwagę porównanie symulacyjnych i pomiarowych przebiegów pulsacji z rozdziału [6.3.](#page-72-1) zredukowane metody 1D można uznać za wiarygodne źródło informacji na temat nieustalonych zjawisk przepływowych, zachodzących w instalacjach sprężarek wyporowych. Zważywszy ponadto na informacje z Tab. [6.6](#page-99-0) można dodatkowo stwierdzić, że jest to także źródło bardzo efektywne.

Jednym z założeń umożliwiającym przejście od ogólnej postaci równań bilansowych do równania falowego jest zaniechanie składników nieliniowych. Podstawowym elementem tego typu jest składnik *ρ∙A∙w<sup>2</sup>* . Jak zademonstrowano w rozdziale [6.4. –](#page-79-2) jego wpływ w przypadkach pulsacji na ograniczonym poziomie (do 15% ciśnienia średniego) jest marginalny. W przypadku pulsacji o wyższej amplitudzie, jego pominięcie jest najbardziej widoczne poprzez brak artefaktów związanych np. z numeryczną dyspersją.

Czasy symulacyjne w tradycyjnych podejściach symulacyjnych zależą od definicji warunków pracy – głównie takich jak prędkość obrotowa czy prędkość dźwięku. W odróżnieniu od klasycznych podejść, na podstawie testów z rozdziału [6.9.](#page-97-1) metodę splotu można uznać za praktycznie od nich niezależną. Ponadto za marginalny w przypadku metody splotu można uznać wpływ skali modelu. Czas obliczeń zależy głównie od topologicznej złożoności modelu.

104

#### **Wnioski do dalszych badań**

Interesującą obserwacją wynikłą z przedstawionych badań są różnice w wynikach pomiędzy metodami bazującymi na zasadzie superpozycji a metodą ujmującą przepływ całościowo. W równaniach bilansowych opuszczono bowiem człon drugiego rzędu, w obu przypadkach nieobecne ponadto były człony dyssypatywne, oba też bazowały na szczególnym uproszczeniu równania energii, zapisanym dla przemiany adiabatycznej. Odmienna jednak dla tych metod była koncepcja wyznaczania warunków brzegowych. W przypadku metod liniowych bazowała ona na lokalnej zmianie impedancji akustycznej kanału. W przypadku podejścia całościowego korzystającego z metody różnic skończonych, dla łączników wieloportowych, ciśnieniowe warunki brzegowe zadawane były w oparciu o bilans strumieni masy gazu wpływających do niewielkiej objętości kontrolnej zawartej w łączniku. W wyizolowanych testach pojedynczych łączników obserwowano jedynie niewielkie różnice pomiędzy tymi podejściami. W warunkach bardziej złożonych są one zdecydowanie bardziej widoczne. Należy jednak stwierdzić, że w oparciu o zaproponowane normy i w zestawieniu z danymi pomiarowymi, to właśnie podejście związane z metodą różnic skończonych prowadziło do lepszej zgodności w zdecydowanej większości przypadków (7/8). Wydaje się zatem, że sposób realizacji warunków brzegowych może być interesującym polem do dalszych badań.

Szczególnym przypadkiem związanym z warunkami brzegowymi jest koncepcja wprowadzenia do symulacji czasoprzestrzennej, obok odcinków rur 1D, także innych obiektów, identyfikowanych uprzednio przy pomocy symulacji wielowymiarowych. Należy jednak w tym przypadku liczyć się z pewnymi trudnościami natury numerycznej związanymi z kształtem sygnału bazowego. W ramach tej pracy był to impuls numeryczny. Dla zaprezentowanych modeli 1D korzystano w trakcie identyfikacji z metody charakterystyk, a bezwymiarowy krok czasu pozwalał na bezpośrednie przejście sygnału do następnego węzła siatki. W ogólności tego typu wymuszenie, może jednak wprowadzać efekty tłumienia numerycznego. By je zminimalizować można rozważyć w zamian zastosowanie sygnału bazowego np. o profilu trójkątnym, o podstawie rozpiętej na kilkunastu – kilkudziesięciu krokach czasowych.

105

# **Bibliografia**

[1]: Aigner, R., *Internal flow and valve dynamics in a reciprocating compressor*, Vienna University of Technology - praca doktorska, 2007

[2]: Aigner, R., Steinrueck, H., *Modelling fluid dynamics, heat transfer and valve dynamics in a reciprocating compressor*, 5th Conference of the EFRC, 2007

[3]: Aigner, R., Voser, A., Allenspach, *Development of a stepless flow control system*, 7th Conference of the EFRC, 2010

[4]: Almasi, A., *Pulsation suppression device design for reciprocating compressor*, World Academy of Science, Engineering and Technology, 2009

[5]: American Petroleum Institute, *Reciprocating compressors for petroleum, chemical and gas industry services*, API, 2007

[6]: Anderson, J.D., *Computational fluid dynamics - the basics with applications*, McGraw-Hill, 1995

[7]: Atkins, K.E., Pyle, A.S., Tison, J.D., *Understanding the concept of pulsation and vibration control concepts in the new API618 fifth edition*, 2004 Gas Machinery Conference, 2004

[8]: Axisa, F., Antunes, J., *Modelling of mechanical systems - fluid structure interaction*, Butterworth-Heinemann, 2007

[9]: Bielmeier, O., Muelner, T., *Treatment on heat transfer in small piston compressors*, 7th International Conference on Compressors and Coolants, 2009

[10]: Bilawchuk, S., Fyfe, K.R., *Comparison and implementation of the various numerical methods used for calculating transmission loss in silencer systems*, Applied Acoustics, 2003

[11]: Broerman, E., McKee, R., Scrivner, Ch., *Advancement in pulsation control for reciprocating compressors*, 6th Conference of the EFRC, 2008

[12]: Brun, K., Bowles, E.B.Jr., Deffenbaugh, D.M., *Development of a transient fluid dynamic solver for compression system pulsation analysis*, 6th Conference of the EFRC, 2008

[13]: Brun, K., et al., *Semi-active compressor valve development and testing*, 5th Conference of the EFRC, 2007

[14]: Brun, K., et al., *Dynamic pressure losses in piping system*, 7th Conference of the EFRC, 2010

[15]: Chiu, M.-C., Chang, Y.-C., *Numerical studies on venting system with multi-chamber perforated mufflers by GA optimization*, Applied Acoustics, 2008

[16]: Corberan, J.M., et al., *Modelling of refrigerating piston compressors*, 2000 International Engineering Conference at Purdue, 2000

[17]: Costagliola M., *The theory of spring loaded valves for reciprocating compressors*, Journal of Applied Mechanics, 1950

[18]: Crocker, M.J., *Handbook of acoustics*, Wiley, 1998

[19]: Cyklis, P., *Experimental identification of the transmittance matrix for any element of the pulsating gas manifold*, Journal of Sound and Vibration, 2001

[20]: Cyklis, P., *Symulacja procesów termodynamicznych w sprężarkach wyporowych i ich instalacjach*, Politechnika Krakowska, 2009

[21]: Cyklis, P., *Identyfikacja termodynamiczna elementów instalacji sprężarek*

*wyporowych - uogólnienie modelu Helmholtza*, Politechnika Krakowska, 1999

[22]: Cyklis, P., *CFD simulations of the flow through reciprocating compressor selfacting valves*, 1994 International Engineering Conference at Purdue, 1994

[23]: Cyklis, P., Kantor, R., Zelek, G., *Challanges in use of analog of the four pole transfer matrix in the 1D time domain pulsation simulations*, 7th Conference of the EFRC, 2010 [24]: Deffenbaugh, D.M. et al., *Advanced reciprocating compression technology*, South West Research Institute, 2005

[25]: Deschamps, C.J., Fereira, R.T.S., Prata, A.T., *Turbulent flow through valves of reciprocating compressor*, 1996 International Engineering Conference at Purdue, 1996

[26]: Durham, K., *Elastomeric materials applied to reciprocating compressor valves*, Politechnika Krakowska, 2007

[27]: Eberle, K., Cyca, M., *Design challenges for reciprocating compressors in specialty gas services*, 7th Conference of the EFRC, 2010

[28]: Fahy, F., *Foundation of engineering acoustics*, Elsevier, 2001

[29]: Fefferman, Ch.L., *Existence and smoothness of the Navier-Stokes equation*, www.claymath.org,

[30]: Flohr, F., Meurer, Ch., *Options to replace R22*, 7th International Conference on Compressors and Coolants, 2009

[31]: Gerges, S.N.Y., et al., *Muffler modeling by transfer matrix method and experimental verification*, J. of the Braz. Soc. of Mech. Sci. & Eng. , 2005

[32]: Gosavi, S.S., Juge, V.M., Nadgouda, M.M., *Optimization of suction muffler using taguchi's DOE method*, 18th International Compressor Engineering Conference at Purdue, 2006

[33]: Górski, B., *Wrzenie oktafluoropropanu (R218) w rurach o małych średnicach przy nierównomiernym ogrzewaniu*, Politechnika Krakowska - praca doktorska, 2009

[34]: Greenfield, S., *Optimizing the pulsation control solution*, 6th Conference of the EFRC, 2008

[35]: Greenfield, S., Eberle, K., *New API standard 618 (5th ed.) and its impact on reciprocating compressor package design*, CompressorTechTwo, 2008

[36]: Habing, R.A., *Flow and plate motion in compressor valves*, University of Twente praca doktorska, 2005

[37]: Hanlon, P.C., *Compressor handbook*, McGraw-Hill, 2001

[38]: Hendla, R., *Wpływ doboru równania stanu gazu na obliczane parametry tłumika akustycznego w instalacji sprężarkowej*, Politechnika Krakowska - praca doktorska, 2003 [39]: Howes, B.C., Greenfield, S.D., *Guidelines in pulsation studies for reciprocating compressors*, 4th International Pipeline Conference, 2002

[40]: Huschenbett, M., *Thermodynamic simulation of reciprocating compressors to enable diagnostics based on measured temperatures and pressures*, EFRC / Dresden University of Technology, 2006

[41]: Huschenbett, M., Will, G., *Model based diagnostics of reciprocating compressor*, 5th Conference of the EFRC, 2007

[42]: Huttar, E., Kacani, V., Heumesser, T., *Simulation of reciprocating compressor startup*, 6th Conference of the EFRC, 2008

[43]: Kantor, R., *Analiza oddziaływania odolejacza sprężarki wyporowej w instalacji w warunkach przepływu ustalonego i pulsującego za pomocą symulacji CFD*, Politechnika Krakowska - praca doktorska, 2004

[44]: Kopecek, H., Klockow, H., Schmitz, M., *Development and test of an electrical valve*

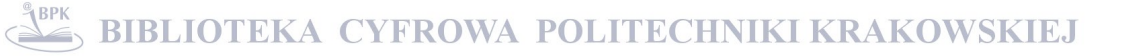

*actuator for reverse flow capacity control of reciprocating compressors*, 6th Conference of the EFRC, 2008

[45]: Lang, W., Almbauer, R.A., Nagy, D., *Comparison of two different approaches to model the suction valve dynamics of a hermetic reciprocating compressor*, 7th International Conference on Compressors and Coolants, 2009

[46]: Leonard, S. M., *Increase reliability of reciprocating hydrogen compressors*, Hydrocarbon Processing, 1996

[47]: Leveque, R.J., *Finite volume methods for hyperbolic problems*, Cambridge, 2004

[48]: Lier, L., Korst, H., *Mitigation of high–frequancy pulsations using multi bore restriction orfices*, 5th Conference of the EFRC, 2007

[49]: Łuszczycki, M., *Zagadnienie tłumienia pulsacji ciśnienia w instalacjach sprężarek tłokowych*, Politechnika Krakowska, 1974

[50]: Machu, G., *Calculating reliable valve impact velocity by mapping instantaneous flow in a reciprocating compressor*, 2004 Gas Machinery Conference

[51]: Machu, G., et al., *A universal simulation tool for reed valve dynamics*, 2004 International Compressor Engineering Conference at Purdue,

[52]: Matos, F.F.S., Deschamps, C.J., Prata, A.T., *A two-dimensional simulation model for reciprocating compressors with automatic valves*, 18th International Compressor Engineering Conference at Purdue, 2006

[53]: Nagy, D., et al., *Valve lift measurements for the validation of compressor simulation model*, 19th International Compressor Engineering Conference at Purdue, 2008

[54]: Nagy, D., Lang, W., Almbauer, R.A., *Evaluation of different suction muffler parameters using DOE*, 7th International Conference on Compressors and Coolants, 2009

[55]: Nored, M., Broerman, A., Brun, K., *Gas passage system pulsation analysis for modern reciprocating compressors*, 7th Conference of the EFRC, 2010

[56]: Octavianty, R. et al., *Flow structure interaction 3-D reciprocating compressor and impact analyses of compressor discharge valve*, Korean Society for Noise and Vibration Engineering Conference, 2007

[57]: Ottisch, F., Scarpinato, P., *CFD a viable engineering tool for compressor valve design or just a toy*, 2000 International Engineering Conference at Purdue, 2000

[58]: Pereira, E.L.L, Deschamps, C.J., Ribas, Jr.F.A., *Numerical prediction of heat transfer inside the cylinder of a reciprocating compressor*, 7th International Conference on Compressors and Coolants, 2009

[59]: Pisano, G., *CO2 compressors for commercial refrigeration systems*, 7th International Conference on Compressors and Coolants, 2009

[60]: Poprawa, P., *Poszukiwania złóż gazu ziemnego w łupkach (shale gas) w Polsce*, Wiadomości Naftowe i Gazownicze, 2010

[61]: Prosnak, W.J., *Równania klasycznej mechaniki płynów*, PWN, 2006

[62]: Real, M.A.., Pereira, E.A.G., *Measuring hermetic compressor valve lift using fiberoptic sensors*, 7th International Conference on Compressors and Coolants, 2009

[63]: Schiavone, M., Manfrone, F., Giacomelli, E., *Evaluation of the coeficients used for simulation for cylinder valves for reciprocating compressors*, 5th Conference of the EFRC, 2007

[64]: Schiavone, M., Raggi, A., *Electromechanical actuator for reciprocating compressor stepless control*, 6th Conference of the EFRC, 2008
[65]: Schreiner, J.A., *Thermal management of comercial reciprocating compressor through numerical simulation*, 7th International Conference on Compressors and Coolants, 2009

[66]: Shiomi, F.H.,Takemori, C.K., Deschamps, C.J., *Comparative analysis of different modeling approaches for valve dynamics of small reciprocating compressors*, 7th International Conference on Compressors and Coolants, 2009

[67]: Skrzyniowska, D., Sikorska-Bączek, R., *Czynniki ziębnicze naturalne jako proekologiczne w instalacjach klimatyzacyjnych inżynierii środowiska*, Czasopismo Techniczne Politechniki Krakowskiej, 2007

[68]: Slis, E., Lier, L. van, Smeulers, J., *3D Acoustics modeling in Pulsim for high frequency dynamics*, 6th Conference of the EFRC, 2008

[69]: Soedel, W., *Mechanics, simulation and design of compressor valves, gas passages and pulsation mufflers*, School of Mechanical Engineering, West Lafayette, Indiana, USA, 1992

[70]: Spiegl, B., Kriechbaum, T., Steinrueck, P., *Material design for valve applications*, 6th Conference of the EFRC, 2008

[71]: Spiegl, B., Testori, M., Machu, G., *Next generation valve technology for high speed compressors*, 7th Conference of the EFRC, 2010

[72]: Steinrueck, H., Aigner, R., Machu, G., *Transversal waves in reciprocating compressor*, Acta Mechanica, 2008

[73]: Styralska, T., *Termodynamika*, Politechnika Krakowska, 2004

[74]: Sun, G.Q., Eberle, K., Hickman, D.A., *Reciprocating compressor system performance affected by dynamic pressure drop*, 2008 Gas Machinery Conference [75]: Supernat, J., *Modelowanie i modele*, www.supernat.pl,

[76]: Traversari, R. et al., *Thermo-fluid-dynamic design of reciprocating compressor cylinders by fluid structure interaction software simulation*, 7th Conference of the EFRC, 2010

[77]: Tweten, D., Nored, M., Brun, K., *The physics of pulsations*, Gas Machinery Conference 2008, 2008

[78]: Warczak, W., *Sprężarki ziębnicze*, WNT, 1987

[79]: Yang, Q., Lankenau, H., *Reliability check for 70 year old compressor*, 7th Conference of the EFRC, 2010

[80]: Zalewski, W., *Systemy i urządzenia chłodnicze*, Politechnika Krakowska, 2010

[81]: Zelek, G., *Dynamiczne zjawiska przepływowe w instalacjach tłokowych sprężarek chłodniczych*, Technika Chłodnicza i Klimatyzacyjna, 2011

[82]: Zelek, G., Cyklis, P., *Pulsujący przepływ gazu w instalacjach sprężarek- symulacje zagadnienia w ujęciu 1D*, Wiadomości Naftowe i Gazownicze, 2010

[83]: Zelek, G., Cyklis, P., *Dealing with some numerical instabilities in reciprocating simulation program*, 7th International Conference on Compressors and Coolants, 2009

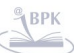

## **Indeks rysunków**

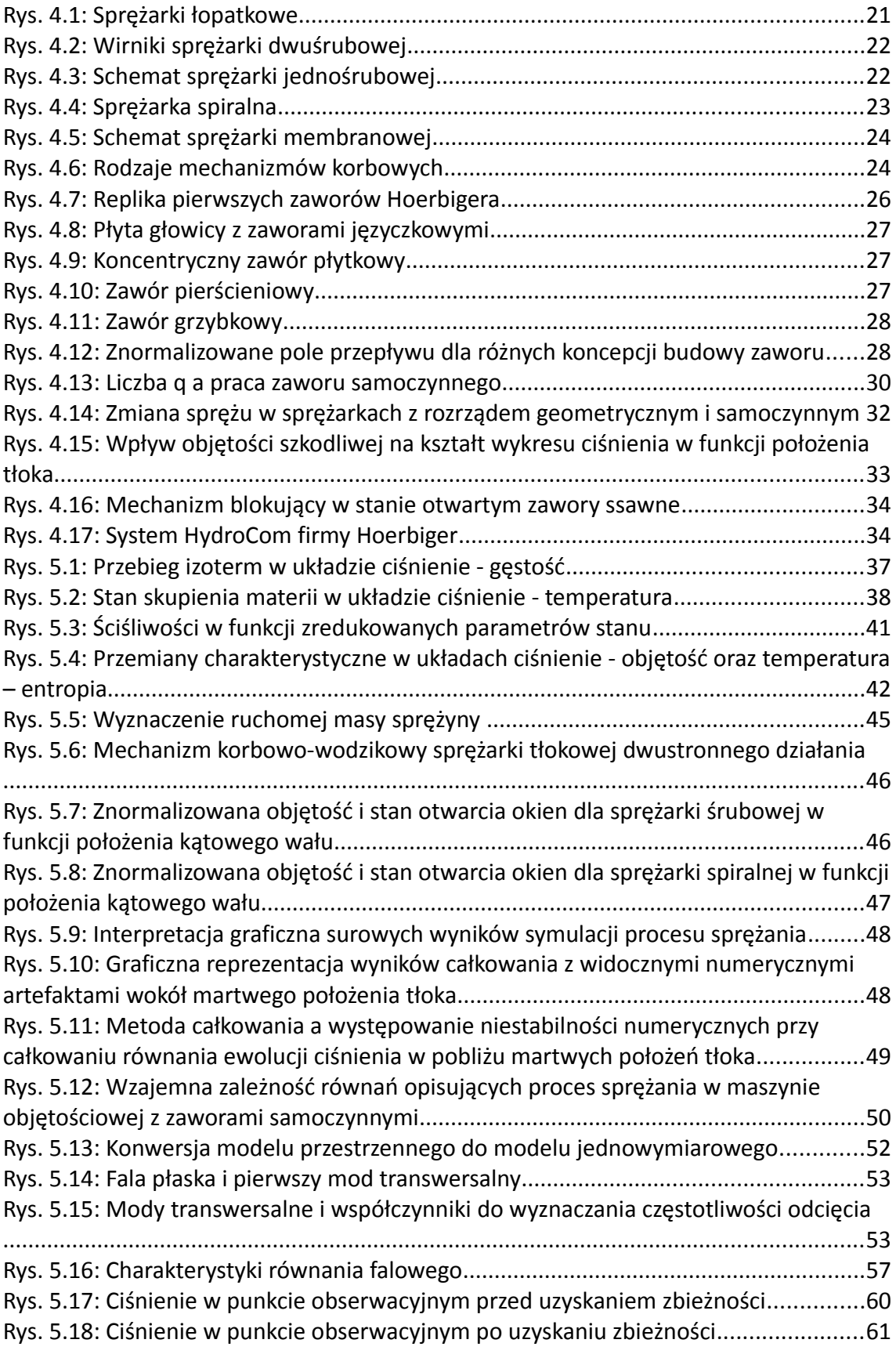

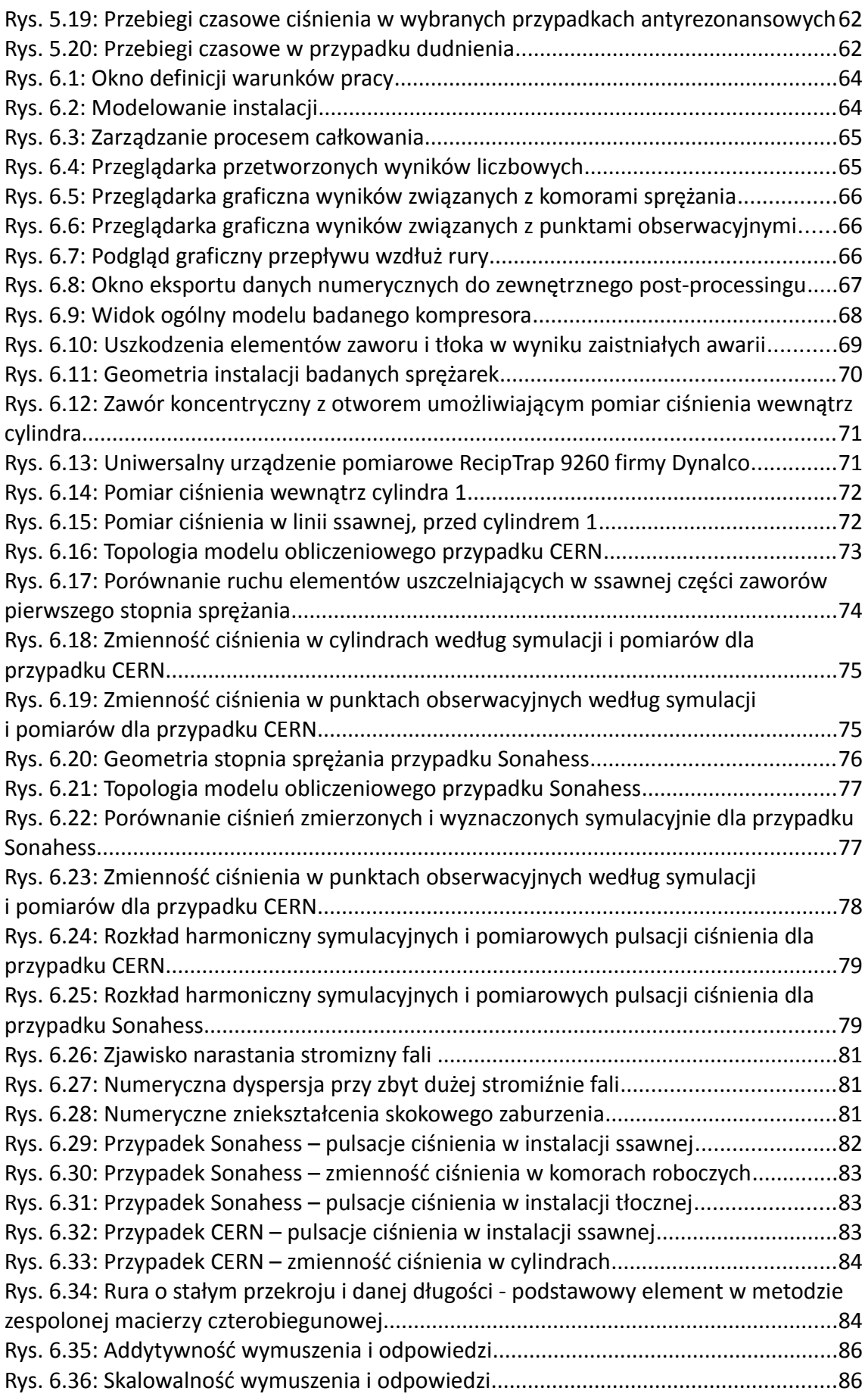

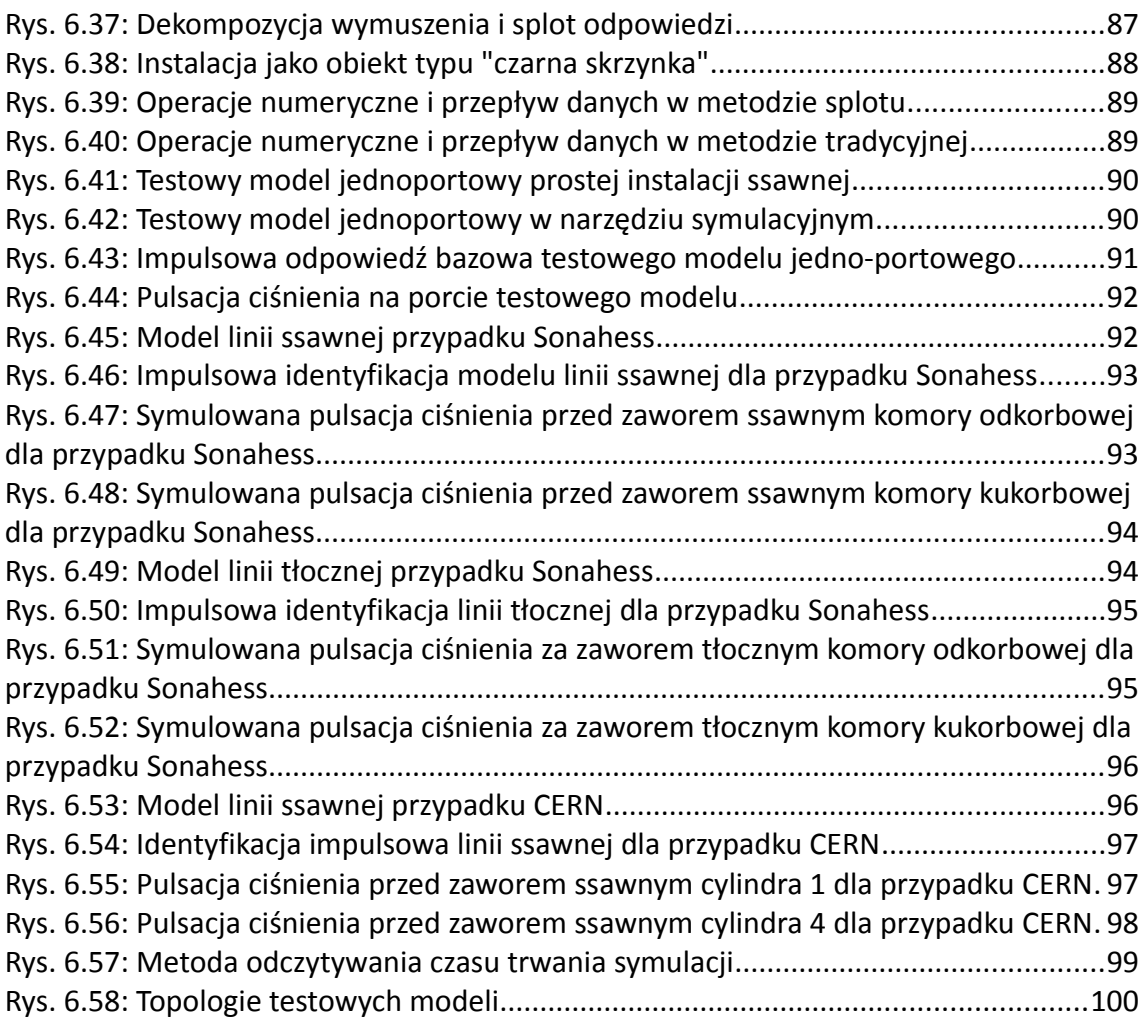

## **Indeks tabel**

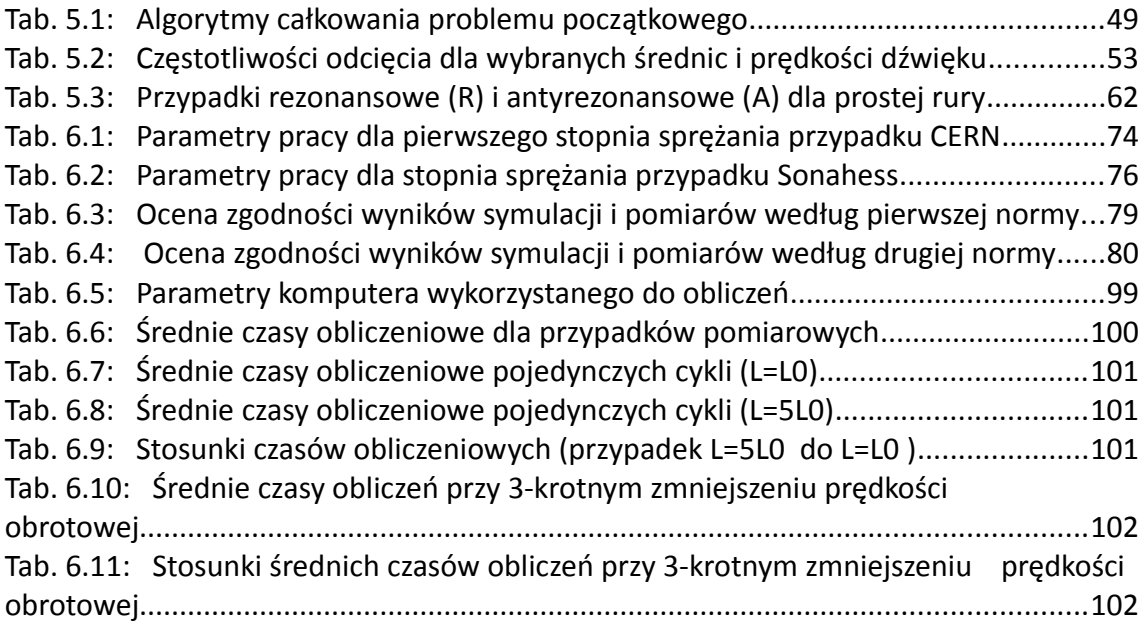